#### Université Mohamed Khider de Biskra

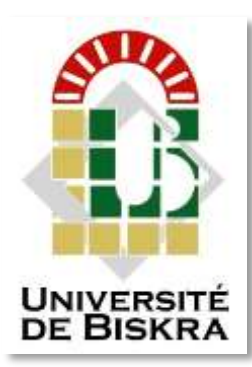

Faculté des Sciences et de la Technologie Département de génie électrique

# **MÉMOIRE DE MASTER**

Sciences et Technologies Automatique Automatique et informatique industrielle

Réf. : ……

Présenté par : **Lamsadfa Youssouf**

# *Diagnostic des défauts de la machine asynchrone par La Méthode d'analyse en asynchrone par La Méthode d'analyse en composantes principales (ACP) composantes principales (ACP)Diagnostic des défauts de la machine*

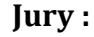

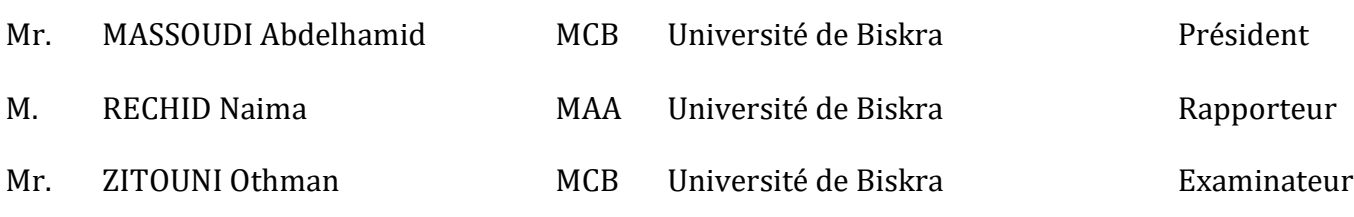

**الجمهورية الجزائرية الديمقراطية الشعبية République Algérienne Démocratique et Populaire وزارة التعليم العالي و البحث العلمي Ministère de l'enseignement Supérieur et de la recherche scientifique**

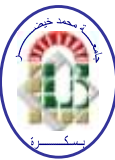

**Université Mohamed Khider Biskra**

**Faculté des Sciences et de la Technologie Département de Génie Electrique Filière : Automatique Option : Automatique et informatique industrielle**

> **Mémoire de Fin d'Etudes En vue de l'obtention du diplôme:**

# **MASTER**

# Thème

*Diagnostic des défauts de la machine asynchrone par La Méthode d'analyse en composantes principales (ACP)*

**Présenté par : Proposé et dirigé par : Lamsadfa Youssouf M. RECHID Naima** 

**Promotion :Septembre 2020**

**الجمهورية الجزائرية الديمقراطية الشعبية République Algérienne Démocratique et Populaire وزارة التعليم العالي و البحث العلمي Ministère de l'enseignement Supérieur et de la recherche scientifique**

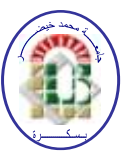

**Université Mohamed Khider Biskra**

**Faculté des Sciences et de la Technologie Département de Génie Electrique Filière : Automatique Option : Automatique et informatique industrielle**

> **Mémoire de Fin d'Etudes En vue de l'obtention du diplôme:**

# **MASTER**

# Thème

*Diagnostic des défauts de la machine* 

*asynchrone par La Méthode d'analyse en* 

*composantes principales (ACP)*

Présenté par : <br>Avis favorable de l'encadreur :  **Lamsadfa Youssouf M. RECHID Naima** 

**Avis favorable du Président du Jury**

# **Mr.Massoudi Abdelhamid**

Cachet et signature

**الجمهورية الجزائرية الديمقراطية الشعبية République Algérienne Démocratique et Populaire وزارة التعليم العالي و البحث العلمي Ministère de l'enseignement Supérieur et de la Recherche scientifique**

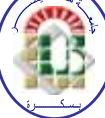

**Université Mohamed Khider Biskra**

**Faculté des Sciences et de la Technologie Département de Génie Electrique Filière : Automatique Option : Automatique et informatique industrielle** 

# Thème:

**Diagnostic des défauts de la machine asynchrone par**

**La Méthode analyse en composantes principales (ACP)**

**Présenté par : Lamsadfa Youssouf**

**Proposé par** : **M. RECHID Naima** 

## **RESUMES (Français et Arabe)**

### **Résume**

Ce travail s'inscrit dans la thématique du diagnostic des défauts de la machine asynchrone triphasée à cage d'écureuil. Le choix de la machine est justifié par le succès grandissant qu'elle a suscité, notamment, dans les entraînements électriques. Il est donc important de développer des outils de diagnostic pour détecter de manière précoce les défauts pouvant apparaître dans ces machines.

Notre étude s'appuie sur une méthode permettant d'identifier les formes de manière mathématique appartenant à la section d'analyse des données appelée méthode (analyse en composantes principales), qui consiste à convertir un certain nombre de variables liées en un plus petit nombre de variables non corrélées. Les variables résultant du processus de conversion sont appelées les principaux composés (ou composants ou axes). La valeur ajoutée du processus est de faciliter l'interprétation de données complexes, en permettant au chercheur et au statisticien d'obtenir une compatibilité optimale entre la réduction du nombre de variables décrivant les données et la perte de l'information d'origine (variance) résultant de la réduction des dimensions d'origine.

Cela nous permet donc d'appliquer ces observations pour nous donner des formes dans les différents modes de fonctionnement connus dans le dispositif, qu'ils soient sains ou endommagés, ces défauts se situant au niveau de la partie rotorique et de la partie statorique de la machine.

Des procédures de mesure basées sur le modèle d'analyse des composants principaux ont été utilisées pour détecter les défauts, et cet algorithme a démontré l'efficacité de cette application pour identifier des modèles dans le diagnostic des machines synchrones.

**Mots clés :** Machine asynchrone à cage d'écureuil - diagnostic – défauts -. analyse composantes principalesstatorique-rotorique.

#### **الملخص**

تعتبر الآلات اللامتزامنة من الأجهزة و المحركات الأكثر انتشارا في شتي المجالات خاصة الصناعية منها.وهذا راجع أساسا لمتانتها وكثافتها وتكلفة تصنيعها وصيانتها ومراقبتها التي تسمح بضمان ثبات منشآتها ولذلك فمن المهم تطوير و تحسين أدوات التشخيص للكشف المبكر عن األعطال التي قد تحدث في هذه الآلات ,و لقد أقيمت الكثير من الدراسات في هذا المجال للوصول لأحسن النتيجة التي تمكننا من تشخيص جميع الأعطال الممكنة. وتعتمد دراستنا على طريقة تسمح لنا بالتعرف على الأشكال بطريقة رياضية تنتمي إلى شعبة تحليل البيانات تسمى بطريقة ( تحليل المكونات الرئيسية) و التي تتمثل في تحويل عدد من المتغيرات المترابطة إلى عدد أقل من المتغيرات غير المترابطة. المتغيرات الناتجة عن عملية التحويل تسمى بالمركبات )أو المكونات أو المحاور( الرئيسية. القيمة المضافة للعملية هي تسهيل تأويل المعطيات المعقدة، عبر تمكين الباحث واإلحصائي من تحقيق أمثل توافق بين التقليل من عدد المتغيرات الواصفة للمعطيات، و فقدان المعلومة الأصلية (التباين) الناتج عن اختزال الأبعاد الأصلية. بحيث تسمح لنا بتطبيق تلك المالحظات لتعطينا أشكال باختالف أنماط التشغيل المعروفة في الجهاز سواء كانت سليمة أو بها عطب هذه األعطاب تكون على مستوى الجزء الدوار والجزء الثابت من اآللة.

وقد استخدمت إجراءات القياس استنادا إلى نموذج تحليل المكونات الرئيسية للكشف عن العيوب وقد أظهرت هذه الخوارزمية فعالية هذا التطبيق لتعرف على الأنماط في التشخيص عن الآلات المتزامنة

**الكلمات المفتاحية**: اآللة المتزامنة ذات القفص السنجابي- التشخيص- األعطاب - تحليل المكونات الرئيسية-الساكن-الدوار.

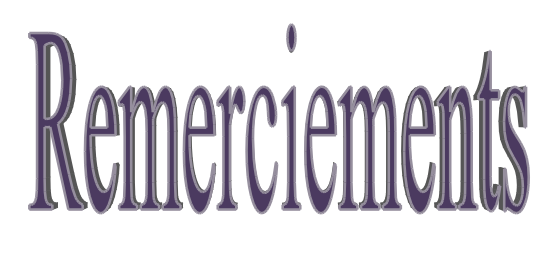

*Je tiens à exprimer mes plus vifs remerciements à Dieu le tout puissant pour la volonté, la santé, et la patience qu'Il m'a donné pendant toutes ces longues années d'études.*

*Je tiens à exprimer mes profondes reconnaissances et mes gratitudes à mon encadreur Melle. Rechid Naima, pour son orientation et ses précieux conseils durant l'élaboration de ce travail.*

*J'adresse de sincères remerciements à Mr. Massoudi Abdelhamid et Mr. Zitouni Othmane pour m'avoir fait l'honneur de participer au jury de soutenance.*

*Des remerciements pour toute la noble famille d'enseignant du département de Génie Electrique de l'université Mohamed Khider Biskra (Faculté des Sciences et Technologie).* 

*En fin, je tiens à exprimer mes remerciements à tous ceux qui ont contribué de près ou de loin à la réalisation de ce travail.*

*Dédicaces Dédicaces* 

*Je dédie ce modeste travail :* 

*A mes très chers parents qui m'ont guidé Durant les moments les plus pénibles de ce long chemin* 

*Ma mère et mon père qui ont sacrifie toute leur vie afin de me voir devenir ce que je suis Merci mes parents.* 

*A mes frères et sœurs A ma petite ange Amira. A mes chers amis, chacun en son nom et tous les amis de ma vie.* 

*A tous ceux qui m'aiment et tous ceux que j'aime.* 

*LAMSADF YOUSSOUF*

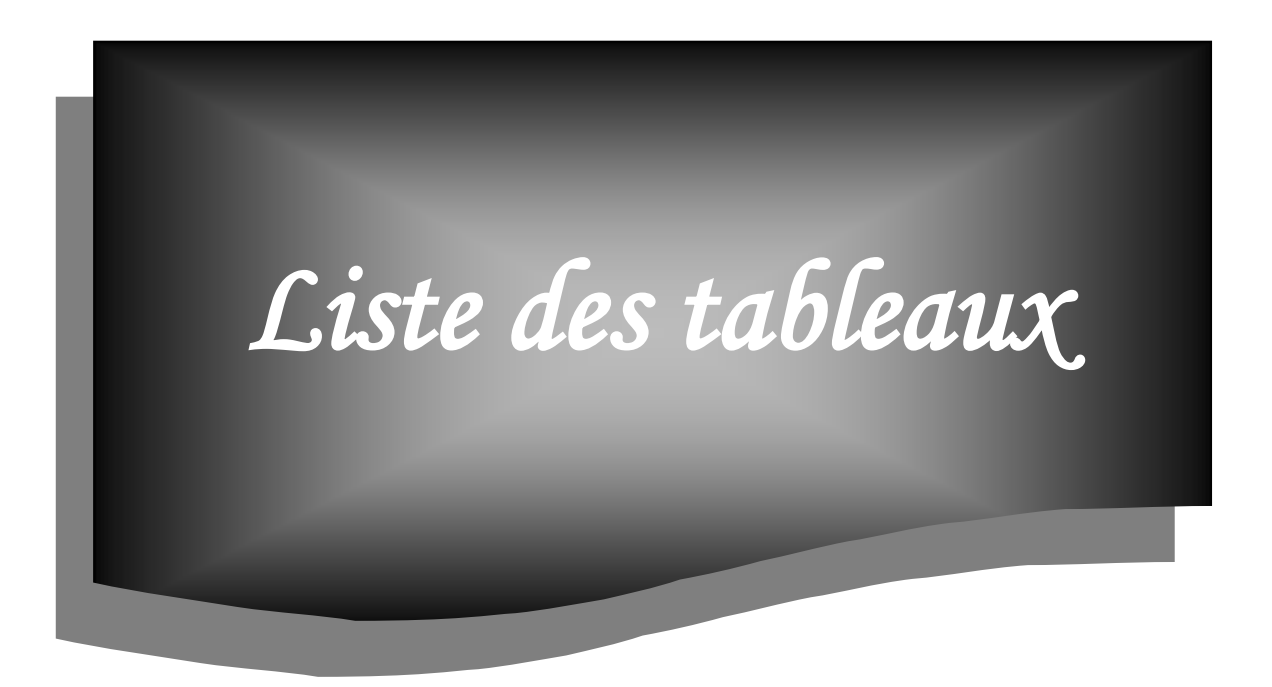

## **LISTE DES TABLEAUX**

# **Chapitre 1**

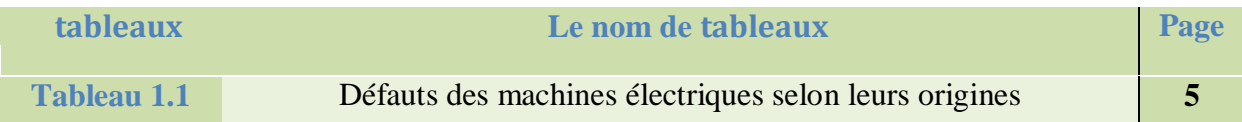

# **Chapitre 2**

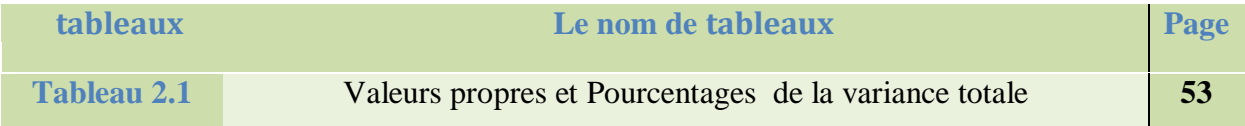

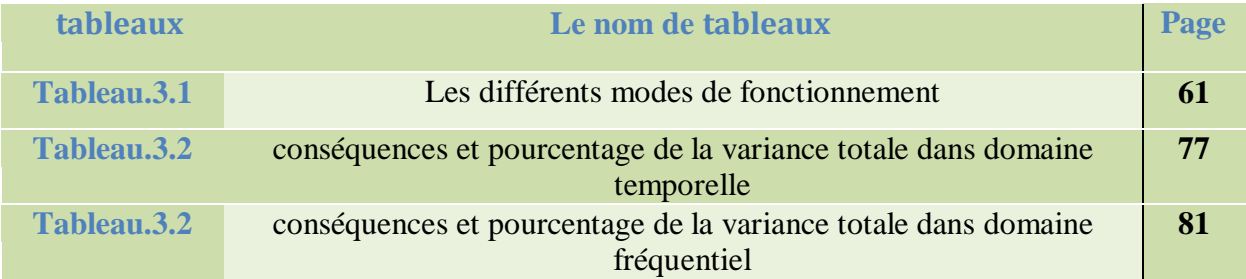

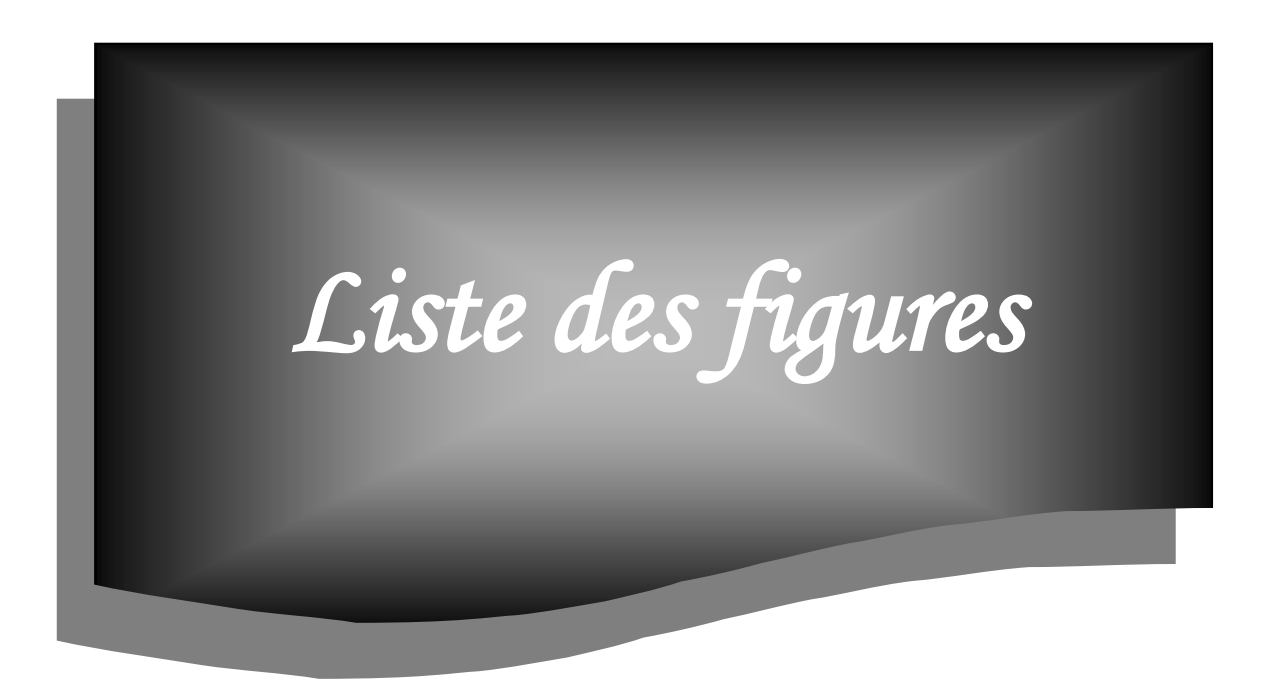

## **LISTE DES FIGURES**

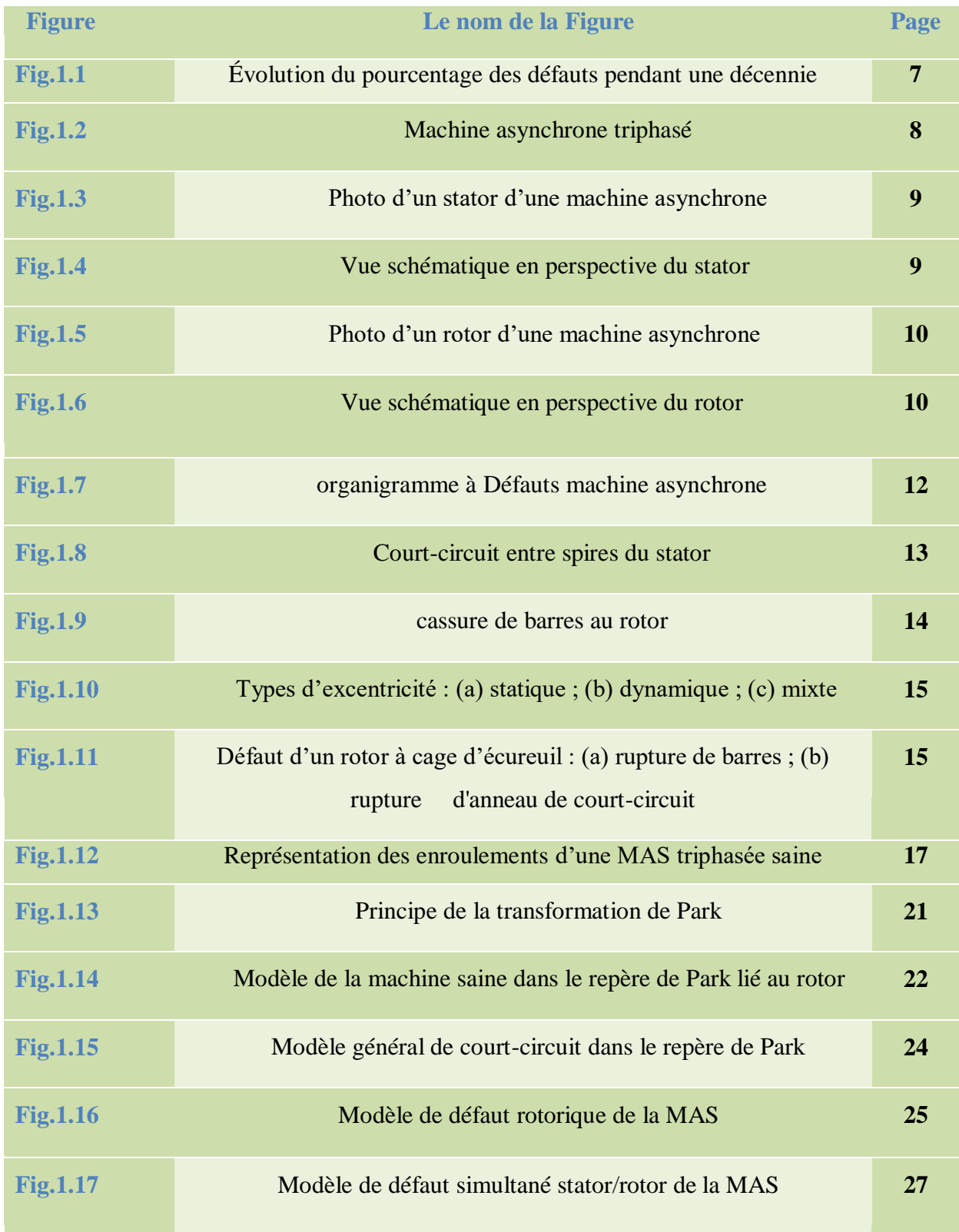

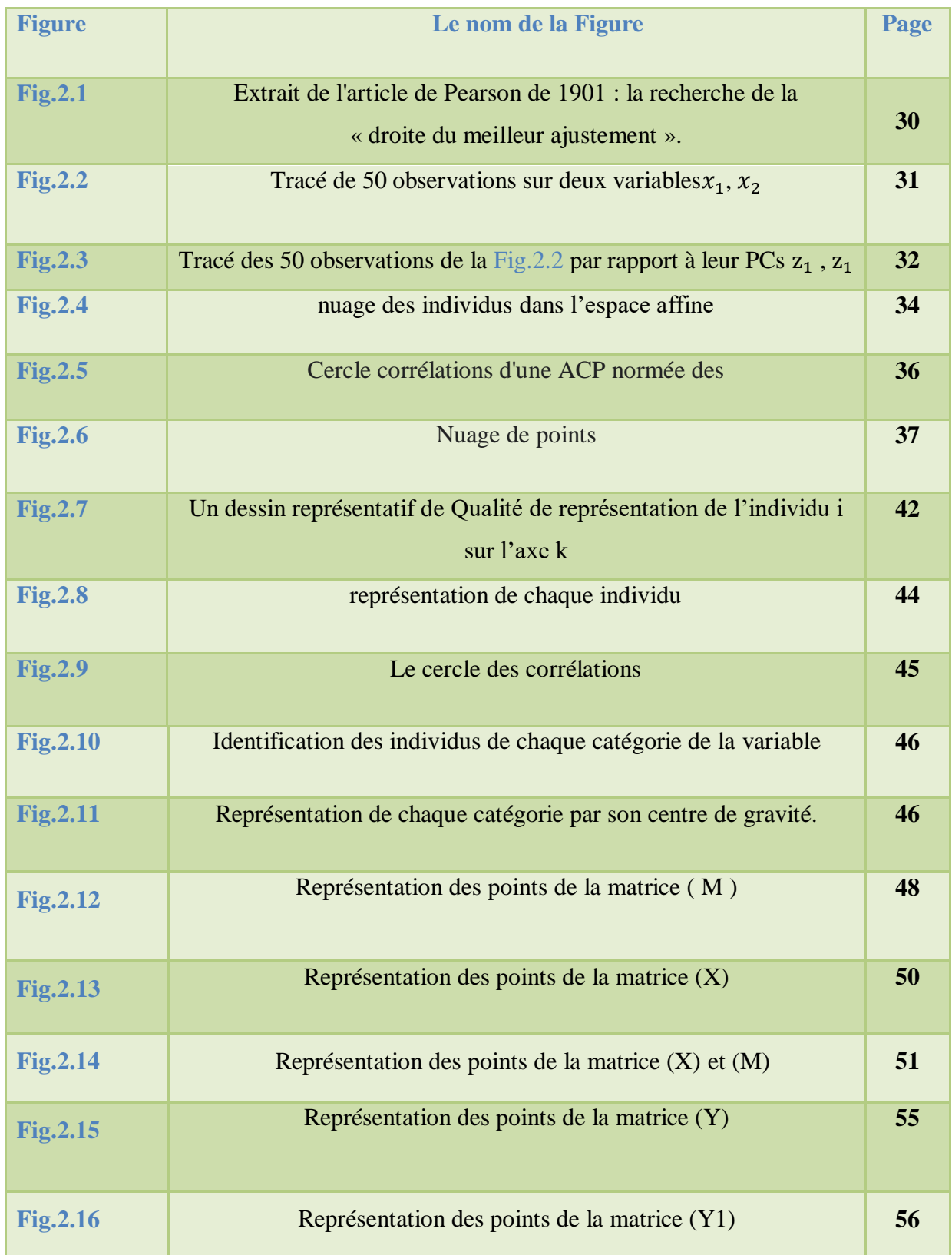

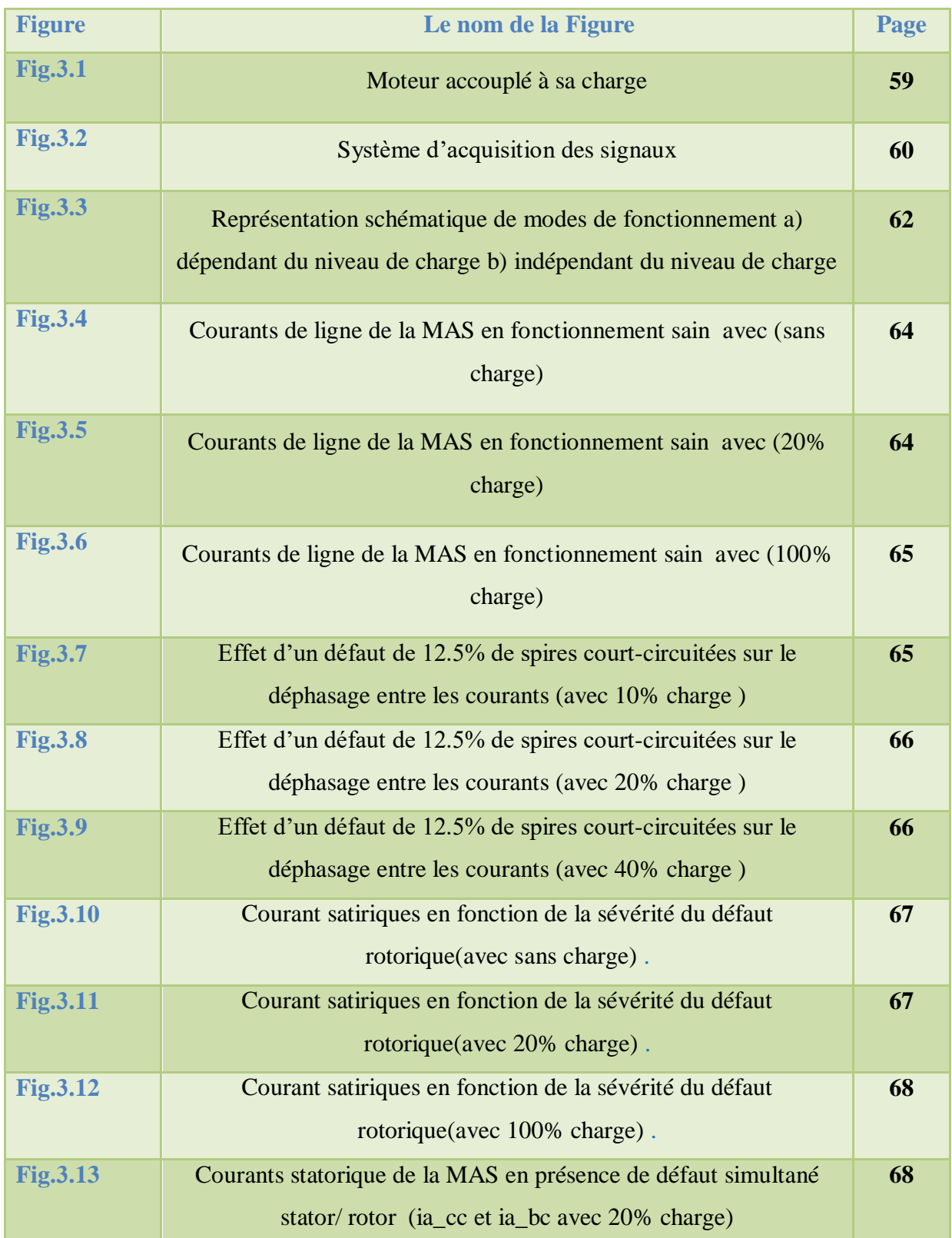

# *Liste des figures*

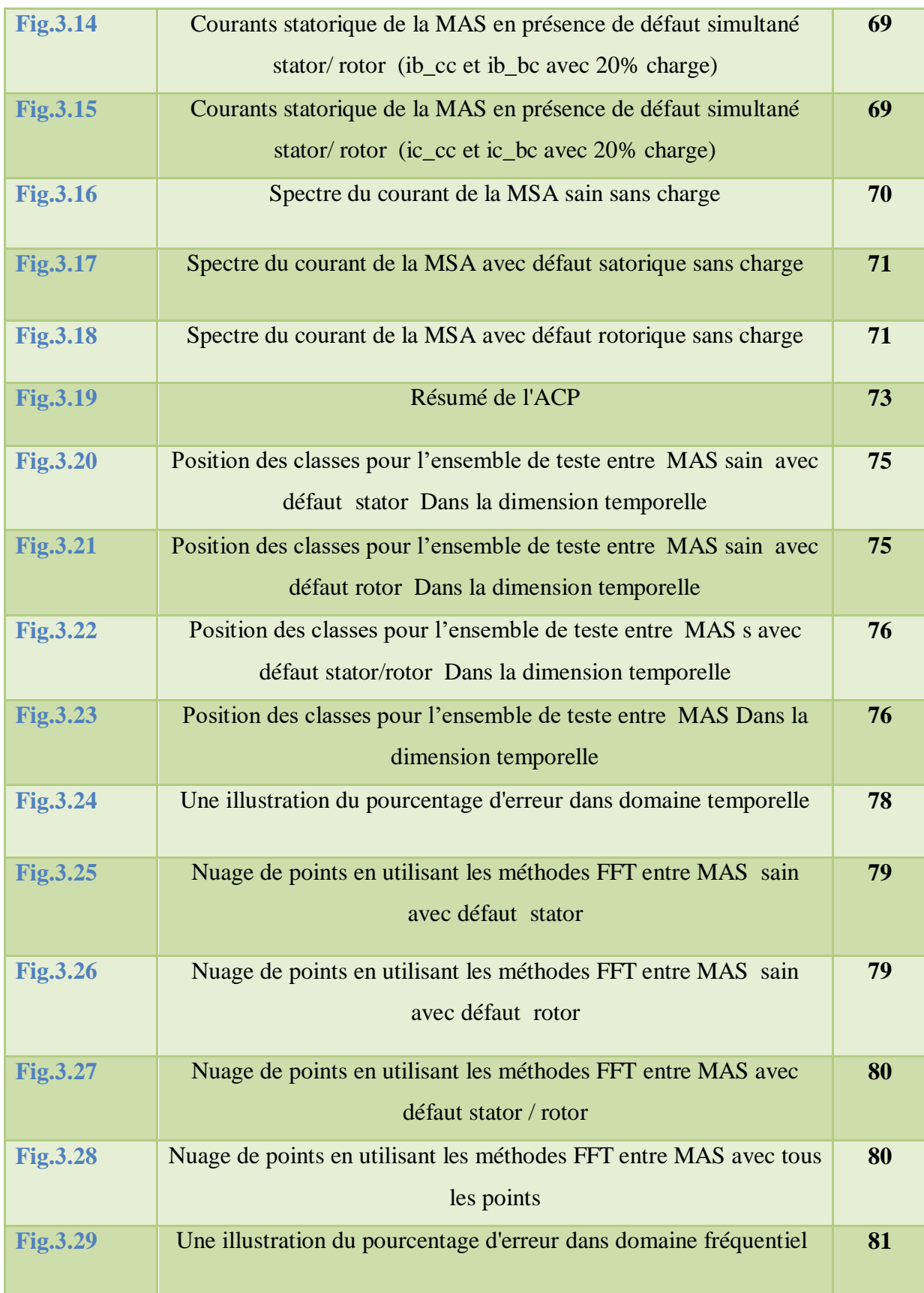

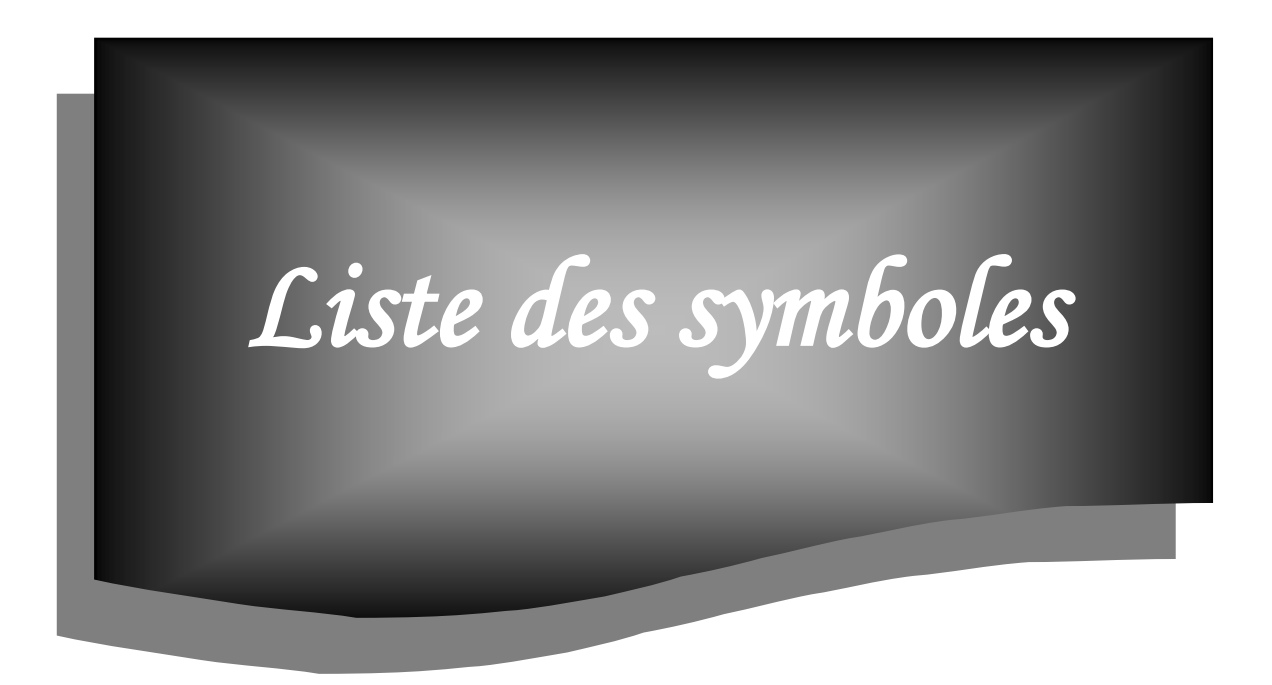

## **LISTE DES SYMBOLES**

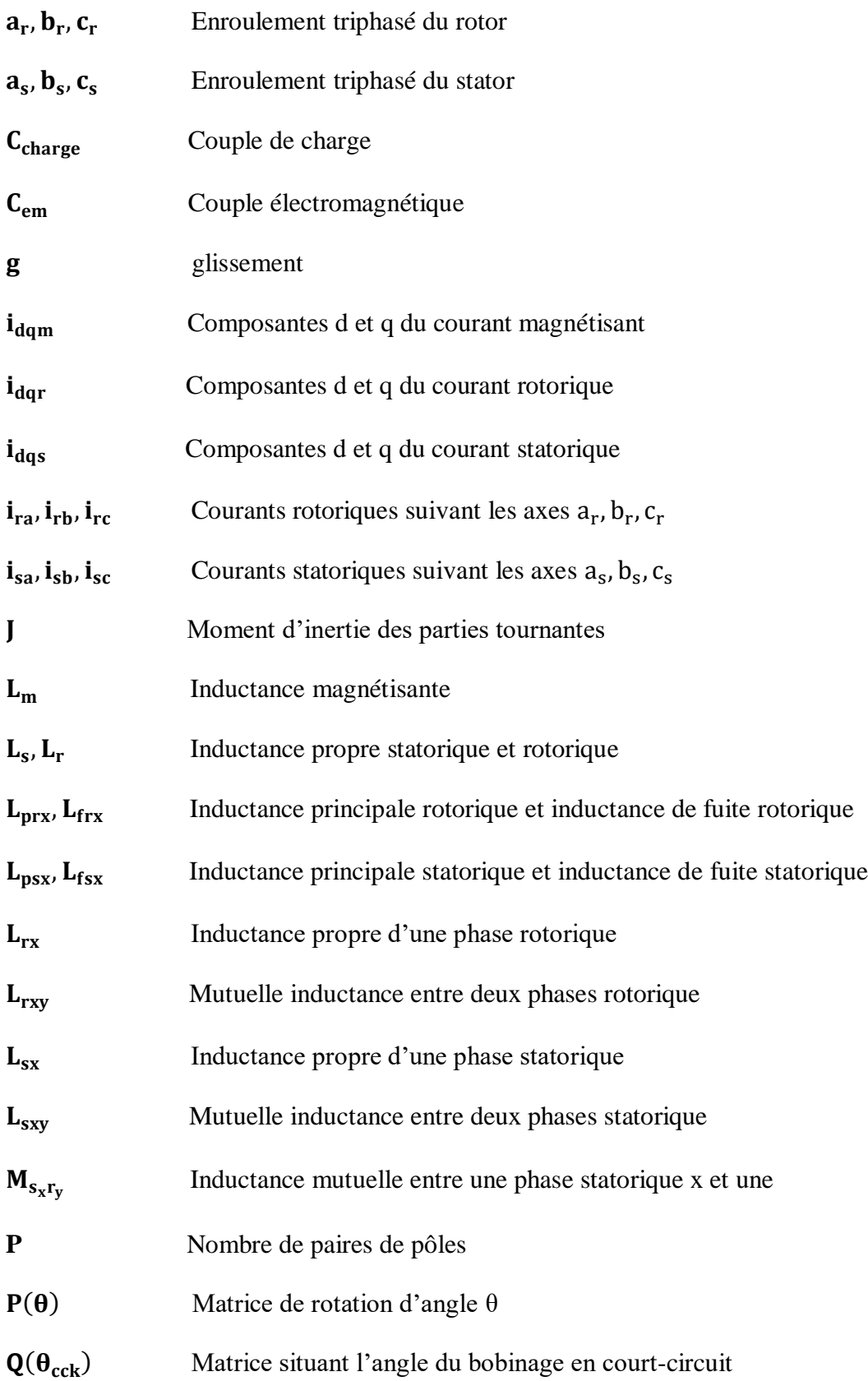

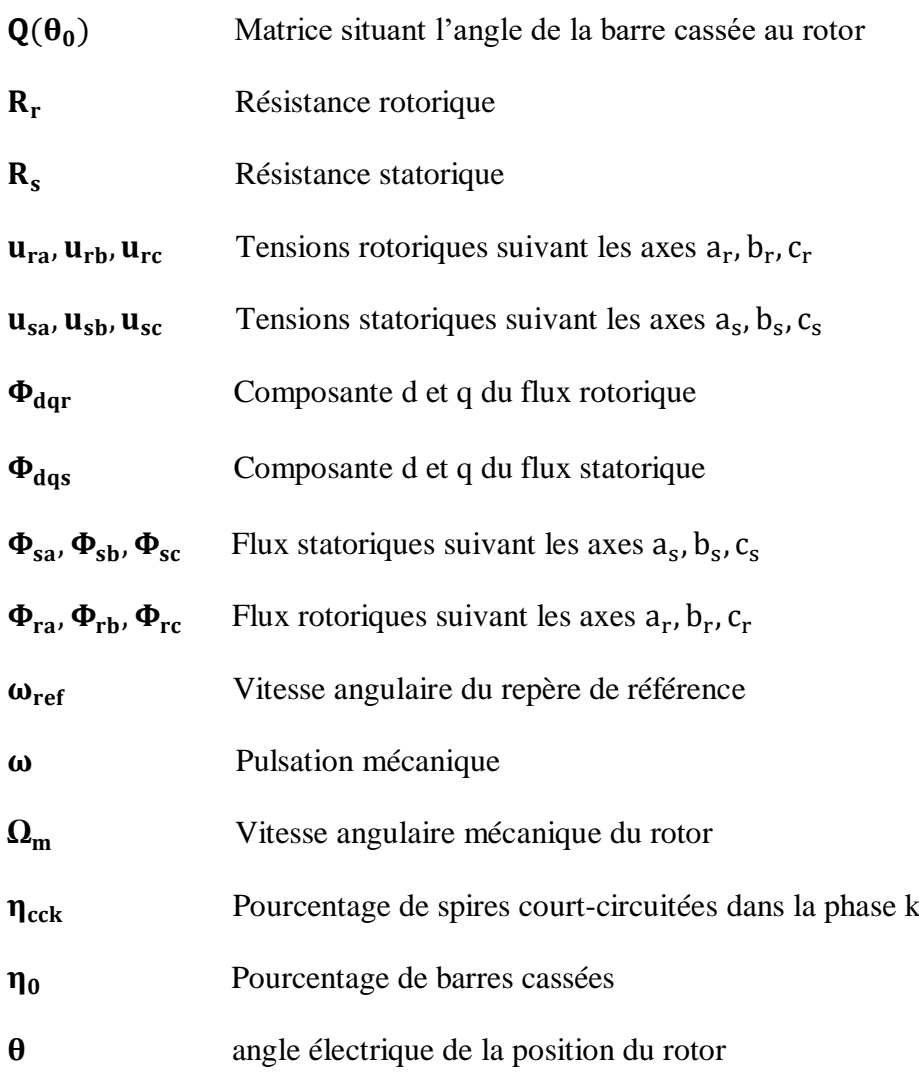

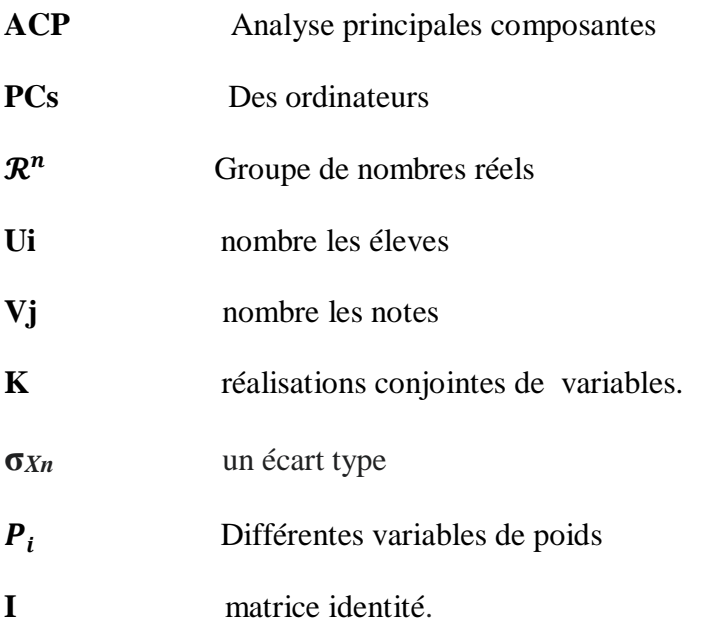

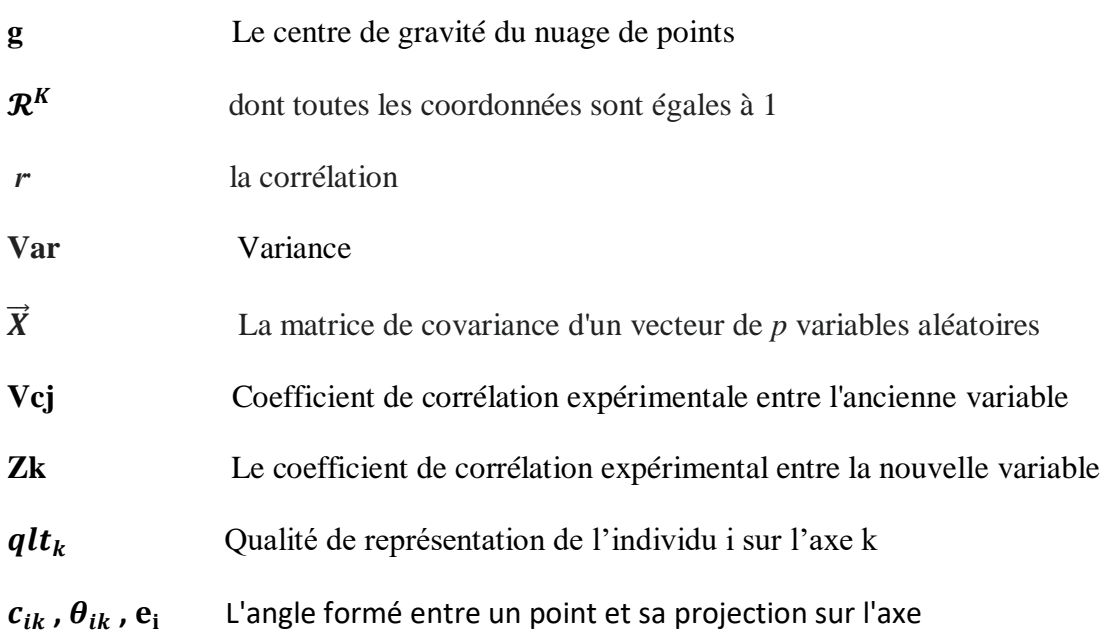

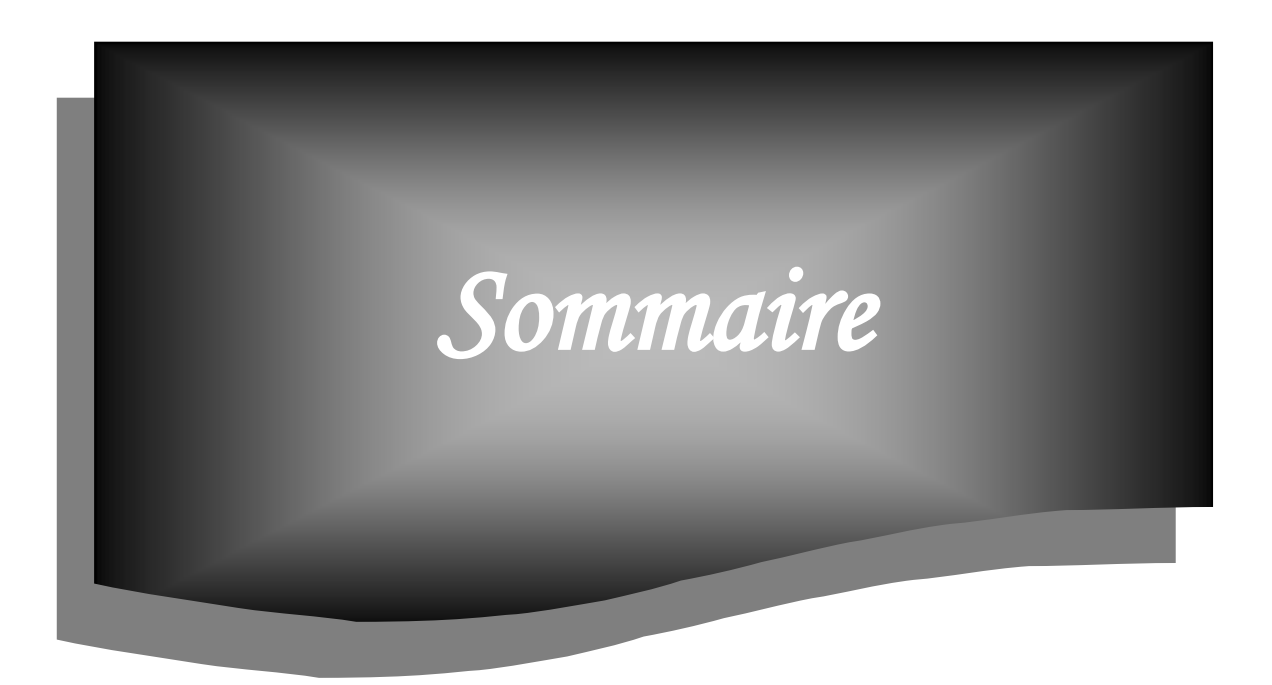

# *Sommaire*

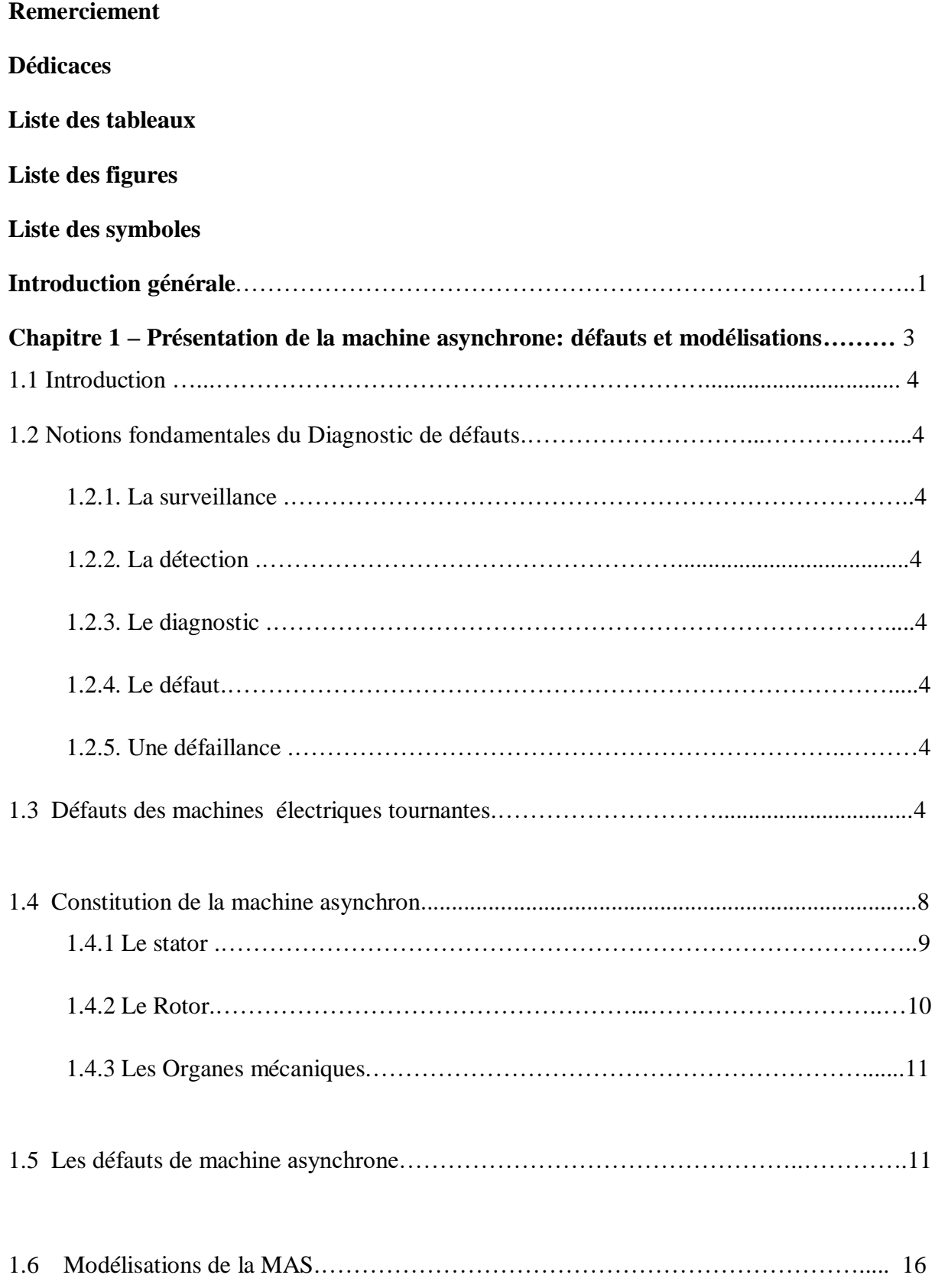

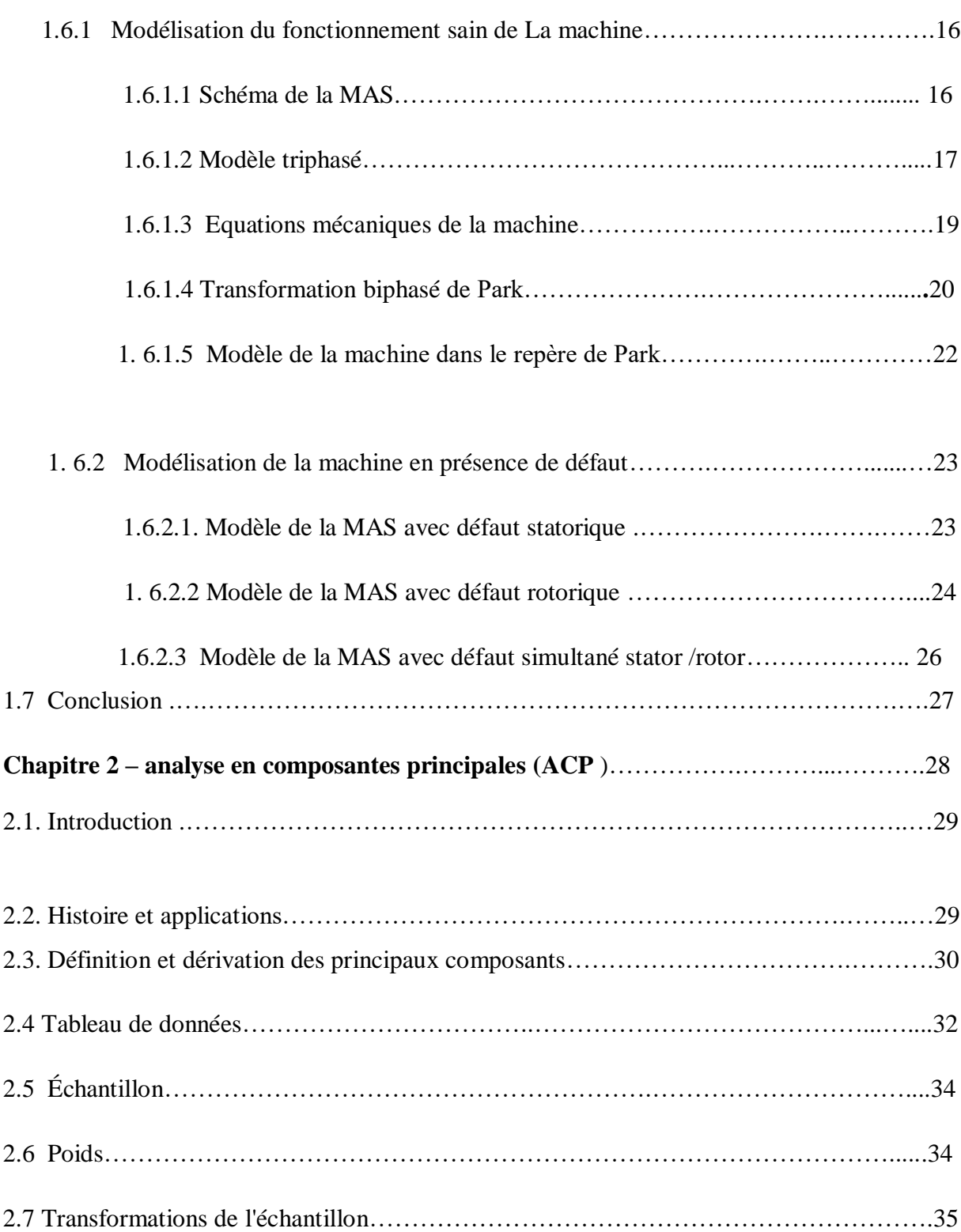

#### *Sommaire*

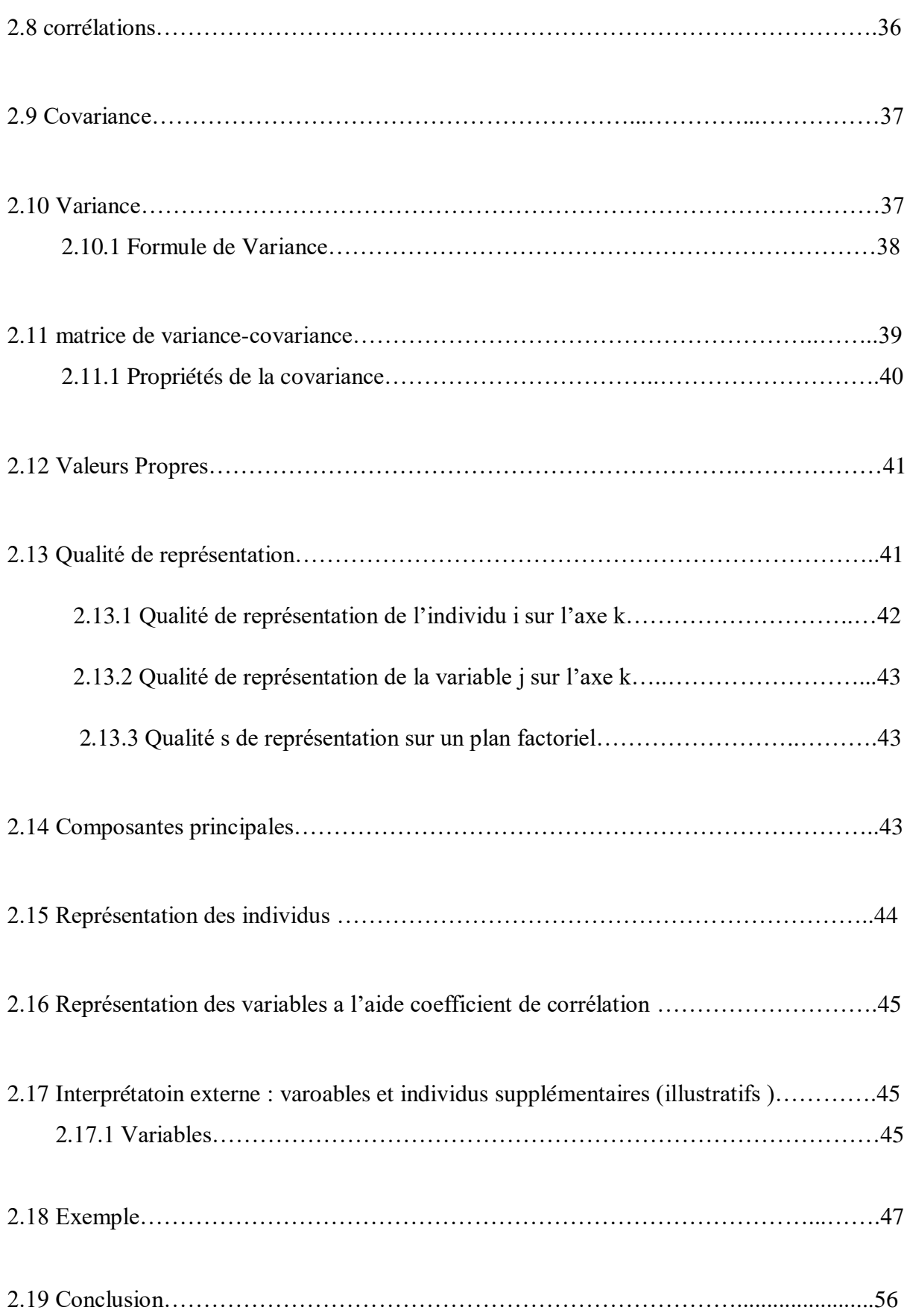

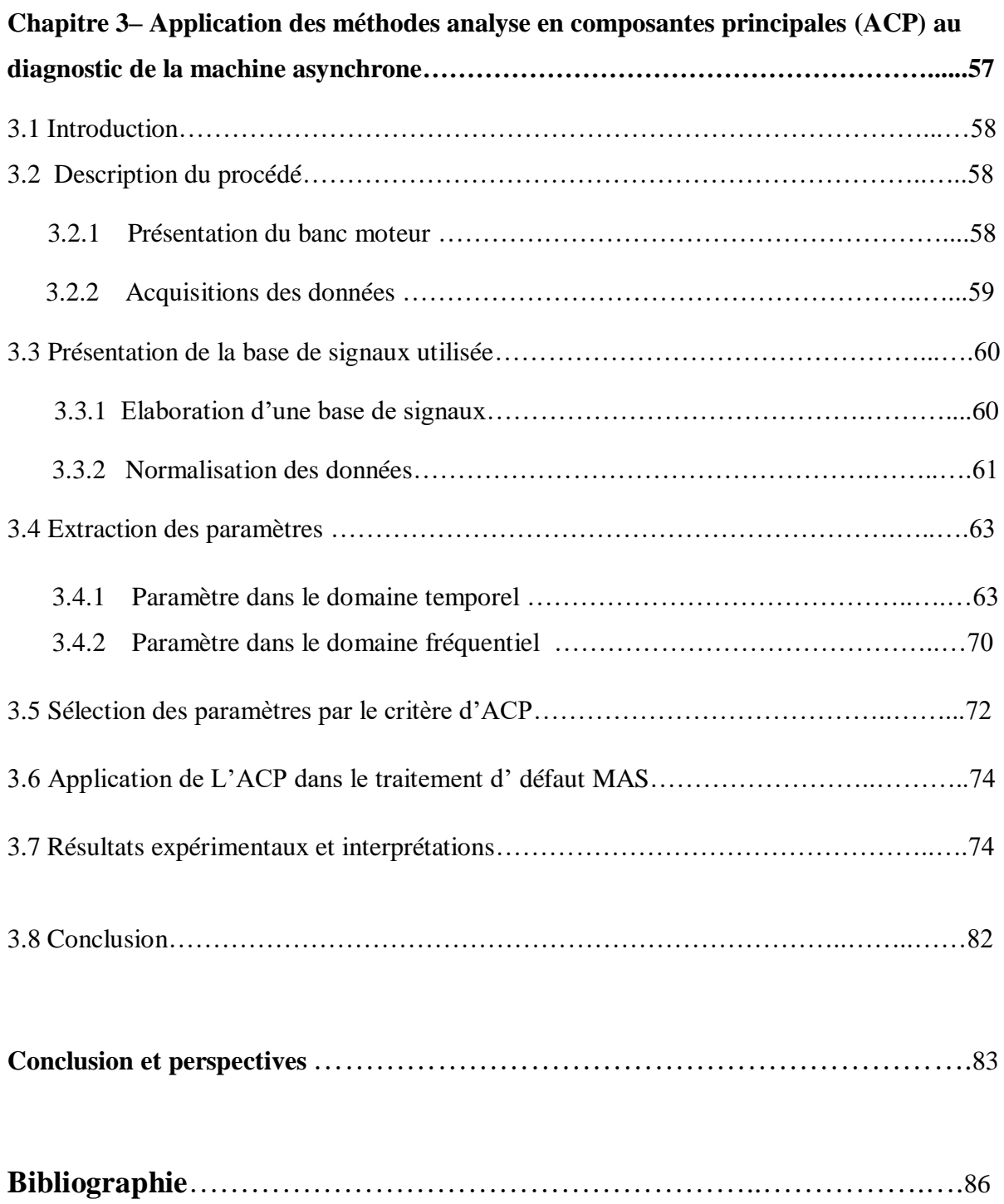

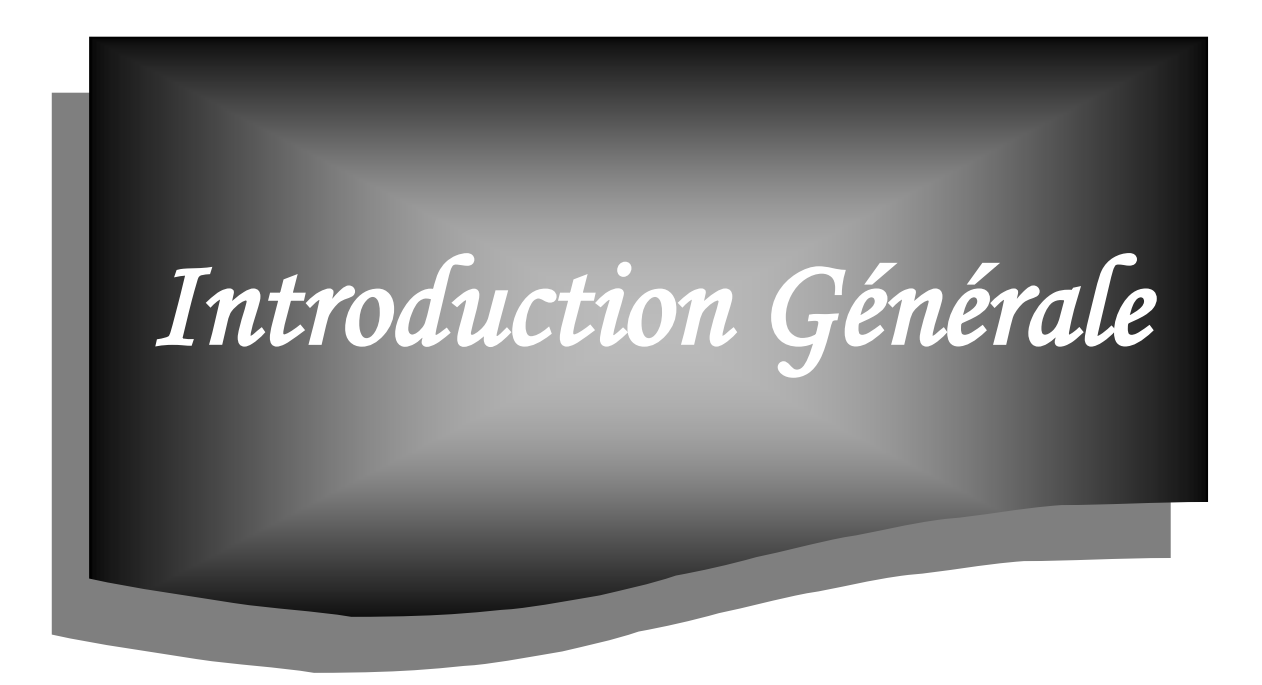

# *Introduction générale*

La machine asynchrone a longtemps été fortement concurrencée par la machine synchrone dans les domaines de forte puissance, jusqu'à l'avènement de l'électronique de puissance. Du fait de sa simplicité de construction, d'utilisation et d'entretien, de sa robustesse et son faible prix, la machine asynchrone est aujourd'hui très couramment utilisée comme moteur dans une gamme de puissance allant de quelques centaines de watts à plusieurs milliers de kilowatts. La machine asynchrone est utilisée dans de nombreuses applications, notamment dans le transport (métro, trains, propulsion des navires, automobiles électriques), dans l'industrie. Un certains nombre de contraintes de différentes natures (thermiques, électriques, mécaniques et d'environnement) peuvent atténuer la durée de vie de la machine en faisant apparaître des pannes dans le stator et le rotor ou autres. Ces pannes occasionnent des pertes économiques considérables. Il est important donc de mettre en œuvre des systèmes de surveillance et de classification des défauts.

La détection de défauts dans les machines électriques a fait l'objet de recherches et de réalisations industrielles depuis de nombreuses années. L'introduction des techniques de l'analyse en composantes principales (ACP) a marqué le début d'une nouvelle ère dans la littérature de traitement des données de grande taille.

Il s'agit de méthodes développées récemment à partir des années 1901. Le principal intérêt de ces méthodes est de réduire la dimension de l'ensemble de données qui se composent d'un grand nombre de variables liées, tout en maintenant la plus grande variabilité possible dans l'ensemble de données. Ceci est accompli en passant à un nouvel ensemble de variables, les composantes principales, qui ne sont pas corrélées, et qui sont disposés de sorte que les premiers éléments conservent la même variance trouvée dans toutes les variables d'origine.

La méthode d'ACP est utilisée pour la détection de problèmes mécaniques, des ruptures de barres au rotor et des courts-circuits au stator des machines asynchrones.

Afin de pallier ces problèmes d'analyse, on propose une nouvelle méthode de diagnostic des défauts au stator, c'est l'analyse en composantes principales qui nécessite la connaissance des données à l'état temporels et fréquentiels de la machine à savoir le fonctionnement à l'état sain et les états des défauts statorique/rotorique.

C'est dans cette perspective que ce travail est orienté. On s'intéresse, en effet aux techniques et méthodes de diagnostic des défauts du moteur asynchrone, en l'occurrence de défauts au niveau du rotor et du stator.

Ce travail s'articule autour de trois chapitres :

Dans le premier chapitre, nous décrivons la machine asynchrone et rappelons les principaux défauts qui peuvent apparaitre dans celle-ci et leur origines. Nous présentons la modélisation de machine asynchrone en mode de fonctionnement sain et avec défauts statoriques et rotoriques.

Le deuxième chapitre, nous présenterons la méthode de l'analyse en composantes principales (ACP).Elle a pour objectif de réduire la dimension de l'ensemble de données qui se composent d'un grand nombre de variables liées, tout en maintenant la plus grande variabilité possible dans l'ensemble de données. Ceci est accompli en passant à un nouvel ensemble de variables, les composantes principales, qui ne sont pas corrélées, et qui sont disposés de sorte que les premiers éléments conservent la même variance trouvée dans toutes les variables d'origine.

 Le troisième chapitre est consacré à l'application du système de diagnostic aux machines asynchrones. Après une description du banc expérimental ainsi que des différents modes de fonctionnement étudiés (sain, défaillants), sont présentés. L'analyse en composantes principales (ACP) est alors mise en application sur des essais en présence ou non de défauts.

Nous terminerons par une conclusion générale sur l'ensemble de cette étude et nous proposons de perspective de travail.

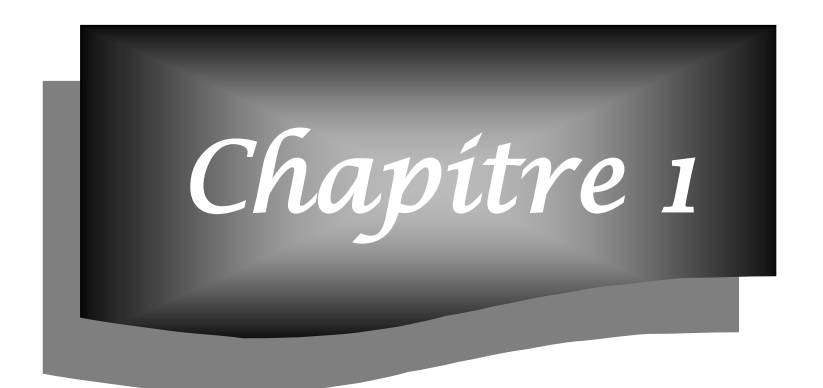

# *Présentation de la machine asynchrone : défauts et modélisations*

#### **1.1 Introduction**

 Ce chapitre présente dans un premier lieu un aperçu des différents défauts dans les machines électriques tournantes, leur classification et leurs origines. Puis, les méthodes de diagnostic les plus fréquemment utilisées sont décrites. L'accent est ensuite mis sur la méthode de diagnostic basée sur l'analyse de champ magnétique de dispersion.

#### **1.2 Notions fondamentales du diagnostic de défauts**

#### **1.2.1 La surveillance**

Série de fonctions exécutées en temps réel pour reconstruire l'état réel du processus dans les modèles utilisés par le système de contrôle de processus. Il consiste à enregistrer des informations et à identifier et afficher un comportement anormal [1].

#### **1.2.2 La détection**

Déterminer la présence de défauts et l'instant d'occurrence de ces défauts [2].

#### **1.2.3 Le diagnostic**

Le diagnostic est l'identification de la cause probable de la défaillance à l'aide d'un raisonnement logique fondé sur un ensemble d'informations provenant d'une inspection, d'un contrôle ou d'un test [3].

#### **1.2.4 Le défaut**

C'est une déviation non permise d'au moins d'une propriété ou d'un paramètre caractéristique du système par rapport aux conditions normales de fonctionnement [4].

#### **1.2.5 Une défaillance**

C'est une interruption permanente de la capacité du système à remplir une fonction requise dans des conditions d'opérations bien spécifiées [3].

#### **1.3 Défauts des machines électriques tournantes**

Une défaillance de machine électrique représente tout incident donnant lieu à un comportement anormal de la machine et qui peut à court ou long terme provoquer son endommagement [7].Les raisons de défaillances dans les machines tournantes électriques ont leur origine dans la conception, la tolérance de fabrication, l'assemblage, l'installation ,les défauts peuvent être classés selon leurs origines en deux catégories : interne et externe. Les défauts externes sont causés par le type d'alimentation, la charge mécanique ainsi que par l'environnement d'utilisation de la machine. Une classification des défauts qui existent dans les machines électriques selon leurs origines est présentée dans le Tableau I.1. [8],[9]

**Tableau 1.1** : Défauts des machines électriques selon leurs origines

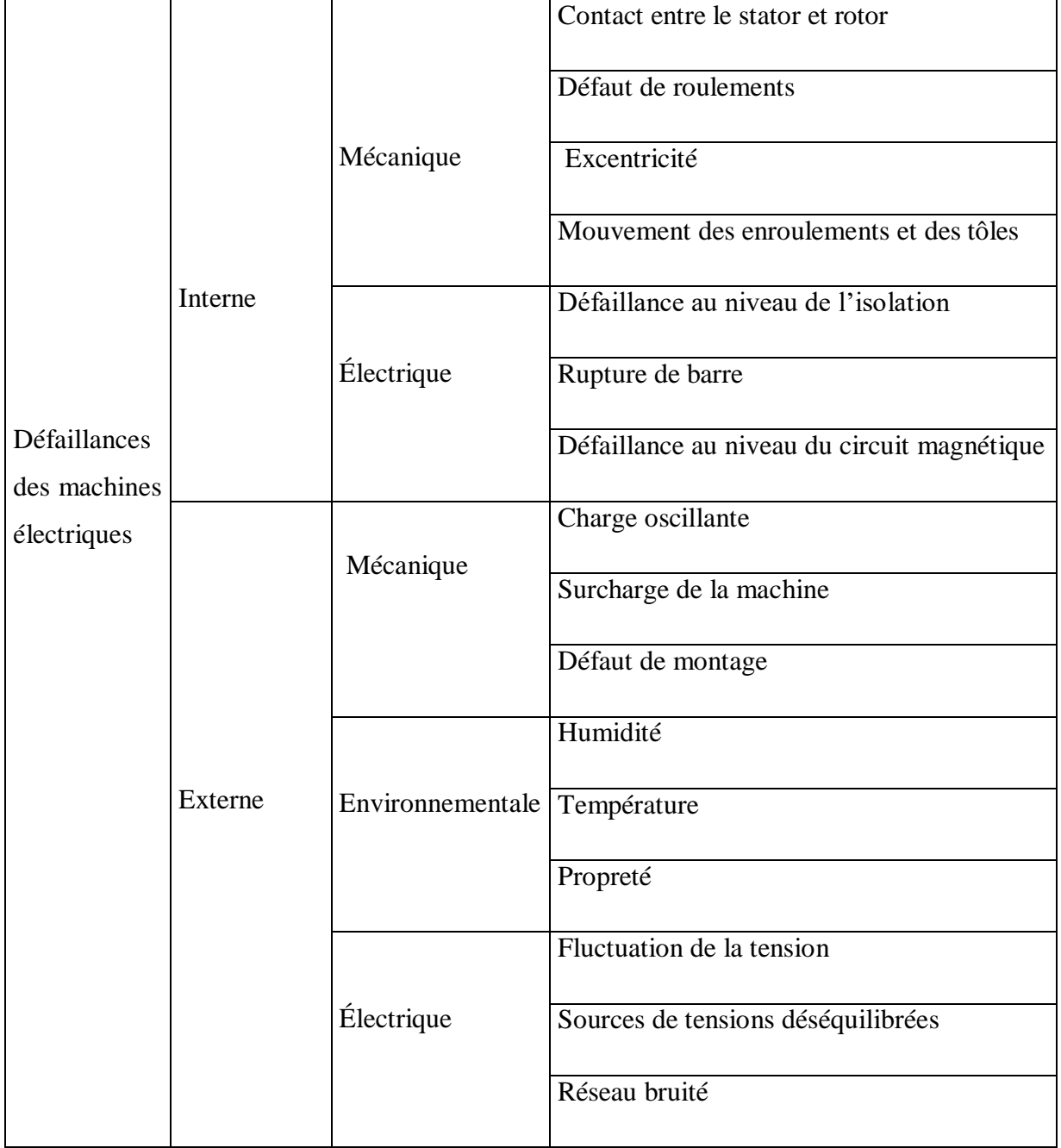

Statistiquement, il est difficile de donner une répartition exacte des défaillances de machines électriques puisque le recensement des pannes et défauts n'est pas automatique dans l'ensemble des parcs d'exploitation et des ateliers de maintenance [10].

Des multiples études statistiques sur des machines ont été effectuées depuis les années 80 jusqu'à présent. Toutes ces statistiques mentionnées dans concernent les machines asynchrones de moyenne et grande puissance exploitées dans l'industrie. [1],[2],[11],[14]

Les études effectuées sur des machines asynchrones de grande puissance (de 100 kW à 1 MW) dans les années 90 par Thorsen mentionnées après par Thomson ont montré que sur cette gamme de puissance certaines pannes sont plus fréquentes que d'autres et les pannes le plus fréquentes sont du type mécanique **Fig.1.1**La majorité d'entre elles se situent sur les roulements (41 %) et le stator (37 %). Les moins fréquentes sont les pannes au rotor (10 %) et les autres types constituent  $12 \frac{12}{13}$ , [14], [15].

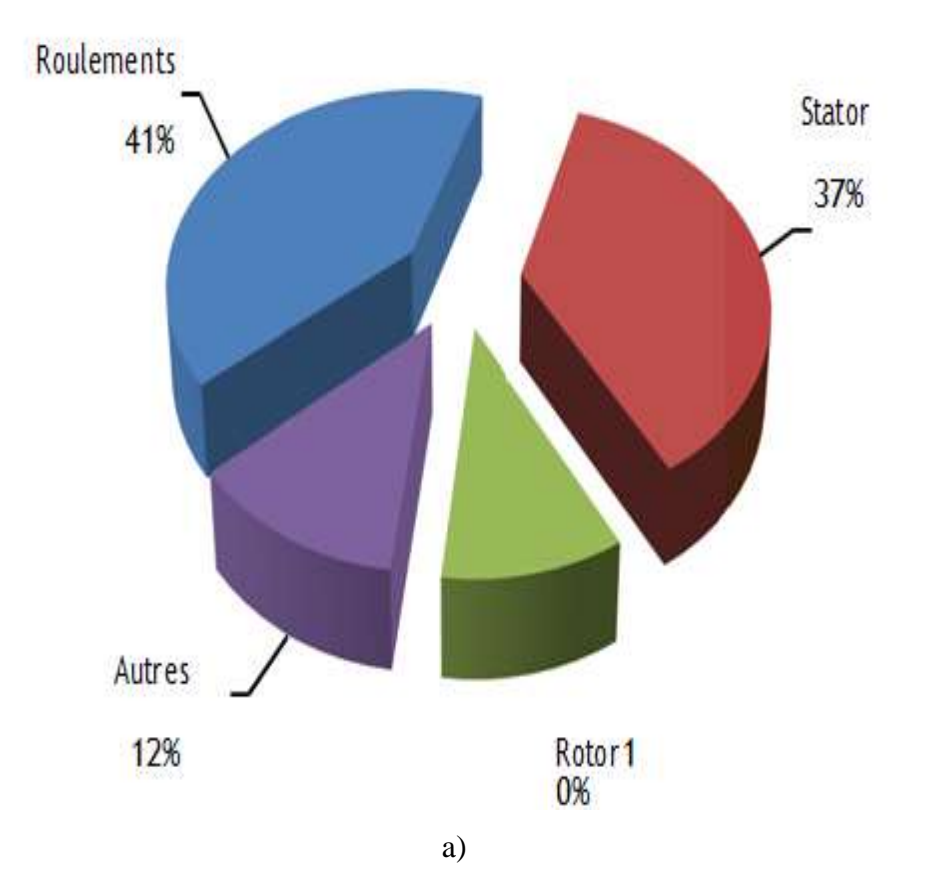

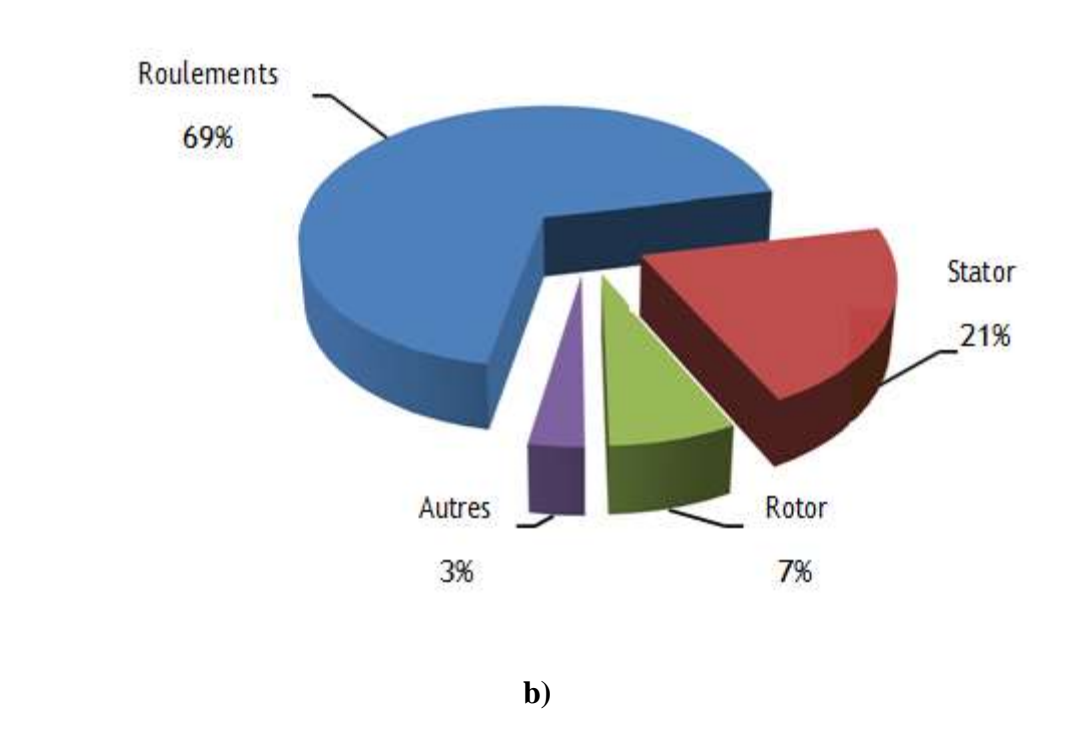

**Fig.1.1**: Évolution du pourcentage des défauts pendant une décennie ( **a) Thorsen** , **b) Bonnet 2008 [12] [14] )**

Une étude statistique récente faite par Bonnett [12] sur les machines asynchrones de grande puissance, exploitées dans l'industrie pétrochimique, montre que 69 % de pannes se situent sur les roulements, 21 % au stator, 7 % au rotor et 3 % dans les autres régions de la machine (voir  $\text{Fig.1.1)}(b)$ ).

Comme cela a été déjà mentionnée dans l'étude la répartition présentée dans confirme que les défauts des machines de grande puissance proviennent principalement de roulements et du bobinage statorique (voir **Fig.1.1** (a), (b)). [14], [12]

D'autre part, ces études montrent que pendant une décennie la répartition du pourcentage de ces défauts a changé, les défauts de roulements sont passés de 41% à 9%, les défauts au stator sont passés de 37% à 21% et celles au rotor de 10% à 7%. On constate que les défauts dans le stator et le rotor sont de moins en moins fréquents. Cela est dû à l'amélioration de la technique de fabrication de machines électriques (par exemple, l'amélioration des isolants). La principale source de défaillance reste les roulements.

Il est à noter que les techniques d'alimentation des machines électriques provoquent aussi des défaillances, par exemple, les enroulements sont excités par des tensions comprenant des fronts raides ce qui accélère le vieillissement de l'isolation du bobinage statorique.

#### **1.4 Constitution de la machine asynchrone**

Connaitre la constitution de la machine asynchrone est fondamental pour l'étude de ses défaut dans le cadre de son diagnostic, c'est pour cette raison qu'on se propose de donner les éléments les plus importants constituant la machine asynchrone. Ces éléments principaux sont montrés dans la **Fig.1.2** [16].

- **Le stator** (partie fixe) constitué de disques en tôles magnétiques portant les enroulements chargés de magnétiser l'entrefer.
- **Le rotor** (partie tournante) constitué de disques en tôles magnétiques empilés sur l'arbre de la machine portant un enroulement injecté.
- **Les organes mécaniques** permettant la rotation du rotor et le maintien des différents sous-ensembles, appelés aussi les paliers.

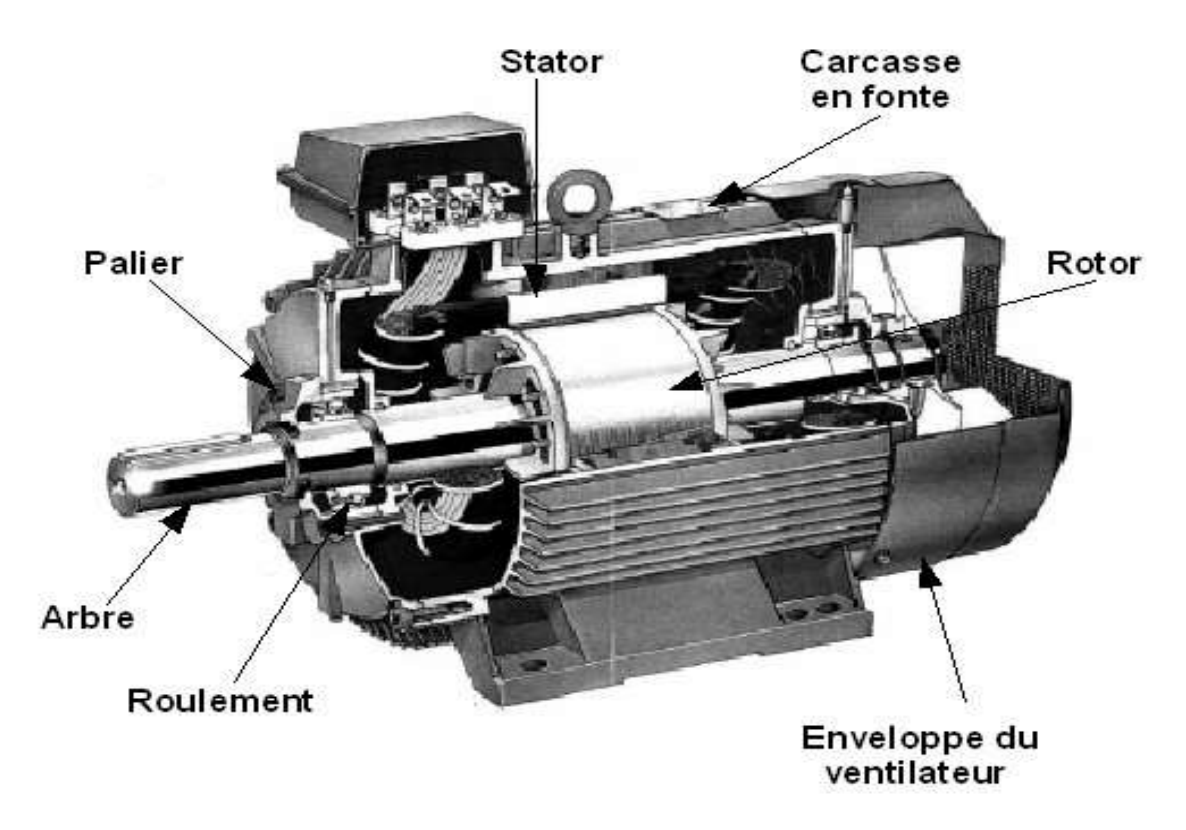

**Fig.1.2** Machine asynchrone triphasé

#### **1.4.1 Le stator**

Il est constitué d'un enroulement bobiné réparti dans les encoches du circuit magnétique. Selon les **Fig.1.3** et **Fig.1.4** ce circuit magnétique est constitué d'un empilage de tôles dans lesquelles sont découpées des encoches parallèles à l'axe de la machine,. Le bobinage statorique peut se décomposer en deux parties les conducteurs d'encoches et les têtes de bobines.

L'objectif est d'obtenir à la surface de l'entrefer une distribution de courant la plus sinusoïdale possible, afin de limiter les ondulations du couple électromagnétique [11].

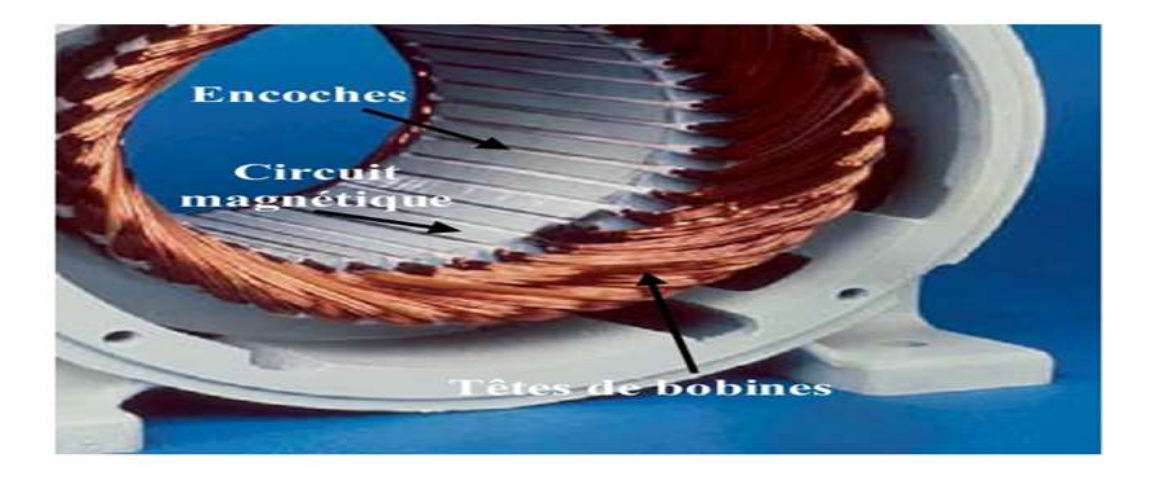

**Fig.1.3** Photo d'un stator d'une machine asynchrone.

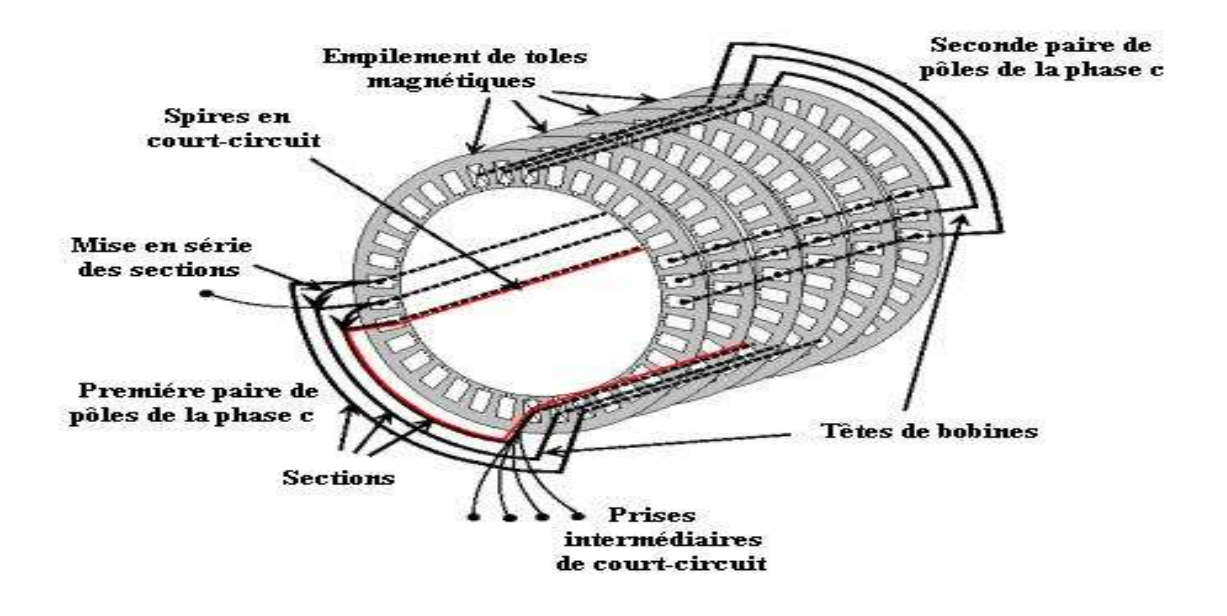

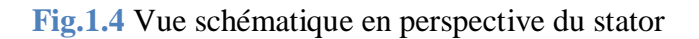

#### **1.4.2 Le rotor**

Le circuit magnétique du rotor est constitué d'un assemblage de tôles ferromagnétiques rainurées. On trouve deux types de rotor : bobiné ou à cage d'écureuil. Dans notre étude, nous limitons au rotor à cage d'écureuil présenté dans les **Fig.1.5** et **Fig.1.6**

Les enroulements sont constitués de barres de cuivre pour les moteurs de grande puissance ou d'aluminium pour les moteurs de plus faible puissance. Ces barres sont courtcircuitées à chaque extrémité par deux anneaux de court-circuit, fabriques en cuivre ou en aluminium. Il n'y a généralement pas (très peu) d'isolation entre les barres rotoriques et les tôles magnétiques, mais leur résistance est suffisamment faible pour que les courants de fuite dans les tôles soient négligeables, sauf lorsqu'il y a une rupture de barre [8].

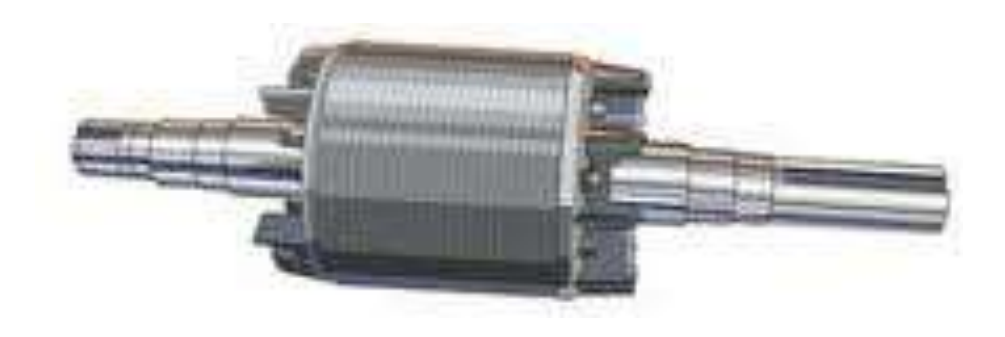

**Fig.1.5** Photo d'un rotor d'une machine asynchrone

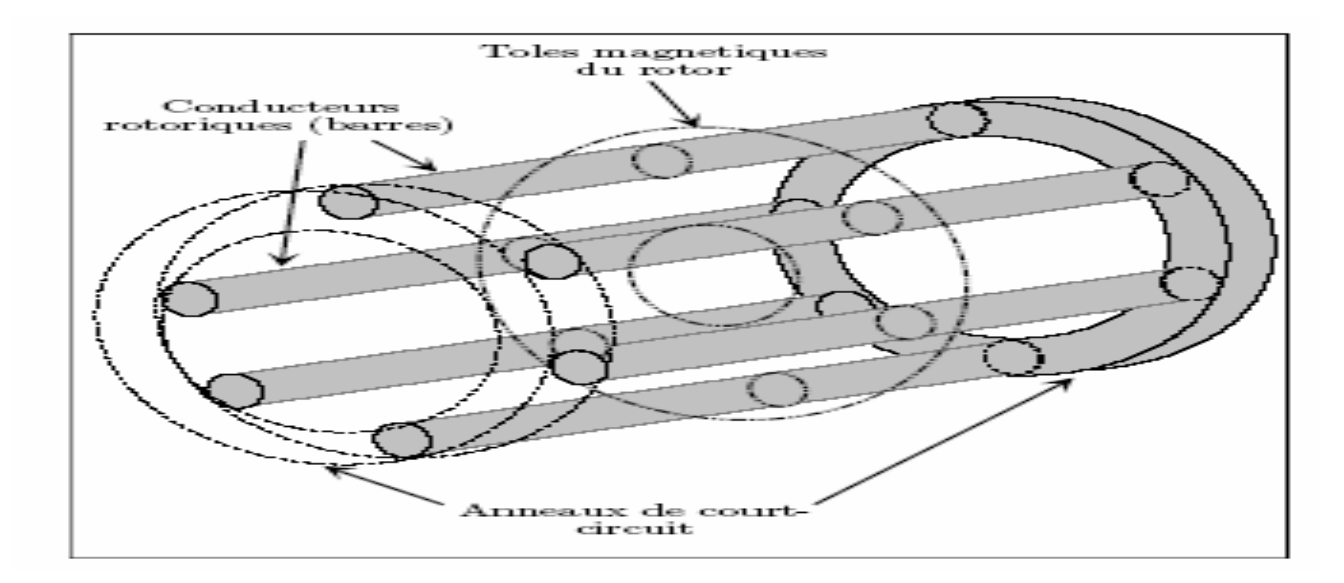

**Fig.1.6** Vue schématique en perspective du rotor

#### **1.4.3 Les Organes mécaniques**

La carcasse sert de support. Elle joue le rôle d'enveloppe et assure la protection contre l'environnement extérieur. L'arbre est un organe de transmission. Il comprend une partie centrale qui sert de support au corps du rotor et un bout d'arbre sur lequel est fixé un demiaccouplement. Il est, généralement, constitué en acier moulé ou forgé. Son dimensionnement est fonction des plusieurs efforts :

Efforts de flexion (force centrifuge qui s'exerce sur lui, attraction magnétique radiale,…etc.).

 $\overline{\phantom{a}}$  Efforts radiaux et tangentiels dus aux forces centrifuges.

Efforts de torsion (couple électromagnétique transmis en régime permanent et transitoire). Il est supporté par un ou plusieurs paliers. Ces paliers soutiennent le rotor et assurent la libre rotation. Le second palier est libre pour assurer les dilatations thermiques de l'arbre. Une isolation électrique de l'un des paliers assure l'élimination des courants dans l'arbre dus aux dissymétries des réluctances du circuit magnétique. Ils sont, généralement, à roulements pour les machines de petite et moyenne puissances [17].

#### **1.5 Les défauts de machine asynchrone**

Dans ce paragraphe sont présentés différents défauts des machines électriques, leurs origines et leur classification. les défauts peuvent être classés selon leurs origines en deux catégories : interne et externe. Les défauts internes sont provoqués par les constituants de la machine (bobinages du stator et du rotor, circuits magnétiques, cage rotorique, entrefer mécanique, etc.). Les défauts externes sont causés par le type d'alimentation, la charge mécanique ainsi que par l'environnement d'utilisation de la machine. Une classification des défauts qui existent dans les machines électriques selon leurs origines est présentée. Notre étude se limite aux problèmes qui se développent au sein de la machine [8].

Pour que l'appareil se compose d'une partie fixe et d'une partie tournante (le stator et le rotor).

Les causes des défauts au stator et au rotor sont multiples , les plus fréquentes d'entre eux sont énumérées ce qui suit [11]

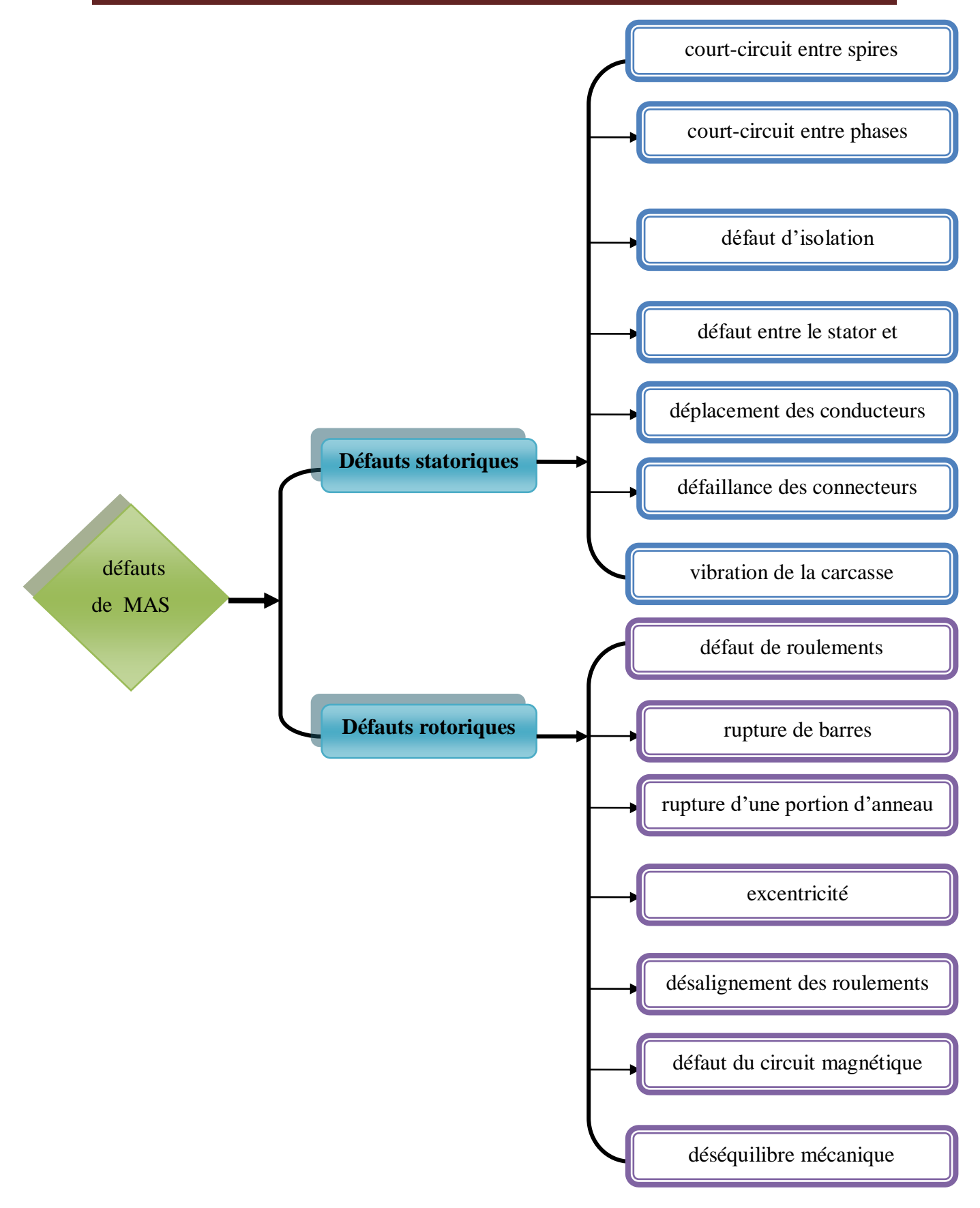

**Fig.1.7** organigramme à Défauts machine asynchrone
## **Défauts statoriques :**

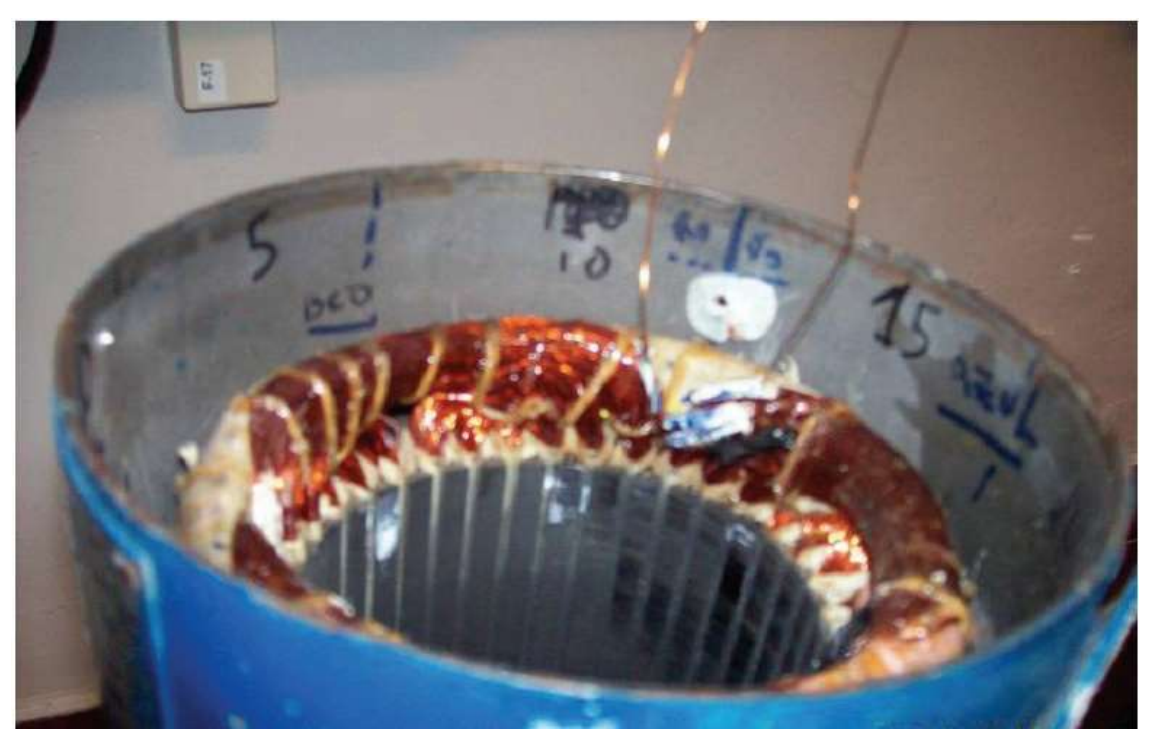

**Fig.1.8** Court-circuit entre spires du stator

- Court-circuit entre spires : surtension, température excessive, vibration, humidité
- Court-circuit entre phases : haute température, alimentation déséquilibre, défaut d'installation
- Défaut d'isolation : démarrage fréquent, décharge partielle, condition, température et humidité extrême
- Défaut entre le stator et carcasse : cycle thermique, abrasion de l'isolant, encrassement des spires par la carcasse, présence des points anguleux dans les encoches, choc ;
- Déplacement des conducteurs : démarrage fréquent, vibration de tête de bobines
- $\overline{\phantom{a}}$  Défaillance des connecteurs : vibration excessive
- Vibration de la carcasse : mauvaise installation, déséquilibre magnétique, déséquilibre d'alimentation, surcharge, mouvement des enroulements, contact avec le rotor.

## **Défauts rotoriques :**

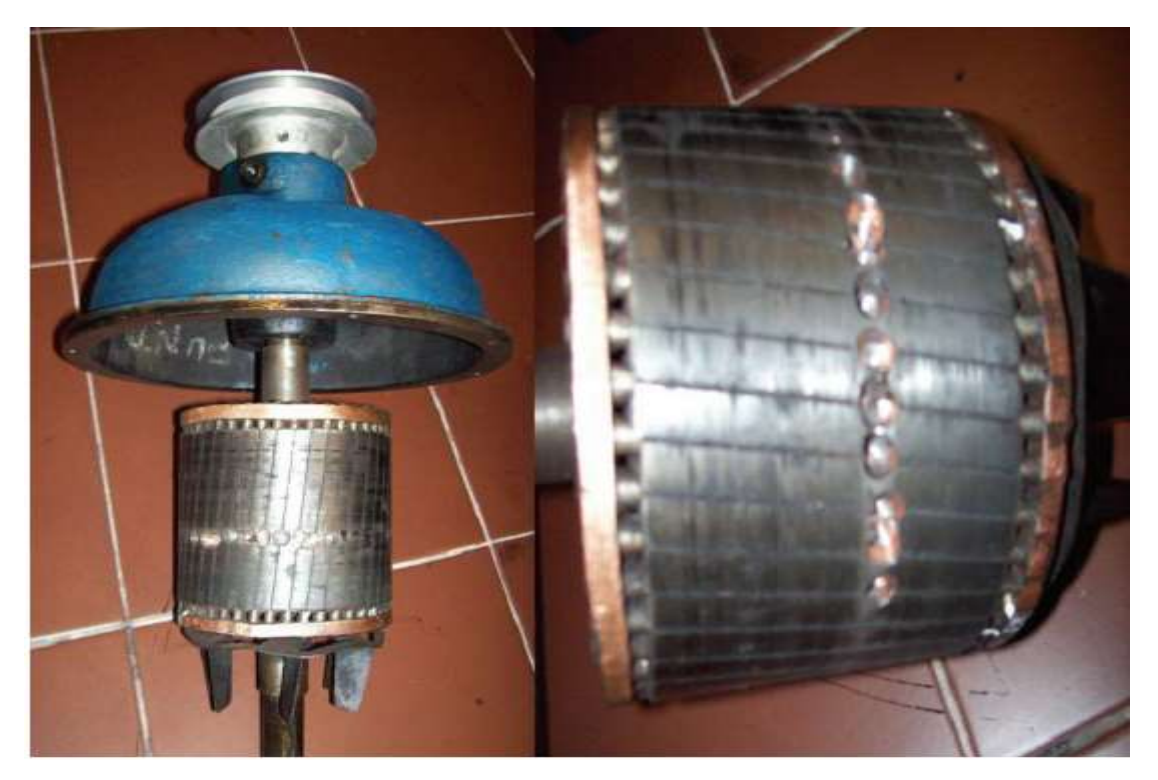

**Fig.1.9** cassure de barres au rotor

- Défaut de roulements : mauvaise installation, déséquilibre magnétique, haute température, perte de lubrifiant, charge déséquilibrée, corrosion
- Rupture de barres : cycle thermique, régime transitoire à longue durée ; déséquilibre magnétique **Fig.1.11**
- Rupture d'une portion d'anneau : cycle thermique
- excentricité : mauvaise installation, déséquilibre magnétique, défauts des roulements **Fig.1.10**
- ← Désalignement des roulements : défaut de couplage, mauvaise installation, surcharge
- + Défaut du circuit magnétique : défaut de fabrication, surcharge, cycle thermique
- Déséquilibre mécanique : mauvais alignement, mouvement des anneaux de court-circuit. Une description succincte de défauts les plus courants est donnée dans les paragraphes suivants.

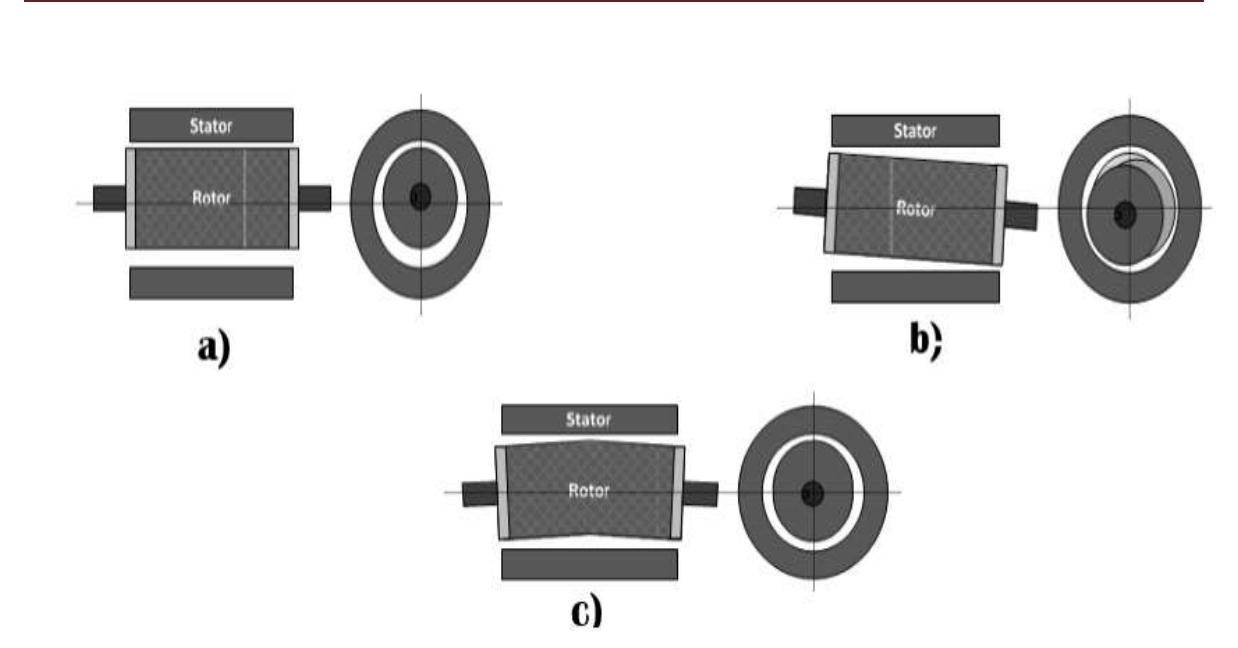

**Fig.1.10** Types d'excentricité : a) statique ; b) dynamique ; c) mixte [15]

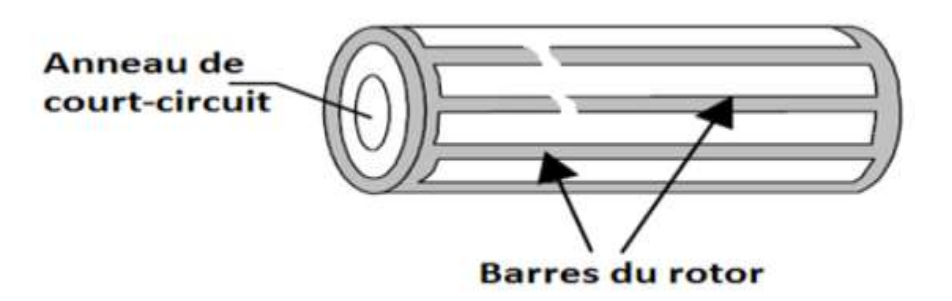

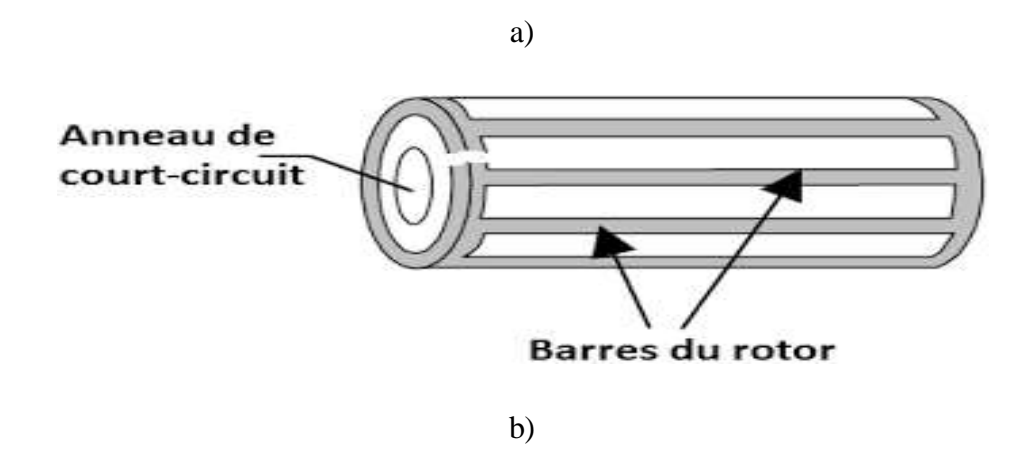

**Fig.1.11** Défaut d'un rotor à cage d'écureuil : a) rupture de barres ; b) rupture d'anneau de court-circuit [15]

#### **1.6 Modélisations de la MAS**

Notre stratégie de diagnostic de défauts d'un moteur consiste à la surveillance d'une ou plusieurs variables de la machine. Pour choisir les grandeurs qui reflètent le plus le défaut, une étude des grandeurs de la machine avec et sans défaut s'avère nécessaire.

L'un des objectifs les plus importants, dans le cadre du diagnostic, concerne la mise au point de modèles mathématiques réellement représentatifs d'un fonctionnement, pour la détection et la localisation de défauts. En outre, elle est d'un apport précieux en permettant d'une part, de restituer une image de ce que l'on peut observer expérimentalement et d'autre part, de prévoir des comportements de la machine plus variés que ceux de l'observation expérimentale. Mathématiquement, les machines électriques sont représentées par des modèles entrées sorties sous la forme de fonction de transfert ou encore sous forme d'équations en variables d'état. C'est ce dernier type de modèle que nous allons utiliser pour reproduire au mieux le comportement de la MAS en fonctionnement normal ou défectueux.

Nous présentons au début de ce paragraphe le modèle de fonctionnement sain de la MAS triphasé à cage d'écureuil dans le repère triphasé (abc) mais sous certaines hypothèses simplificatrices, nous passons après à une représentation biphasée équivalente, dans le repère de Park (dq) réduisant ainsi la complexité du modèle. Cette modélisation sera utile pour représenter à la fin de ce paragraphe les modèles de défauts : statorique et rotorique de la MAS [6].

#### **1.6.1 Modélisation du fonctionnement sain de la machine**

#### **1.6.1.1 Schéma de la MAS**

Dans ce travail, nous nous intéressons à la MAS à cage d'écureuil alimentée directement par un réseau. La MAS est donc constitué de trois enroulements logés symétriquement dans les encoches du stator. Pour le rotor, nous admettons que sa structure est électriquement équivalente à celle d'un rotor bobiné court-circuité, ainsi, il est assimilable à trois enroulements identiques parfaitement symétriques en court-circuit (cage d'écureuil).

Nous schématisons sur la **Fig.1.12** la disposition de ces six enroulements dans un plan perpendiculaire à l'axe de rotation de la machine. Les bobinages statorique sont notés par  $(a_s, b_s, c_s)$  et au rotor  $(a_r, b_r, c_r)$ . L'angle  $\theta$  caractérise la position angulaire du rotor par rapport au stator d'où la vitesse angulaient  $\omega = \frac{d\theta}{dt}$ dt

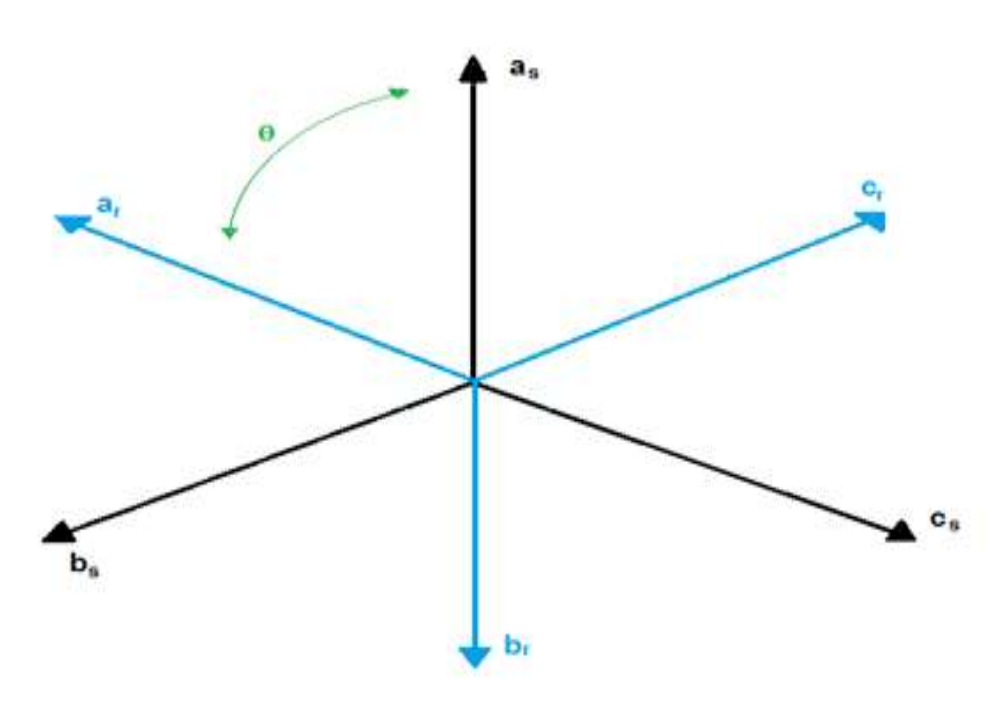

**Fig.1.12** Représentation des enroulements d'une MAS triphasée saine

#### **1.6.1.2 Modèle triphasé**

En appliquant la loi d'Ohm généralisée aux bornes de chacune des phases statorique et rotorique nous pouvons écrire les équations des tensions et des flux de la MAS :

$$
[\mathbf{U}_s] = [\mathbf{R}_s]. [\mathbf{i}_s] + \frac{\mathbf{d}[\Phi_s]}{\mathbf{d}t} \tag{1.1}
$$

$$
[\mathbf{U}_{\mathbf{r}}] = \mathbf{0} = [\mathbf{R}_{\mathbf{r}}]. [\mathbf{i}_{\mathbf{r}}] + \frac{\mathbf{d}[\Phi_{\mathbf{r}}]}{\mathbf{d}\mathbf{t}} \tag{1.2}
$$

$$
\begin{aligned}\n\begin{bmatrix}\n\mathbf{U}_{\mathrm{s}}\n\end{bmatrix} &= \begin{bmatrix}\n\mathbf{u}_{\mathrm{sa}} \\
\mathbf{u}_{\mathrm{sb}} \\
\mathbf{u}_{\mathrm{sc}}\n\end{bmatrix}; \begin{bmatrix}\n\mathbf{i}_{\mathrm{s}}\n\end{bmatrix} &= \begin{bmatrix}\n\mathbf{i}_{\mathrm{sa}} \\
\mathbf{i}_{\mathrm{sb}} \\
\mathbf{i}_{\mathrm{sc}}\n\end{bmatrix}; \begin{bmatrix}\n\Phi_{\mathrm{s}}\n\end{bmatrix} &= \begin{bmatrix}\n\Phi_{\mathrm{sa}} \\
\Phi_{\mathrm{sb}} \\
\Phi_{\mathrm{sc}}\n\end{bmatrix}; \begin{bmatrix}\n\mathbf{R}_{\mathrm{s}}\n\end{bmatrix} &= \begin{bmatrix}\n\mathbf{R}_{\mathrm{sa}} & \mathbf{0} & \mathbf{0} \\
\mathbf{0} & \mathbf{R}_{\mathrm{sb}} & \mathbf{0} \\
\mathbf{0} & \mathbf{0} & \mathbf{R}_{\mathrm{sc}}\n\end{bmatrix} \\
\begin{bmatrix}\n\mathbf{U}_{\mathrm{r}}\n\end{bmatrix} &= \begin{bmatrix}\n\mathbf{u}_{\mathrm{ra}} \\
\mathbf{u}_{\mathrm{rb}} \\
\mathbf{u}_{\mathrm{rc}}\n\end{bmatrix}; \begin{bmatrix}\n\mathbf{i}_{\mathrm{r}}\n\end{bmatrix} &= \begin{bmatrix}\n\mathbf{u}_{\mathrm{ra}} \\
\Phi_{\mathrm{r}} \\
\Phi_{\mathrm{r}}\n\end{bmatrix}; \begin{bmatrix}\n\mathbf{R}_{\mathrm{r}}\n\end{bmatrix} &= \begin{bmatrix}\n\mathbf{R}_{\mathrm{ra}} & \mathbf{0} & \mathbf{0} \\
\mathbf{0} & \mathbf{R}_{\mathrm{rb}} & \mathbf{0} \\
\mathbf{0} & \mathbf{0} & \mathbf{R}_{\mathrm{rc}}\n\end{bmatrix} \end{aligned}
$$

 $[U_s]$ ,  $[U_r]$ : Vecteurs des tensions statorique et rotoriques,

 $[i<sub>s</sub>], [i<sub>r</sub>]$ : Vecteurs des courants statorique et rotoriques,

 $[\Phi_{\rm s}]$ ,  $[\Phi_{\rm r}]$  : Vecteurs des flux statorique et rotoriques,

 $[R<sub>s</sub>]$ ,  $[R<sub>r</sub>]$ : matrices des résistances statorique et rotorique.

Les flux totalisés  $\theta_s$  et  $\theta_r$  des phases statorique et rotorique s'expriment sous la forme :

$$
[\Phi_{\mathbf{s}}] = [\mathbf{L}_{\mathbf{s}}] \cdot [\mathbf{i}_{\mathbf{s}}] + [\mathbf{M}_{\mathbf{s}\mathbf{r}}] \cdot [\mathbf{i}_{\mathbf{r}}] \tag{1.3}
$$

$$
[\Phi_{\mathbf{r}}] = [\mathbf{M}_{\mathbf{r}\mathbf{s}}]. [\mathbf{i}_{\mathbf{s}}] + [\mathbf{L}_{\mathbf{r}}]. \tag{1.4}
$$

Avec :

$$
[L_{s}] = \begin{bmatrix} L_{psa} + L_{fsa} & -\frac{L_{sab}}{2} & -\frac{L_{sac}}{2} \\ -\frac{L_{sac}}{2} & L_{psb} + L_{fsb} & -\frac{L_{sbc}}{2} \\ -\frac{L_{sac}}{2} & -\frac{L_{sbc}}{2} & L_{psc} + L_{fsc} \end{bmatrix}
$$

$$
[L_{r}] = \begin{bmatrix} L_{pra} + L_{fra} & -\frac{L_{rab}}{2} & -\frac{L_{rac}}{2} \\ -\frac{L_{rab}}{2} & L_{prb} + L_{frb} & -\frac{L_{rbc}}{2} \\ -\frac{L_{rac}}{2} & -\frac{L_{rbc}}{2} & L_{prc} + L_{frc} \end{bmatrix}
$$

$$
[\mathbf{M}_{sr}] = \begin{bmatrix} \mathbf{M}_{s_a r_a} \cos \theta & \mathbf{M}_{s_a r_b} \cos(\theta + \frac{2\pi}{3}) & \mathbf{M}_{s_a r_c} \cos(\theta - \frac{2\pi}{3}) \\ \mathbf{M}_{s_b r_a} \cos(\theta - \frac{2\pi}{3}) & \mathbf{M}_{s_b r_b} \cos \theta & \mathbf{M}_{s_b r_c} \cos(\theta + \frac{2\pi}{3}) \\ \mathbf{M}_{s_c r_a} \cos(\theta + \frac{2\pi}{3}) & \mathbf{M}_{s_c r_b} \cos(\theta - \frac{2\pi}{3}) & \mathbf{M}_{s_c r_c} \cos \theta \end{bmatrix}
$$

 $[M_{sr}] = [M_{rs}]^T$ 

Ls , L<sup>r</sup> : Inductance propre statorique et rotorique,

 $L_{psx}$  et  $L_{fsx}$ : Inductance principale statorique et inductance de fuite statorique,

L<sub>prx</sub> et L<sub>frx</sub> : Inductance principale rotorique et inductance de fuite rotorique,

 $L_{rx} = L_{prx} + L_{frx}$ : Inductance propre d'une phase rotorique,

 $L_{sxy}$  (resp.  $L_{rxy}$ ) : Mutuelle inductance entre deux phases statorique (resp. rotorique)

 $M_{s_xr_y}$ : Mutuelle inductance entre phase statorique x et une phase rotorique y,

 $\theta = P \cdot \theta_{\text{mecanique}}$ : Angle électrique de la position du rotor,

P : Nombre de paires de pôles.

Selon [6] [7], les mutuelles inductances sont décrites par :

$$
M_{sr}(\theta) = \frac{3}{2} L_p T_{32} P(\theta) T_{23}
$$
\n(1.5)

$$
M_{rs}(\theta) = M_{sr}(\theta)^{T} = \frac{3}{2} L_{p} T_{32} P(-\theta) T_{23}
$$
 (1.6)

Avec :

$$
T_{23} = \sqrt{\frac{2}{3}} \begin{bmatrix} \cos(0) & \cos(\frac{2\pi}{3}) & \cos(\frac{4\pi}{3}) \\ \sin(0) & \sin(\frac{2\pi}{3}) & \sin(\frac{4\pi}{3}) \end{bmatrix} = \sqrt{\frac{2}{3}} \begin{bmatrix} 1 & \cos(\frac{2\pi}{3}) & \cos(\frac{4\pi}{3}) \\ 0 & \sin(\frac{2\pi}{3}) & \sin(\frac{4\pi}{3}) \end{bmatrix}
$$
  
\n
$$
T_{32} = T_{23}^{T}
$$
  
\n
$$
P(\theta) = \begin{bmatrix} \cos(\theta) & \cos(\theta + \frac{\pi}{2}) \\ \sin(\theta) & \sin(\theta + \frac{\pi}{2}) \end{bmatrix}
$$
: Matrice de rotation d'angle  $\theta$ 

Si nous remplaçons les équations (1.3) dans (1.1) et (1.4) dans (1.2) nous obtenons le système d'équations électriques (1.7) et (1.8) nécessaire à l'étude du fonctionnement de la machine pour tous les régimes :

$$
[U_s] = [R_s][i_s] + \frac{d}{dt}\{[L_s][i_s]\} + \frac{d}{dt}\{[M_{sr}][i_s]\}\
$$
\n(1.7)

$$
[U_r] = [0] = [R_r][i_r] + \frac{d}{dt} \{ [L_r][i_r] \} + \frac{d}{dt} \{ [M_{rs}][i_r] \}
$$
\n(1.8)

#### **1.6.1.3 Equations mécaniques de la machine**

L'équation d'équilibre des couples s'écrit [7] :

$$
C_{em} = C_{charge} \tag{1.9}
$$

Avec

 $C_{em}$  le couple électromagnétique et  $C_{charge}$  le couple résistant extérieur. Si, pour une raison quelconque, cette égalité entre les couples est perturbée ( $C_{em} \neq C_{charge}$ ), dans ce cas, l'équation d'équilibre des couples est réalisée grâce au couple dynamique :

$$
J\frac{d\Omega_{\rm m}}{dt} = C_{\rm em} - C_{\rm charge} \tag{1.10}
$$

- J : Moment d'inertie des parties tournantes,
- $\Omega_{\rm m}$  : Vitesse angulaire mécanique du rotor ( $\Omega_{\rm m}$ = pω),
- ω : Pulsation mécanique,
- p : Nombre de paires de pole.

Les paramètres J et C<sub>charge</sub> dépendent directement de la machine étudiée et de sa charge. Nous proposons ci-après un récapitulatif des équations électriques et mécaniques qui régissent le fonctionnement de la machine asynchrone à cage.

$$
\begin{cases}\n[U_s] = [R_s] \cdot [i_s] + \frac{d[\Phi_s]}{dt} \\
[\Phi_s] = [L_s] \cdot [i_s] + [M_{sr}] \cdot [i_r] \\
[U_r] = 0 = [R_r] \cdot [i_r] + \frac{d[\Phi_r]}{dt} \\
[\Phi_r] = [M_{rs}] \cdot [i_s] + [L_r] \cdot [i_r] \\
J \frac{d\Omega_m}{dt} = C_{em} - C_{charge} \\
\omega = \frac{d\theta}{dt} = \frac{d\theta_s}{dt} - \frac{d\theta_r}{dt}\n\end{cases} \tag{1.11}
$$

#### **1.6.1.4 Transformation biphasé de Park**

La transformation de Park consiste à appliquer aux courants, tensions et flux, un changement de variable faisant intervenir l'angle entre l'axe des enroulements et les axes d et q. Ceci peut être interprété comme la substitution, aux enroulements réels, d'enroulements fictifs (d<sub>s</sub>, q<sub>s</sub>, d<sub>r</sub>, q<sub>r</sub>) dont les axes magnétiques sont liés aux axes d, q conformément à la **Fig.1.13**

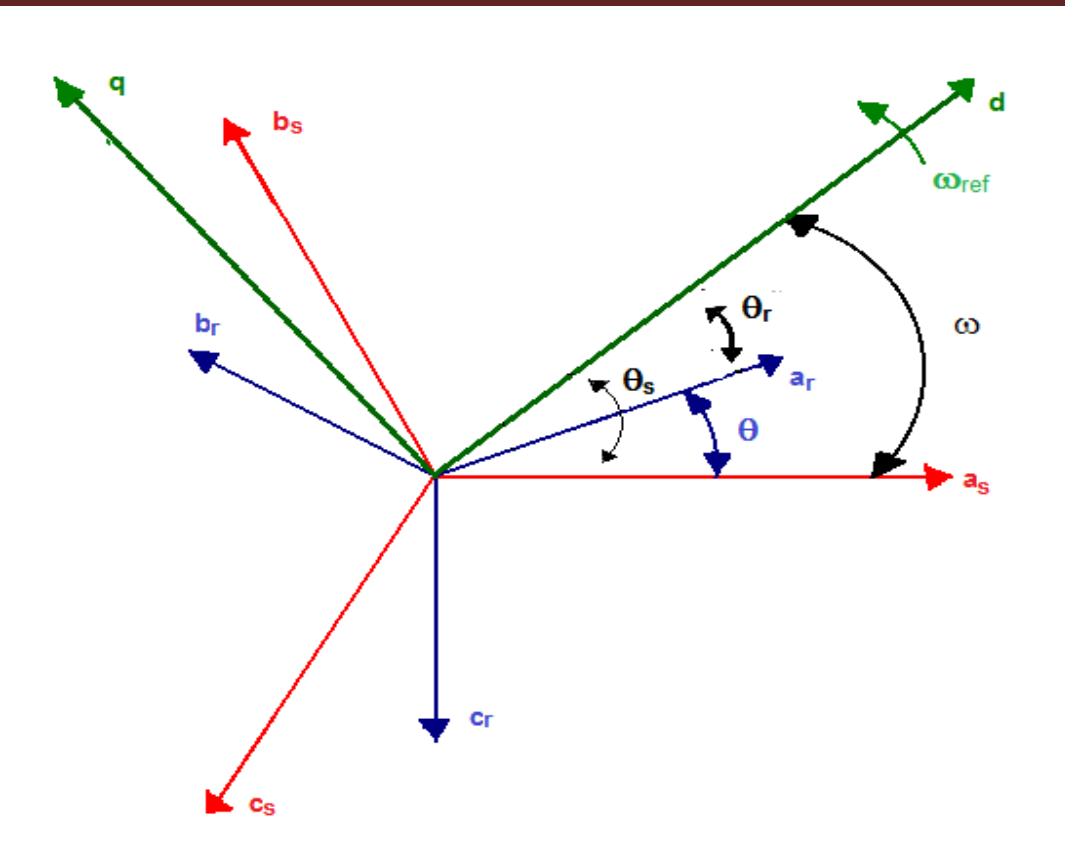

**Fig.1.13** Principe de la transformation de Park

Nous transformons, ainsi, l'enroulement triphasé a, b, c en trois enroulements orthogonaux d, q, O dénommés :

- $\overline{\text{4}}$  Axe direct (indice d),
- $\overline{\text{4}}$  Axe transversal (indice q),
- $\overline{\text{4}}$  Axe homopolaire (indice O).

Il suffit d'appliquer la transformation suivante :

$$
\begin{bmatrix} X_{ds} \\ X_{qs} \end{bmatrix} = P(-\theta).T_{23} \cdot \begin{bmatrix} X_{as} \\ X_{bs} \\ X_{cs} \end{bmatrix}
$$
\n(1.8)

Avec

$$
P(-\theta) = \begin{bmatrix} \cos(\theta) & \sin(\theta) \\ \sin(-\theta) & \cos(\theta) \end{bmatrix}
$$
: Matrice de rotation de Park d'angle (-\theta) (1.9)

#### **1.6.1.4 Modèle de la machine dans le repère de Park**

En utilisant les relations  $\frac{d\theta_s}{dt} = \omega_{ref}$  et  $\frac{d\theta_s}{dt} - \frac{d\theta_r}{dt} = \frac{d\theta}{dt} = \omega$  les équations (1.1) à (1.4) se réécrivent dans le repère (dq) comme suit [7]:

$$
\begin{aligned}\n\left[U_{\text{dqs}}\right] &= R_{\text{s}} \cdot \left[i_{\text{dqs}}\right] + \frac{\text{d}[\Phi_{\text{dqs}}]}{\text{d}t} + \omega_{\text{ref}} \, P\left(\frac{\pi}{2}\right) \cdot \left[\Phi_{\text{dqs}}\right] \\
\left[0\right] &= R_{\text{r}} \cdot \left[i_{\text{dqr}}\right] + \frac{\text{d}[\Phi_{\text{dqr}}]}{\text{d}t} + (\omega_{\text{ref}} - \omega) \cdot P\left(\frac{\pi}{2}\right) \cdot \left[\Phi_{\text{dqr}}\right] \\
\left(1.11\right)\n\end{aligned} \tag{1.10}
$$

$$
\left[\Phi_{\text{dqs}}\right] = \left(L_{\text{f}} + L_{\text{m}}\right) \cdot \left[i_{\text{dqs}}\right] + L_{\text{m}} \cdot \left[i_{\text{dqr}}\right] = L_{\text{f}} \cdot \left[i_{\text{dqs}}\right] + L_{\text{m}}\left[i_{\text{dqm}}\right] \tag{1.12}
$$

$$
\left[\Phi_{\rm dqr}\right] = \mathcal{L}_{\rm m} \cdot \left(\left[\mathbf{i}_{\rm dqs}\right] + \left[\mathbf{i}_{\rm dqr}\right]\right) = \mathcal{L}_{\rm m}\left[\mathbf{i}_{\rm dqm}\right] \tag{1.13}
$$

 $[i_{\text{dam}}]$ : Composantes d et q du courant magnétisant

 $L_m = 3/2$ .  $L_p$ : Inductance magnétisante de la machine. Cette inductance est associée à l'ensemble des lignes de champ se refermant par le stator et le rotor.

Donc, en remplaçant  $\omega_{ref}$  par  $\omega$  dans les équations (1.10) et (1.11), nous obtenons le modèle dynamique de la machine représenté par le schéma équivalent de la MAS dans le repère (dq), fonctionnant en régime transitoire ou permanent avec fuites ramenées au stator, représenté par la **Fig.1.14**

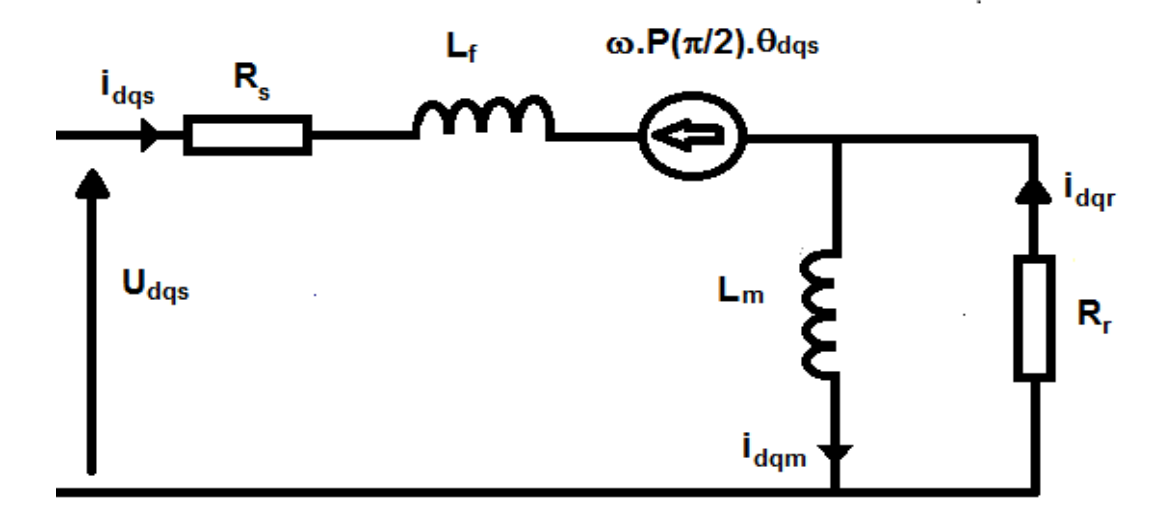

**Fig.1.14** Modèle de la machine saine dans le repère de Park lié au rotor

#### **1.6.2 Modélisation de la machine en présence de défaut**

#### **1.6.2.1 Modèle de la MAS avec défaut statorique**

On obtient une représentation d'état de la MAS en défaut de court-circuit en associant le vecteur d'état qui contient les courants statoriques et les flux rotoriques ainsi que l'entrée et la sortie du système correspondant respectivement aux tensions et courants statorique d'axe d et q. La MAS peut être donc décrit par le système d'équations non linéaires [5]:

$$
\begin{cases}\n\dot{X}(t) = A(\omega). X(t) + B.u(t) \\
Y(t) = C.X(t) + D.u(t)\n\end{cases}
$$
\n(1.14)

 $X = \begin{bmatrix} i'_{ds} & i'_{ds} & \Phi_{dr} & \Phi_{qr} \end{bmatrix}^T$ ,  $u = \begin{bmatrix} U_{ds} & U_{qs} \end{bmatrix}^T$ , et  $Y = \begin{bmatrix} i_{ds} & i_{qs} \end{bmatrix}^T$ 

$$
A(\omega) = \begin{bmatrix} -\frac{R_s + R_r}{L_f} & \omega & \frac{R_r}{L_m L_f} & \frac{\omega}{L_f} \\ -\omega & -\frac{R_s + R_r}{L_f} & \frac{-\omega}{L_f} & \frac{R_r}{L_m L_f} \\ R_r & 0 & -\frac{R_r}{L_m} & 0 \\ 0 & R_r & 0 & -\frac{R_r}{L_m} \end{bmatrix}; B = \begin{bmatrix} \frac{1}{L_f} & 0 \\ 0 & \frac{1}{L_f} \\ 0 & 0 \\ 0 & 0 \end{bmatrix}
$$

$$
C = \begin{bmatrix} 1 & 0 & 0 & 0 \\ 0 & 1 & 0 & 0 \end{bmatrix} ; \quad D = \sum_{k=1}^{3} \frac{2 \cdot n_{cck}}{3 \cdot R_{s}} p(\theta) Q(\theta_{cck}) p(\theta)
$$

La **Fig.1.15** représente le schéma électrique équivalent de la MAS dans le repère de Park avec fuites au stator, en tenant compte d'un éventuel défaut de court-circuit sur une des trois phases.

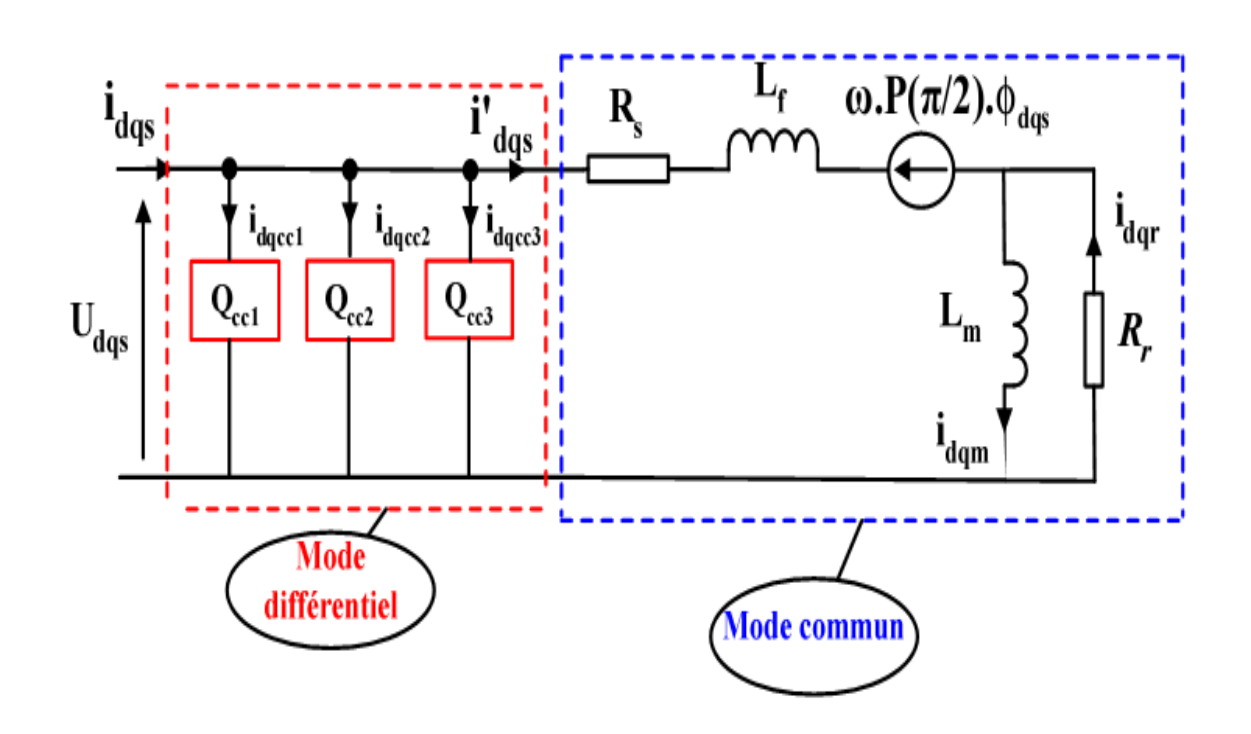

**Fig.1.15** Modèle général de court-circuit dans le repère de Park

## **1.6.2.2 Modèle de la MAS avec défaut rotorique**

La **Fig.1.16** représente le schéma électrique équivalent de la MAS avec défaut rotorique en régime dynamique avec fuites ramenées au stator. La rupture de barre au rotor se ramène à un simple quadripôle résistif R défaut mis en série avec la résistance rotorique. L'expression de la matrice résistance équivalente au rotor est alors obtenue comme suit.[7]

$$
[\mathbf{R}_{\text{eq}}] = [\mathbf{R}_{\text{r}}] + [\mathbf{R}_{\text{default}}] = [\mathbf{R}_{\text{r}}] - \frac{\alpha}{1 + \alpha} \cdot \mathbf{Q}(\theta_0). [\mathbf{R}_{\text{r}}] \tag{1.15}
$$

Avec 
$$
[R_r]=R_r \cdot \begin{bmatrix} 1 & 0 \\ 0 & 1 \end{bmatrix}
$$
,  $\alpha = \frac{2}{3} \eta_0$  et

$$
Q(\theta_0) = \begin{bmatrix} \cos(\theta_0)^2 & \cos(\theta_0)\sin(\theta_0) \\ \cos(\theta_0)\sin(\theta_0) & \sin(\theta_0)^2 \end{bmatrix}
$$

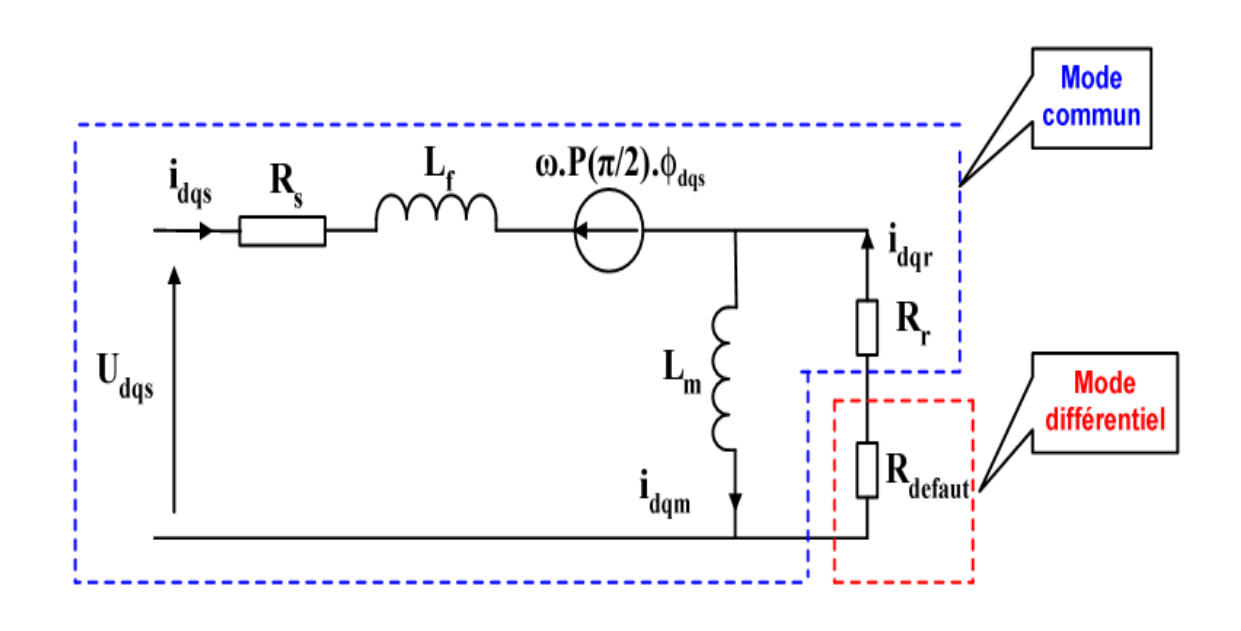

**Fig.1.16** Modèle de défaut rotorique de la MAS

Selon la **Fig.1.16** le modèle d'état et le même que celui de la MAS en fonctionnement sain sauf que la résistance rotorique est remplacée par la résistance équivalente. La MAS peut être donc décrit par le système d'équations non linéaires :

$$
\begin{cases}\n\dot{X}(t) = A(\omega).X(t) + B.u(t) \\
Y(t) = C.X(t) \\
X = \begin{bmatrix} i_{ds} & i_{qs} \Phi_{dr} & \Phi_{qr} \end{bmatrix}^T, u = \begin{bmatrix} U_{ds} & U_{qs} \end{bmatrix}^T, et Y = \begin{bmatrix} i_{ds} & i_{qs} \end{bmatrix}^T\n\end{cases}
$$
\n(1.16)

$$
A(\omega) = \begin{bmatrix} -\frac{R_s + R_r}{L_f} & \omega & \frac{R_r}{L_m L_f} & \frac{\omega}{L_f} \\ -\omega & -\frac{R_s + R_r}{L_f} & -\omega & \frac{R_r}{L_m L_f} \\ R_r & 0 & -\frac{R_r}{L_m} & 0 \\ 0 & R_r & 0 & -\frac{R_r}{L_m} \end{bmatrix}; B = \begin{bmatrix} \frac{1}{L_f} & 0 \\ 0 & \frac{1}{L_f} \\ 0 & 0 \\ 0 & 0 \\ 0 & 0 \end{bmatrix}
$$

 $C = \begin{bmatrix} 1 \\ 0 \end{bmatrix}$ 0  $\boldsymbol{0}$ 1  $\boldsymbol{0}$ 0 0  $\begin{bmatrix} 0 \\ 0 \end{bmatrix}$ ; D =  $\sum_{k=1}^{3} \frac{2 \cdot \eta_{cck}}{3 \cdot R_s}$  $3.R_s$  $\frac{3}{k=1} \frac{2 \cdot \eta_{cck}}{3 R} p(\theta) Q(\theta_{cck}) p(\theta)$ 

$$
A(\omega) = \begin{bmatrix} -\left( [R_s] + [R_{eq}] \right) L_f^{-1} - \omega P(\pi/2) & \left( [R_{eq}] L_m^{-1} - \omega P(\pi/2) \right) L_f^{-1} \\ \left[ R_{eq} \right] & -[R_{eq}] L_m^{-1} \\ - [R_{eq}] L_m^{-1} \end{bmatrix}
$$
  

$$
B = \begin{bmatrix} \frac{1}{L_f} & 0 & 0 & 0 \\ 0 & \frac{1}{L_f} & 0 & 0 \\ 0 & \frac{1}{L_f} & 0 & 0 \end{bmatrix}^T; C = \begin{bmatrix} 1 & 0 & 0 & 0 \\ 0 & 1 & 0 & 0 \end{bmatrix}
$$
  

$$
[R_{eq}] = [R_{eq}]. (I - \frac{\alpha}{1+\alpha} Q(\theta_0))
$$

## **1.6.2.3 Modèle de la MAS avec défaut simultané stator /rotor**

La représentation d'état du modèle de défaut simultané stator/rotor dans le repère de Park lié au rotor est la combinaison des deux modèles étudiés précédemment, il est donné par le système (1.17) :

$$
\begin{aligned}\n\int \dot{X}(t) &= A(\omega).X(t) + B.u(t) \\
Y(t) &= C.X(t) + D.u(t) \\
X &= \begin{bmatrix} i'_{ds} & i'_{ds} & \Phi_{dr} & \Phi_{qr} \end{bmatrix}^T, u = \begin{bmatrix} U_{ds} & U_{qs} \end{bmatrix}^T, \text{ et } Y = \begin{bmatrix} i_{ds} & i_{qs} \end{bmatrix}^T\n\end{aligned} \tag{1.17}
$$

A(ω)  
= 
$$
\begin{bmatrix} -([R_s] + [R_{eq}])L_f^{-1} - \omega \cdot P(\pi/2) & ([R_{eq}] \cdot L_m^{-1} - \omega \cdot P(\pi/2)) \cdot L_f^{-1} \\ [R_{eq}] & -[R_{eq}] \cdot L_m^{-1} \end{bmatrix}
$$

$$
B = \begin{bmatrix} \frac{1}{L_f} & 0 & 0 & 0 \\ 0 & \frac{1}{L_f} & 0 & 0 \\ 0 & \frac{1}{L_f} & 0 & 0 \end{bmatrix}^T; C = \begin{bmatrix} 1 & 0 & 0 & 0 \\ 0 & 1 & 0 & 0 \end{bmatrix} ; D =
$$
  

$$
\sum_{k=1}^{3} \frac{2 \cdot \eta_{cck}}{3 \cdot R_s} p(-\theta) Q(\theta_{cck}) p(\theta)
$$

Etant donné que les deux principaux défauts peuvent être découplés, le modèle global de défaut simultané stator/rotor est représenté sur la **Fig.1.17**. [7]

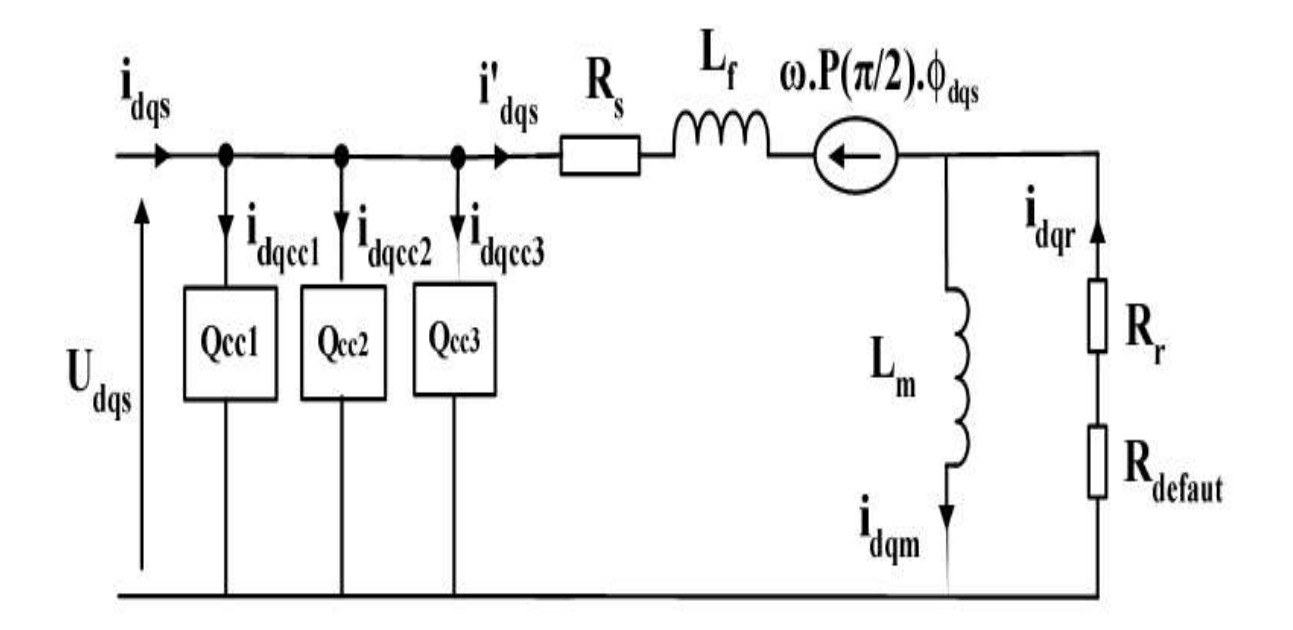

**Fig.1.17** Modèle de défaut simultané stator/rotor de la MAS

#### **1.7 Conclusion**

En raison des caractéristiques des moteurs asynchrones, qui sont la durabilité, la capacité de masse et le coût, ils sont progressivement devenus les plus largement utilisés dans le domaine de la traction électrique et par la suite leur entretien et leur diagnostic sont devenus un rôle économique efficace et il est important de détecter les différents défauts qui peuvent être affectés par ces machines.

Ces modèles nous ont permis d'obtenir des signaux distinctifs pour les pannes électriques et de prédire le développement de ce dernier, basé sur le programme «matlab ».

De cette façon, nous nous sommes appuyés sur l'analyse des signaux des courants du membre stator et du rotor avec plusieurs charges.

Les résultats obtenus portent des preuves plus précises pour prédire l'occurrence de dysfonctionnements du mineur chez l'habitant par rapport à ceux des références.

.

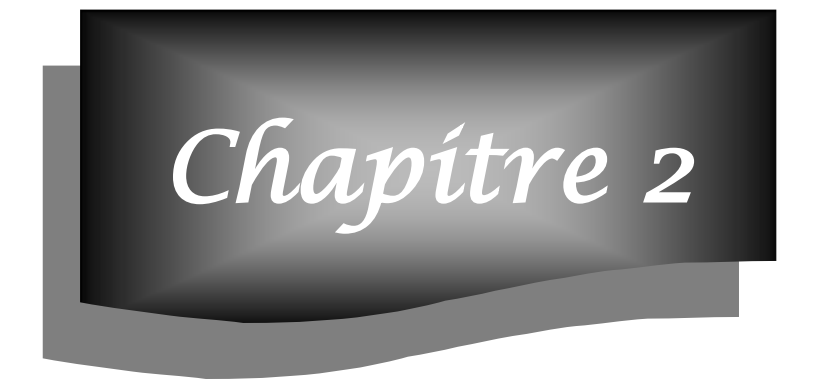

# *Analyse en composantes principales(ACP)*

## **2.1 Introduction**

L'idée centrale de l'analyse en composantes principales (ACP) est de réduire la dimension de l'ensemble de données qui se composent d'un grand nombre de variables liées, tout en maintenant la plus grande variabilité possible dans l'ensemble de données. Ceci est accompli en passant à un nouvel ensemble de variables, les composantes principales, qui ne sont pas corrélées, et qui sont disposés de sorte que les premiers éléments conservent la même variance trouvée dans toutes les variables d'origine.

## **2.2 Histoire et applications de l'ACP**

L'analyse en composantes principales ACP est décrite par Karl Pearson en1901.Pearson utilise des corrélations non plus pour expliquer une variable à partir des autres , mais pour décrire et résumer l'information contenue dans ces variables $[20]$ .

L'analyse en composantes principales (ACP ou PCA en anglais pour principal component analyse ), ou selon le domaine d'application la transformation de Karhunen–Loève (KLT[\)1,](https://fr.wikipedia.org/wiki/Analyse_en_composantes_principales#cite_note-1) est une méthode de la famille de [l'analyse des données](https://fr.wikipedia.org/wiki/Analyse_des_donn%C3%A9es) et plus généralement de la [statistique](https://fr.wikipedia.org/wiki/Statistique_multivari%C3%A9e)  [multi-variée,](https://fr.wikipedia.org/wiki/Statistique_multivari%C3%A9e) qui consiste à transformer des variables liées entre elles (dites « corrélées » en statistique) en nouvelles variables dé corrélées les unes des autres. Ces nouvelles variables sont nommées « composantes principales », ou axes principaux. Elle permet au praticien de réduire le nombre de variables et de rendre l'information moins redondante.

Il s'agit d'une approche à la fois géométrique et statistique. Lorsqu'on veut compresser un ensemble de N variables aléatoires, les n premiers axes de l'analyse en composantes principales sont un meilleur choix, du point de vue de l'inertie ou de la variance [20], [21].

Les champs d'application sont aujourd'hui multiples, allant de la biologie à la recherche économique et sociale, et plus récemment le traitement d'images. L'ACP est majoritairement utilisée pour:

- $\overline{\phantom{a}}$  Décrire et visualiser des données
- Dé corréler les données ; la nouvelle base est constituée d'axes qui ne sont pas corrélés entre eux
- D'ébruiter les données , en considérant que les axes que l'on décide d'*oublier* sont des axes bruités.

La méthode de décomposition orthogonales aux valeurs propres est également utilisée [22].

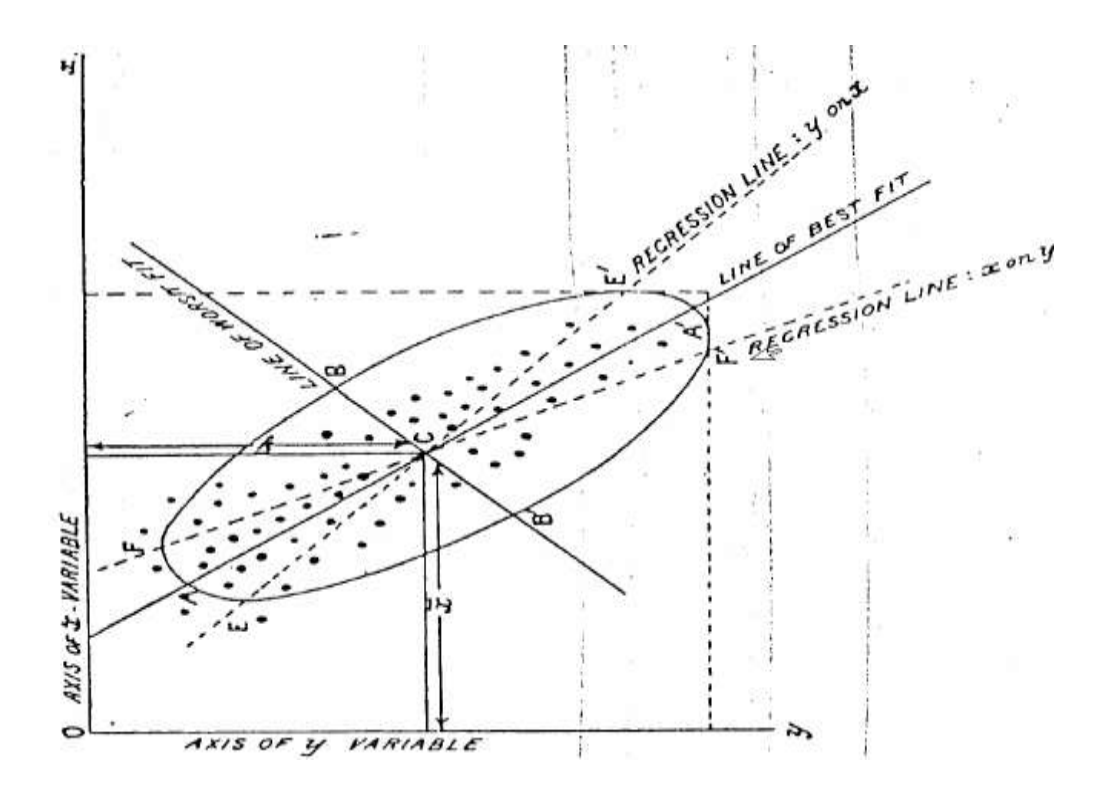

**Fig.2.1** Extrait de l'article de Pearson de 1901 : la recherche de la

« droite du meilleur ajustement ».

#### **2.3 Définition et dérivation des principaux composants**

Supposons que x soit un vecteur de **p** variables aléatoires, et que les variances des **p** variables aléatoires et la structure des covariances ou corrélations entre les **p** variables soient intéressantes. À moins que p soit petit ou que la structure soit très simple, il ne sera souvent pas très utile de simplement regarder les p variances et toutes les corrélations ou covariances **tp (p - 1).** Une autre approche consiste à rechercher quelques variables dérivées **(<< p)** qui préservent la plupart des informations fournies par ces variances et corrélations ou covariances. Bien que **l'ACP** n'ignore pas les covariances et les corrélations, elle se concentre sur les variances. La première étape i / s pour rechercher une fonction linéaire  $(\mathbf{\dot{x}_1 x}$  des

éléments de x qui a une variance maximale, où (XI est un vecteur de p constants  $\alpha_{11}$ ,  $\alpha_{12}$ ....,  $\alpha_{1p}$ , et indique de sorte que

$$
\alpha_1' \mathbf{x} = \alpha_{11} x_1 + \alpha_{12} x_2 + \dots + \alpha_{1p} x_{1p} = \sum_{j=1}^p \alpha_{1j} x_j \tag{2.1}
$$

Ensuite, recherchez une fonction linéaire  $\vec{\alpha}_2$ x sans corrélation avec $\vec{\alpha}_1$ x qui a une variance maximale, et ainsi de suite, de sorte qu'à la k étape une fonction linéaire  $\alpha_k x$  est trouvé qui a la variance maximale sous réserve d'être non corrélé avec $\alpha_1$ x,  $\alpha_2$ x,..., $\alpha_{r-1}$ x, La k variable dérivée  $\alpha_k$ x est le k Pc. On peut trouver jusqu'à p PCs, mais on espère, en général, que la majeure partie de la variation de x sera expliquée par **m PCs** où **m** ≪**p.** La réduction de la complexité qui peut être obtenue en transformant en

**PCs ,** sera démontré dans plusieurs exemples plus loin , mais il sera utile ici de considérer le cas irréaliste, mais simple, où **p=2** L'avantage **de p=2** est, bien sûr, que les données peuvent être tracées exactement en deux dimensions.

La **Fig.2.2** donne un tracé de 50 observations sur deux variables hautement corrélées  $x_1, x_2$ Il existe une variation considérable dans les deux variables, mais plutôt dans le sens de  $x_1$ que  $x_2$  Si nous nous transformons en PCs  $z_1$ ,  $z_1$ on obtient le tracé donné dans **Fig.2.3**ilest clair qu'il y a une plus grande variation dans le sens de  $z_1$  que dans l'une ou l'autre des variables d'origine, mais très peu de variation [27]

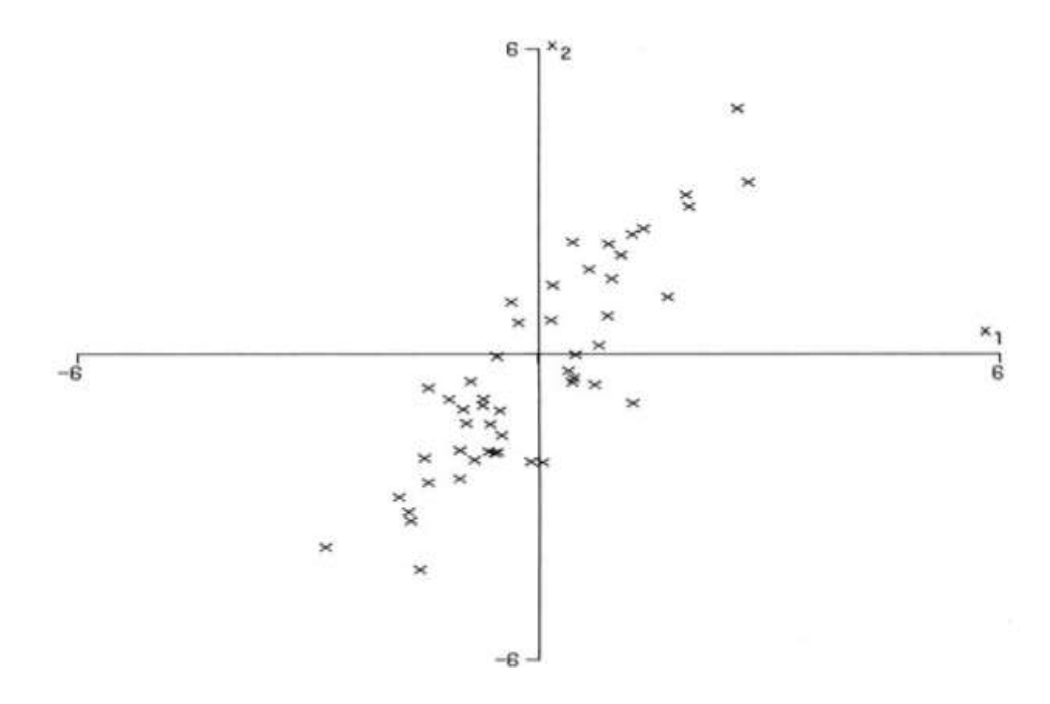

**Fig.2.2** Tracé de 50 observations sur deux variables $x_1, x_2$ [35]

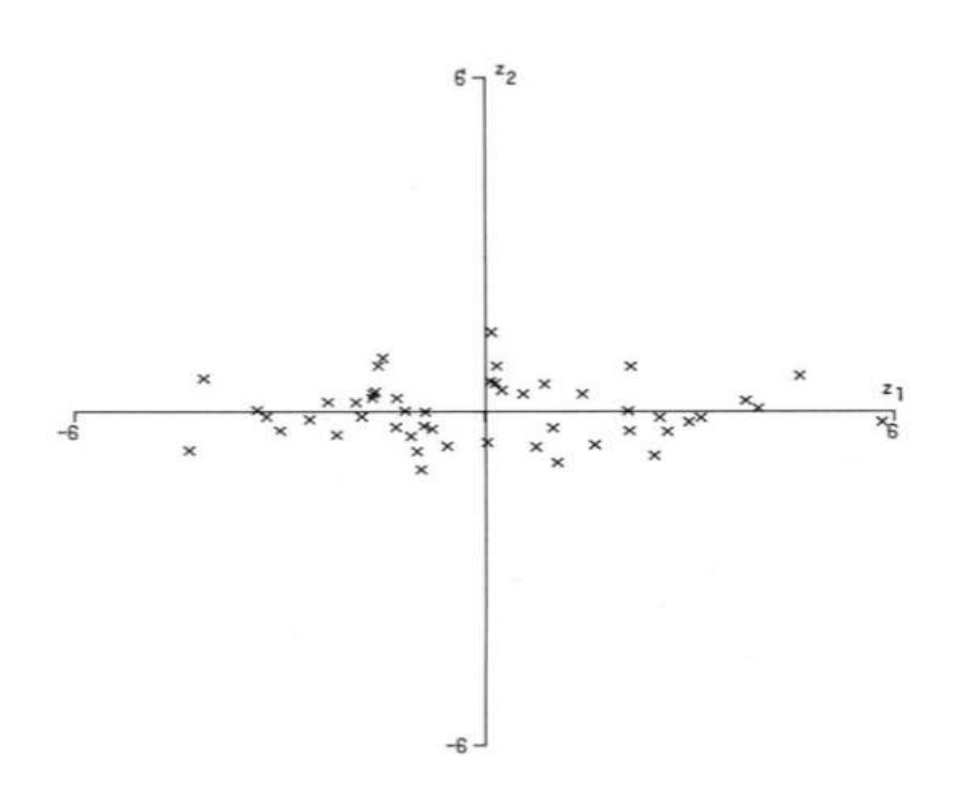

**Fig.2.3** Tracé des 50 observations de la **Fig.2.2** par rapport à leur PCs **, [35]**

#### **2.4 Tableau de données**

Les données sont les mesures effectuées sur n unités {u1, u2, ..., ui, ...un}. Les p variables quantitatives qui représentent ces mesures sont {v1, v2, ..., vj , ...vp}. Le tableau des données brutes à partir duquel on va faire l'analyse est notée X et a la forme suivante :

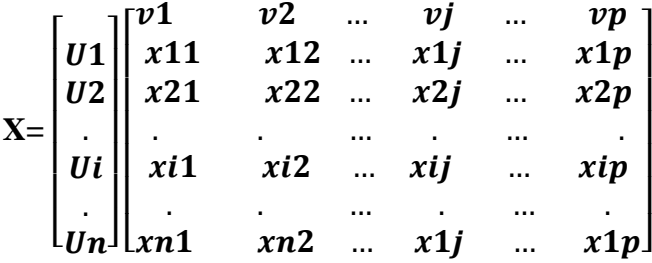

(2.2)

On peut représenter chaque unité par le vecteur de ses mesures sur les p variables :

$$
\text{Ui} = [\text{xi1 x} \quad \text{xi2} \quad \dots \quad \text{xij} \quad \dots \quad \text{xip} \text{]} \quad \text{ce qui donne } \text{Ui} = \begin{bmatrix} U1 \\ U2 \\ \vdots \\ Ui \\ \vdots \\ Un \end{bmatrix} \tag{2.3}
$$

Alors **Ui** est un vecteur de  $\mathbb{R}^p$ .

De façon analogue, on peut représenter chaque variable par un vecteur de  $\mathbb{R}^n$  dont les composantes sont les valeurs de la variable pour les n unités :

$$
\mathbf{Vj} = \begin{bmatrix} x1j \\ x2j \\ \vdots \\ xij \\ xnj \end{bmatrix}
$$
 (2.4)

Pour avoir une image de l'ensemble des unités, on se place dans un espace affine en choisissant comme origine un vecteur particulier de  $\mathbb{R}^p$ , par exemple le vecteur dont toutes les coordonnées sont nulles. Alors, chaque unit´e sera représentée par un point dans cet espace. L'ensemble des points qui représentent les unités est appelé "nuage des individus".

En faisant de même dans  $\mathcal{R}^n$ , chaque variable pourra être représentée par un point de l'espace affine correspondant. L'ensemble des points qui représentent les variables est appelé "nuage des variables".

On constate, que ces espaces étant de dimension supérieure en général a 2 et même 3. On ne peut pas visualiser ces représentations. L'idée générale des méthodes factorielles est de trouver un système d'axes et de plans tels que les projections de ces nuages de points sur ces axes et ces plans permettent de reconstituer les positions des points les uns par rapport aux autres, c'est-à-dire avoir des images les moins déformées possible. **Fig.2.4**

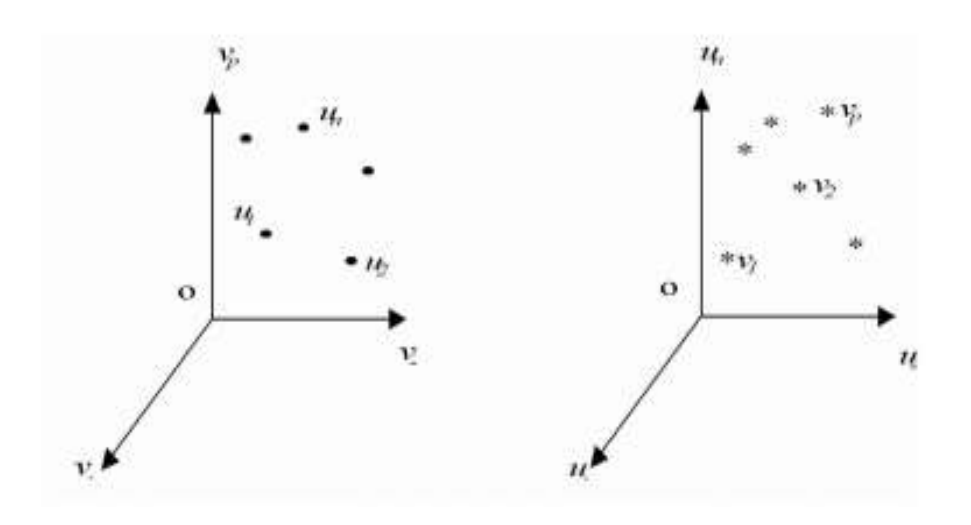

**Fig.2.4** nuage des individus dans l'espace affine

#### **2.5 Échantillon**

On applique généralement l'ACP sur un ensemble de *N* variables aléatoires *X*1, …, *X<sup>N</sup>* connues à partir d'un échantillon de **K** réalisations conjointes de ces variables.

Cet échantillon de ces *N* variables aléatoires peut être structuré dans une matrice *M*, à *K* lignes et *N* colonnes.

$$
\mathbf{M} = \begin{bmatrix} X_{1,1} & \cdots & X_{1,N} \\ \vdots & \ddots & \vdots \\ X_{k,1} & \cdots & X_{k,N} \end{bmatrix}
$$

Chaque variable aléatoire  $X_n$ , dont  $X_{I,n}$ , ...,  $X_{K,n}$  sont des réalisations indépendantes, elle a une moyenne *X<sup>n</sup>* et un écart type **σ***Xn***.**

#### **2.6 Poids**

Si les réalisations (les éléments de la matrice *M*) sont à probabilités égales alors chaque réalisation (un élément *X<sub>J</sub>*, *n* de la matrice) a la même importance  $\frac{1}{K}$  dans le calcul des caractéristiques de l'échantillon. On peut aussi appliquer un poids  $P_i$  différent à chaque réalisation conjointe des variables (cas des échantillons redressés, des données regroupées, ..). Ces poids, qui sont des nombres positifs de somme 1 sont représentés par une matrice diagonale *D* de taille *K*:

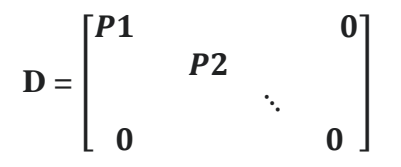

Dans le cas le plus courant de poids égaux,  $\mathbf{D} = \frac{1}{K} \mathbf{I}$  où  $\mathbf{I}$  est la matrice identité.

#### **2.7 Transformations de l'échantillon**

Le vecteur  $(\overline{X_1}, \ldots, \overline{X_N})$  est le centre de gravité du nuage de points ; on le note souvent *g*. On a **g** =  $M^T D \tilde{1}$  où  $\tilde{1}$  désigne le vecteur de  $R^K$  dont toutes les coordonnées sont égales à 1.

La matrice *M* est généralement centrée sur le centre de gravité :

$$
\mathbf{M} = \begin{bmatrix} X_{1,1} - \overline{X_1} & \cdots & X_{1,N} - \overline{X_N} \\ \vdots & \ddots & \vdots \\ X_{k,1} - X_1 & \cdots & X_{k,N} - X_N \end{bmatrix} = \mathbf{M} \cdot \widetilde{\mathbf{1}} \mathbf{g}^T
$$
 (2.5)

Elle peut être aussi **réduite** :

$$
\overline{M} = \begin{bmatrix} \frac{X_{1,1} - \overline{X_1}}{\sigma(X_1)} & \cdots & \frac{X_{1,N} - \overline{X_N}}{\sigma(X_N)} \\ \vdots & \ddots & \vdots \\ \frac{X_{k,1} - X_1}{\sigma(X_1)} & \cdots & \frac{X_{k,N} - X_N}{\sigma(X_N)} \end{bmatrix}
$$
\n(2.6)

Le choix de réduire ou non le nuage de points (i.e. les *K* réalisations de la variable aléatoire  $(X_1, \ldots, X_N)$  est un choix de modèle :

- Si l'on ne réduit pas le nuage : une variable à forte variance va « tirer » tout l'effet de l'ACP à elle ;
- Si l'on réduit le nuage : une variable qui n'est qu'un bruit va se retrouver avec une variance apparente égale à une variable informative.

Si les variables aléatoires sont dans des unités différentes, la réduction est obligatoire.

## **2.8 Corrélations**

Le coefficient de corrélation entre deux variables aléatoires réelles *X* et *Y* ayant chacune une variance (finie [23] ), noté Cor(*X,Y*), ou parfois **pxy**, ou  $\mathbb{Z}_p$ ou simplement **r**, est défini par :

$$
r = \frac{Cov(X,Y)}{\sigma_X \sigma_Y} \tag{2.7}
$$

**Où**

COV (X,Y) désigne la covariance des variables *X* et *Y*,

 $6<sub>x</sub>$  et  $6<sub>y</sub>$  désignent leurs écarts types.

De manière équivalente :

$$
\mathbf{r} = \frac{E[(X - E(X))(Y - E(Y))] }{\sigma_X \sigma_Y} = \frac{E(XY) - E(X)E(Y)}{\sigma_X \sigma_Y} \tag{2.8}
$$

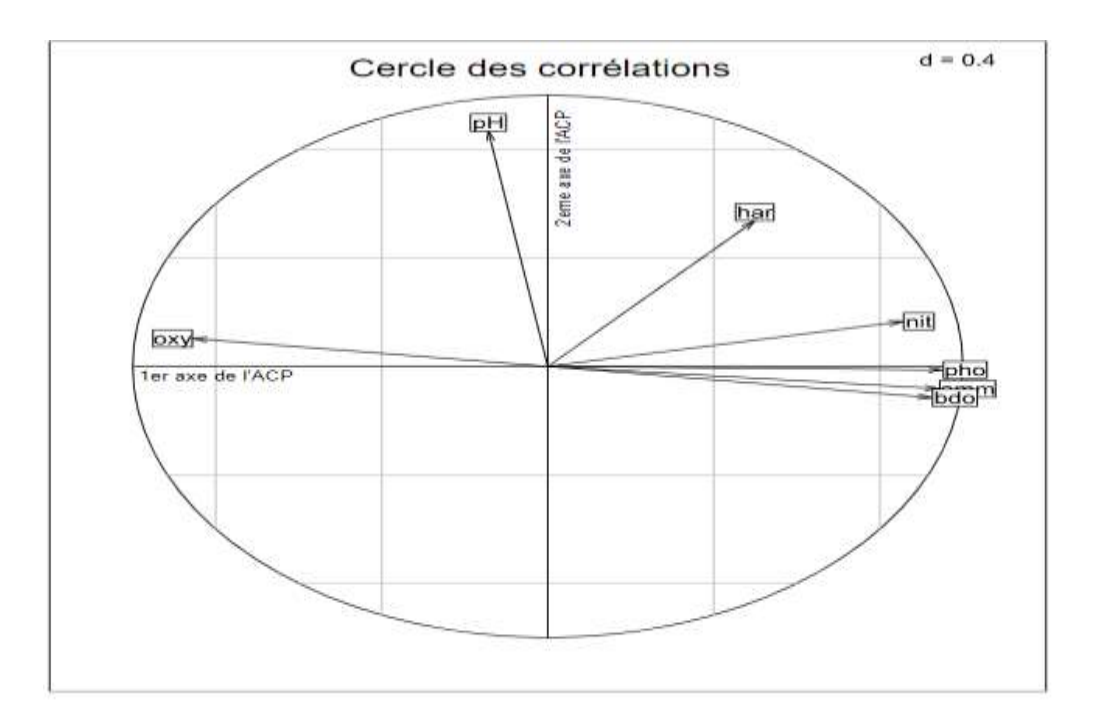

**Fig.2.5** Cercle corrélations d'une ACP normée des [28]

## **2.9 Covariance**

Statistiquement, la covariance est une mesure du degré auquel deux variables aléatoires (X, Y) changent simultanément. Si les variables ont tendance à afficher un comportement semblable, la covariance est positive. Dans le cas contraire, la covariance est négative lorsque les valeurs supérieures d'une variable correspondent principalement aux valeurs les plus petites de l'autre.

La covariance est calculée comme suit :

$$
cov(X,Y) = \frac{\sum_{i=1}^{n} (x_i - \overline{x})(y_i - \overline{y})}{n}
$$
(2.9)

**Fig.2.6** Nuage de points

## **2.10 Variance**

En statistique et en théorie des probabilités, la **variance** est une mesure de la dispersion des valeurs d'un échantillon ou d'une distribution de probabilité. Elle exprime la moyenne des carrés des écarts à la moyenne, aussi égale à la différence entre la moyenne des carrés des valeurs de la variable et le carré de la moyenne, selon le théorème de König-Huygens. Ainsi, plus l'écart à la moyenne est grand plus il est prépondérant dans le calcul total (voir la fonction carré) de la variance qui donnerait donc une bonne idée sur la dispersion des valeurs.

La variance est toujours positive, et ne s'annule que si les valeurs sont toutes égales. Sa racine carrée définit l'écart type σ, d'où la notation  $\sigma^2 = \mathbf{V} = \mathbf{V}(\mathbf{X}) = \mathbf{VAR}(\mathbf{X})$  (2.10)

La variance est quadratique et invariante par translation. Elle peut être estimée à l'aide d'un échantillon et de la moyenne empirique ou de l'espérance si celle-ci est connue.

La variance apparait comme un cas particulier de covariance. Elle se généralise aussi pour des vecteurs aléatoires

#### **2.10.1 Formules de Variance**

Étant donnée une série statistique d'une variable réelle  $(x_1, x_2, ..., x_n)$ , dont on a calculé la moyenne  $\bar{x} = \frac{1}{x}$  $\frac{1}{n}\sum_{i=1}^n x_i$  $\sum_{i=1}^{n} x_i$ , la variance est la moyenne des carrés des écarts à cette moyenne :

$$
\overline{x} = \frac{1}{n} \sum_{i=1}^{n} x_i
$$
\n(2.11)

Un développement du carré mène à la reformulation suivante :

$$
\mathbf{V} = \left(\frac{1}{n} \sum_{i=1}^{n} x_i^2\right) - \overline{x}^2 \tag{2.13}
$$

Autrement dit la variance est la différence entre la moyenne des carrés et le carré de la moyenne.

Quand la série prend les valeurs  $x_1, x_2, ..., x_k$  avec les fréquences  $f_1, f_2, ..., f_n$ , sa variance est

$$
\mathbf{V} = \sum_{i=1}^{n} f_i (x_i - \overline{x})^2 = \left(\sum_{i=1}^{n} f_i x_i^2\right) - \overline{x}^2
$$
\n(2.14)

La variance est un indicateur de dispersion des valeurs, c'est-à-dire qu'elle est toujours positive, ne s'annule que pour une série statistique dont tous les termes ont la même valeur, elle est d'autant plus grande que les valeurs sont étalées, et invariante par ajout d'une constante. Son calcul peut sembler plus compliqué que celui d'autres indicateurs de dispersion, comme l'écart interquartile ou l'écart absolu moyen, mais contrairement à ces derniers, elle est cumulative : si on rassemble *k* séries statistiques en une seule, la variance globale peut être calculée à partir de l'effectif  $n_i$ , la variance  $V_i$  et la moyenne  $\overline{x}_i$  de chaque série initiale par la formule

$$
\mathbf{V} = \frac{1}{N} \sum_{i=1}^{k} n_i (V_I + (\overline{x}_i - \overline{x})^2)
$$
\n(2.15)

Où  $N = \sum_{i=1}^{k} n_i$  $k \n=1 \, n_i$  est l'effectif total et  $\overline{x} = \frac{1}{N}$  $\frac{1}{N} \sum_{i=1}^{k} n_i \overline{x}_i$ , est la moyenne globale. Autrement dit, la variance globale est la somme de la variance des moyennes et de la moyenne des variances, même si cette deuxième composante est souvent négligée.

#### **2.11 Matrice de variance-covariance**

La covariance de deux variables aléatoires réelles *X* et *Y* ayant chacune une variance (finie[1](https://fr.wikipedia.org/wiki/Covariance#cite_note-1) ), notée Cov(*X, Y*) ou parfois **σ***XY*, est la valeur :

$$
Cov(X, Y) = E[(X-E(X))(Y-E(Y))]
$$
\n(2.16)

Où **E(X)** désigne l'espérance mathématique. La variance de *X* est donc

$$
\mathbf{Var}(X) = \mathbf{Cov}(X, X). \tag{2.17}
$$

Intuitivement, la covariance caractérise les variations simultanées de deux variables aléatoires : elle sera positive lorsque les écarts entre les variables et leurs moyennes ont tendance à être de même signe, négative dans le cas contraire.

Conformément à l'expression de sa définition, la dimension de la covariance est le produit des dimensions des variables. En revanche, la corrélation, qui s'exprime à l'aide de la variance et de la covariance, prend ses valeurs dans [-1 , 1] et reste adimensionnelle.

Deux variables aléatoires dont la covariance est nulle sont dites non corrélées : leur corrélation est également nulle.

Pour deux variables aléatoires discrètes *X* et *Y* prenant respectivement leurs valeurs dans deux ensembles finis

$$
\{x_i|1\leq i\leq n|\}\text{,et}\{y_i|1\leq j\leq m|\}\text{, on a}
$$

$$
Cov(X, Y) = \sum_{i=1}^{n} \sum_{j=1}^{m} x_i y_j P(X = x_i \text{ et } Y = y_j) - E[X] E[Y]
$$

tandis que:

$$
\sigma_X^2 = \sum_{i=1}^n P(X = x_i) - E[X]^2
$$
 et  $\sigma_Y^2 = \sum_{j=1}^m P(Y = y_j) - E[Y]^2$ 

La matrice de covariance d'un vecteur de *p* variables aléatoires  $\vec{X}$  =  $\bigwedge$ L L  $X_1$ . . .  $X_p/$  $\overline{\phantom{0}}$  $\overline{\phantom{a}}$ dont chacune

possède une variance, est la matrice carrée dont le terme générique est donné par

$$
\sigma_{i,j} = \text{Cov}(X_i, X_j) \tag{2.18}
$$

La matrice de covariance, notée parfois **,** est définie par

$$
\mathbf{VAR} \quad (\vec{X}) = \mathbf{E}[(\vec{X} - \vec{E(X)})(\vec{X} - \vec{E(X)})^T]
$$
\n(2.19)

En développant les termes :

$$
\text{Var}(\overline{X}) = \begin{bmatrix} Var(X_1) & Cov(X_1, X_2) & \dots & Cov(X_1, X_p) \\ Cov(X_1, X_2) & \ddots & \dots & \vdots \\ \vdots & \vdots & \ddots & \vdots \\ Cov(X_1, X_p) & \dots & \dots & Var(X_1) \end{bmatrix}
$$

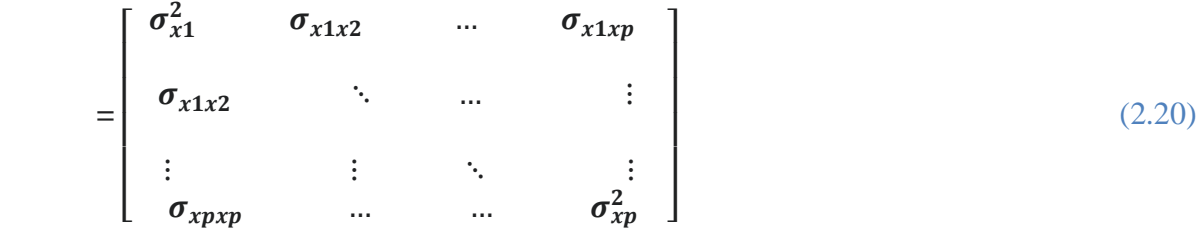

#### **2.11.1 Propriétés de la covariance**

$$
COV (X,Y) = E(XY) - E(X)E(Y)
$$
\n(2.21)

**Propriétés**

**COV (X,Y) = VAR (X)** (2.21)

- **COV (X,Y) = COV (Y,X)** (2.22)
- **COV**  $(c \times X, Y) = c \times COV$   $(X, Y)$  ou c est une constante  $(2.23)$

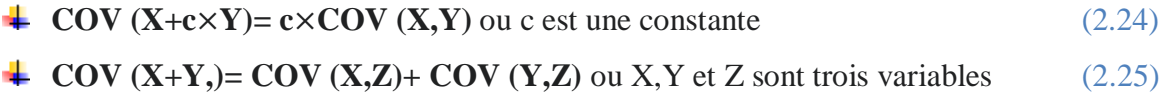

#### **2.12 Valeurs Propres**

Les valeurs propres sont des nombres caractérisant une matrice. Ces nombres sont importants car, associés à leur vecteurs propres, ils permettent d'exprimer la matrice sous une forme simplifiée, ce qui facilite les calculs.

Pour toute matrice carrée **M** de taille **m×m** (2x2, 3x3, 4x4, etc.), le caractère lambda **λ** est donné à une valeur propre associée au vecteur propre **v** si **M.v=λv⇔(M−λIm).v=0** avec Im la matrice identité (de taille m).

En pratique, les valeurs propres de la matrice M sont les racines de sont polynôme caractéristique P.[29]

#### **2.13 Qualité de représentation**

Pour les mêmes raisons qui ont poussé à se préoccuper de la qualité de la représentation des individus, il faut se préoccuper de la qualité de la représentation des variables sur un axe, un plan ou un sous-espace. Une variable sera d'autant mieux représentée sur un axe que sa corrélation avec la composante principale correspondante est en valeur absolue proche de 1. En effet .le coefficient de corrélation empirique entre une ancienne variable **Vcj** et une nouvelle variable **Zk** n'est autre que le cosinus de l'angle du vecteur joignant l'origine au point **vj** représentant la variable sur l'axe avec cet axe. Une variable sera bien représentée sur un plan si elle est proche du bord du cercle des corrélations, car cela signifie que le cosinus de l'angle du vecteur joignant l'origine au point représentant la variable avec le plan est, en valeur absolue, proche de 1, etc.

Une fois les axes interprétés, on peut regarder les graphiques et analyser plus finement les proximités entre points.

- Les proximités entre points observées sur un axe ou un plan factoriel doivent correspondent à la réalité (et non être artificiellement créées par l'opération de projection).
- $\overline{\phantom{a}}$  Pour pouvoir interpréter les proximités entre points, il faut qu'ils soient bien représentés sur l'axe ou le plan en question

Un point est dit bien représenté sur un axe ou un plan factoriel si il est proche de sa projection sur l'axe ou le plan. S'il est éloigné, on dit qu'il est mal représenté. Indicateur =angle formé entre le point et sa projection sur l'axe[31]

## **2.13.1 Qualité de représentation de l'individu i sur l'axe k**

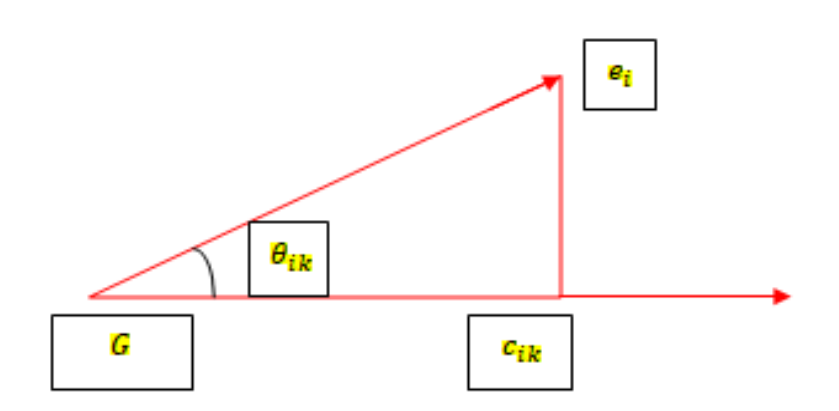

**Fig.2.7** Qualité de représentation de l'individu i sur l'axe k

$$
qlt_k(e_i) = \cos^2(\theta_{ik}) = \frac{c_{ik}^2}{\|e_i\|^2}
$$
\n(2.26)

$$
\|\mathbf{e}_i\|^2 = \sum_{k=1}^p c_{ik}^2 \tag{2.27}
$$

Lorsque l'angle est proche de 0, c'est-à-dire que le cosinus est proche de 1, l'individu est bien représenté. Dans le cas inverse, l'angle est proche de 90 ° et le cosinus est proche de 0.

## **2.13.2 Qualité de représentation de la variable j sur l'axe k**

$$
qlt_k(X_i) = \cos^2(\theta_{KJ}) = \frac{d^2_{jk}}{\|X_i\|^2}
$$
\n(2.28)

En ACP normée :

$$
qlt_k(X_i) = d^2_{jk} = r^2(C_k, X_j)
$$
\n(2.29)

- Une variable est d'autant mieux représentée sur un axe qu'elle est proche du bord du cercle des corrélations et de l'axe, d'autant plus mal représentée qu'elle est proche de l'origine.
- $\perp$  Les variables qui contribuent le plus à l'axe sont aussi celles qui sont le mieux représentées et inversement, donc pas besoin d'étude spécifique de la représentativité.[32]

## **2.13.3 Qualité de représentation sur un plan factoriel**

La qualité de représentation est selon deux types :

**Individus** : Le cosinus carré est est additif sur des sous-espaces orthogonaux. La qualité de représentation sur le plan défini par les axes k et l est égale à **:**

 $q(t_{ki}(e_i)) = q(t_k(e_i) + q(t_i(e_i))$ 

**Variables**: En ACP normée, on interprète les proximités de variables bien représentées sur le plan i.e. proches du bord du cercle de corrélations

## **2.14 Composantes principales**

À chaque axe est associée une variable appelée composante principale. La composante c1est le vecteur renfermant les cordonnées des projections des individus sur l'axe 1. La composante c2est le vecteur renfermant les cordonnées des projections des individus sur l'axe 2. Pour obtenir ces coordonnées, on écrit que chaque composante principale est une combinaison linéaire des variables initiales[33].

**Exemple :**

 $c^1 = u_1^1 x^1 + u_2^1 x^2 + \dots + u_p^1 x^p$ 

## **Propriétés des composantes principales**

La variance d'une composante principale est égale à l'inertie portée par l'axe principal qui lui est associé.

- 1 èrecomposante **C1** : variance **λ1**
- 2 èmecomposante **C2** : variance: **λ2**
- 3 èmecomposante **C3 :** variance **λ3**

#### **2.15 Représentation des individus**

La 3<sup>ème</sup> composante principale

$$
c^j = \begin{pmatrix} c_1^j \\ c_2^j \\ \vdots \\ c_n^j \end{pmatrix}
$$

Cordonnées des n individus sur le 3<sup>ème</sup> axe principal

Si on désire une représentation plane des individus, la meilleure sera celle réalisée grâce aux deux premières composantes principales[33].

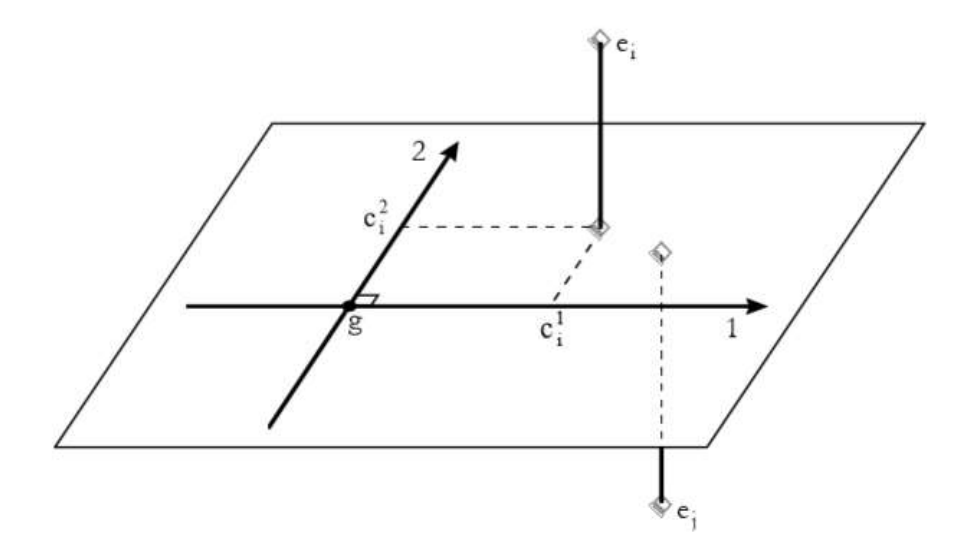

Fig. 2.8 représentation de chaque individu<sup>[33]</sup>

## **2.16 Représentation des variables à l'aide du coefficient de corrélation**

Le cercle des corrélations est la projection du nuage des variables sur le plan des composantes principales

Les variables bien représentées sont celles qui sont proches du cercle, celles qui sont proches de l'origine sont mal représentées **Fig.2.10**

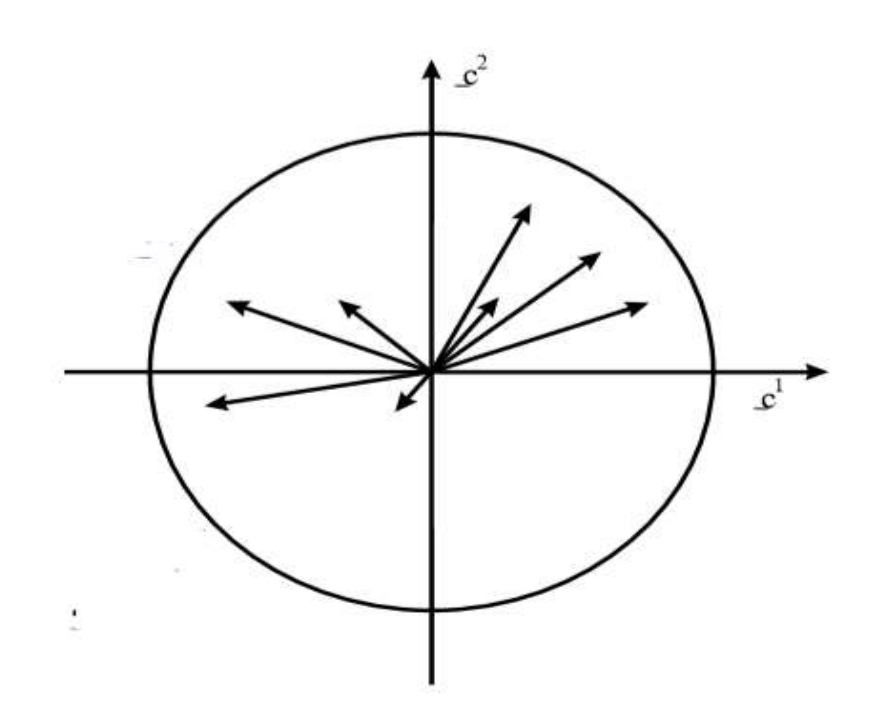

**Fig.2.9 Le cercle des corrélations**

# **2.17 Interprétatoin externe : variables et individus supplémentaires 2.17.1 Variables**

## **Variable quantitative:**

On calcule le coefficient de corrélation entre la variable supplémentaire et les composantes principales. Ceci permet sa représentation sur le cercle des corrélations.[34]

Ceci permet sa représentation sur le cercle des corrélations.

Calcule du rapport de corrélation entre la variable qualitative supplémentaire et chaque composante principale (test de Fischer-Snedecor) ou valeur-test dans SPAD

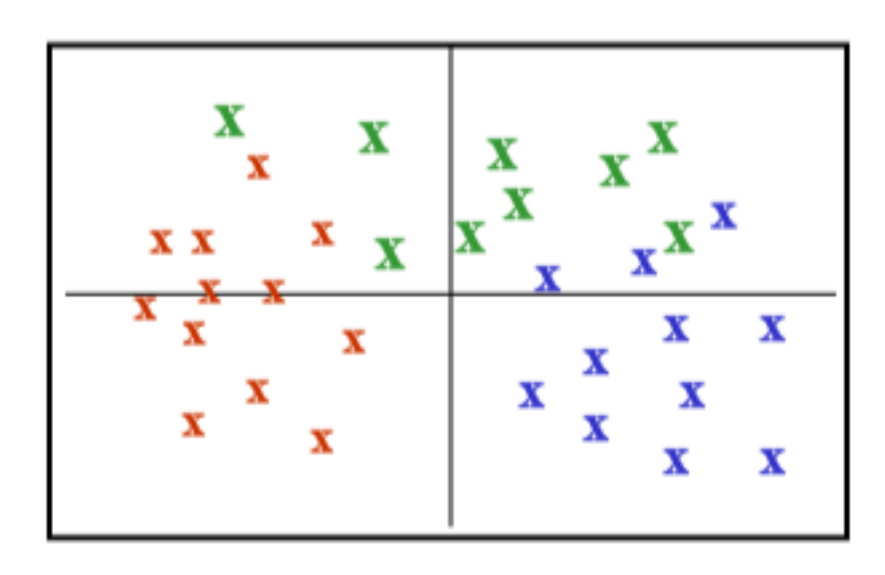

**Fig.2.10** Identification des individus de chaque catégorie de la variable

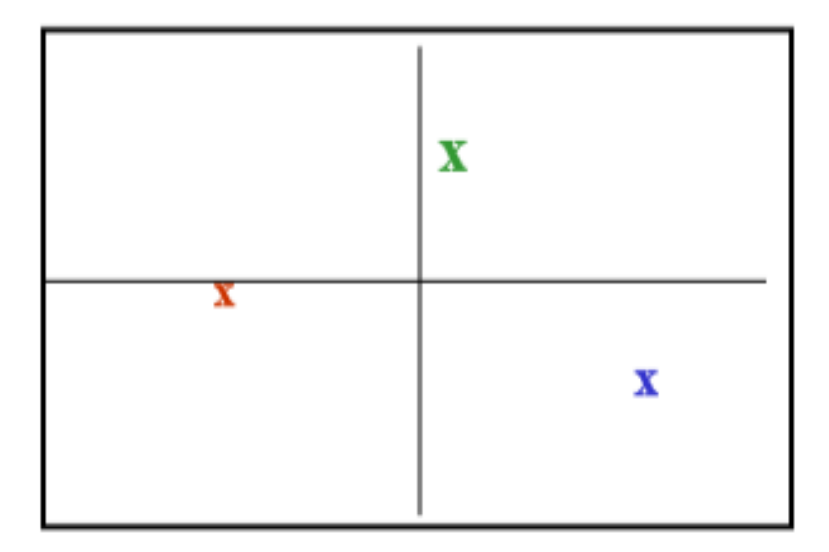

**Fig.2.11** Représentation de chaque catégorie par son centre de gravité.

## $\ddagger$  Individus :

Individu de poids nul ne participant pas à l'analyse (fichier test).

Appliquer aux coordonnées de l'individu les expressions définissant les composantes principales

## **2.18 Exemple illustratif**

Nous avons la matrice M indiquée dans le tableau suivant :

## **Etape1**

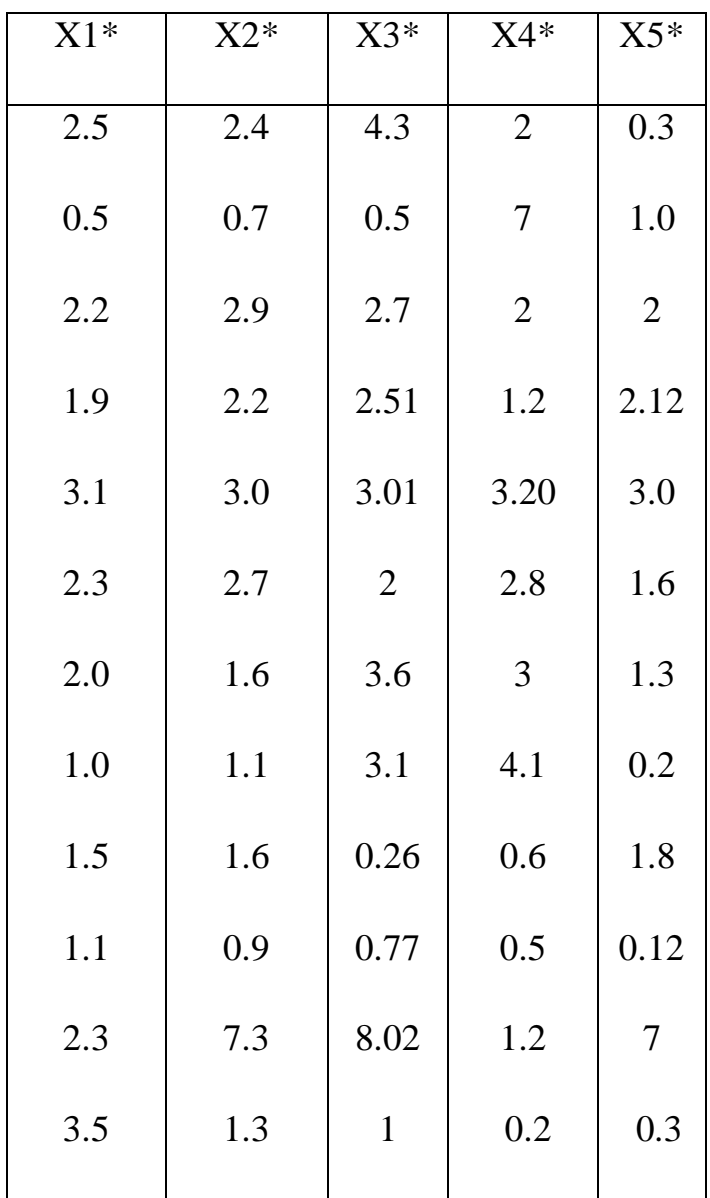

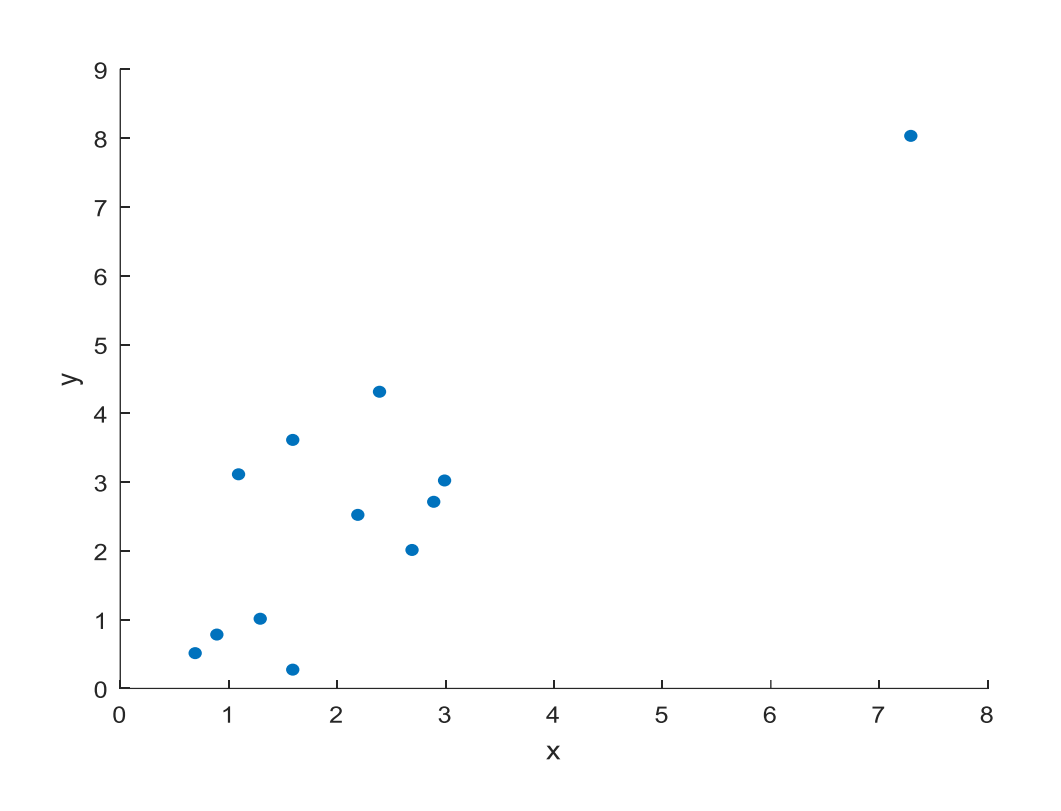

**Fig.2.12**Représentation des points de la matrice ( M )

## **Etape 2**

Calcule de la moyenne :

 $\bar{x} = \frac{\sum x}{n}$  $\frac{2x}{n}$ : n Représente le nombre de variables (x)..1  $\bar{y} = \frac{\sum y}{n}$  $\frac{dy}{dt}$ : n Représente le nombre de variables (y)..2

De 1 et 2 :  $\{$  $\bar{x} = 1.81$  $\bar{y} = 1.91$ 

En utilisant moyenne Les éléments existants et préexistants dans le tableau seront basés sur la relation suivante En créant une nouvelle matrice comme moyenne :

$$
\begin{cases}\nX1 = X1^* - \bar{x} \\
X1 = X2^* - \bar{y} \dots \dots \dots (3)\n\end{cases}
$$
En utilisant la relation (3) nous allons centrage les points et les noter dans le tableau suivant :

On en déduit la nouvelle matrice **X :**

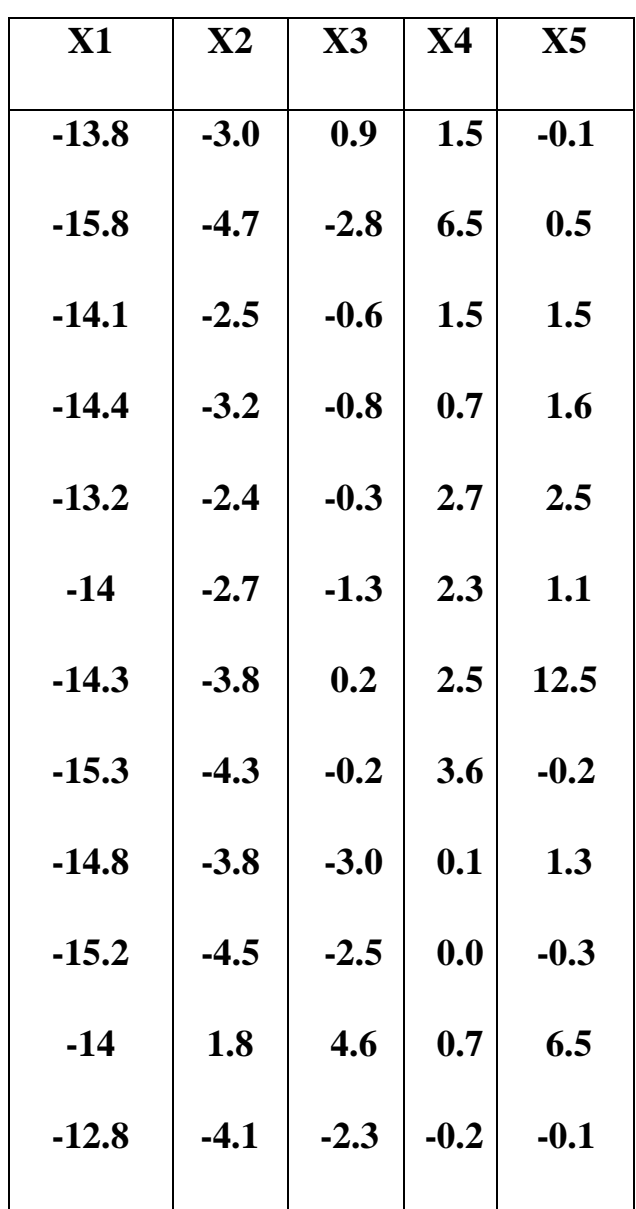

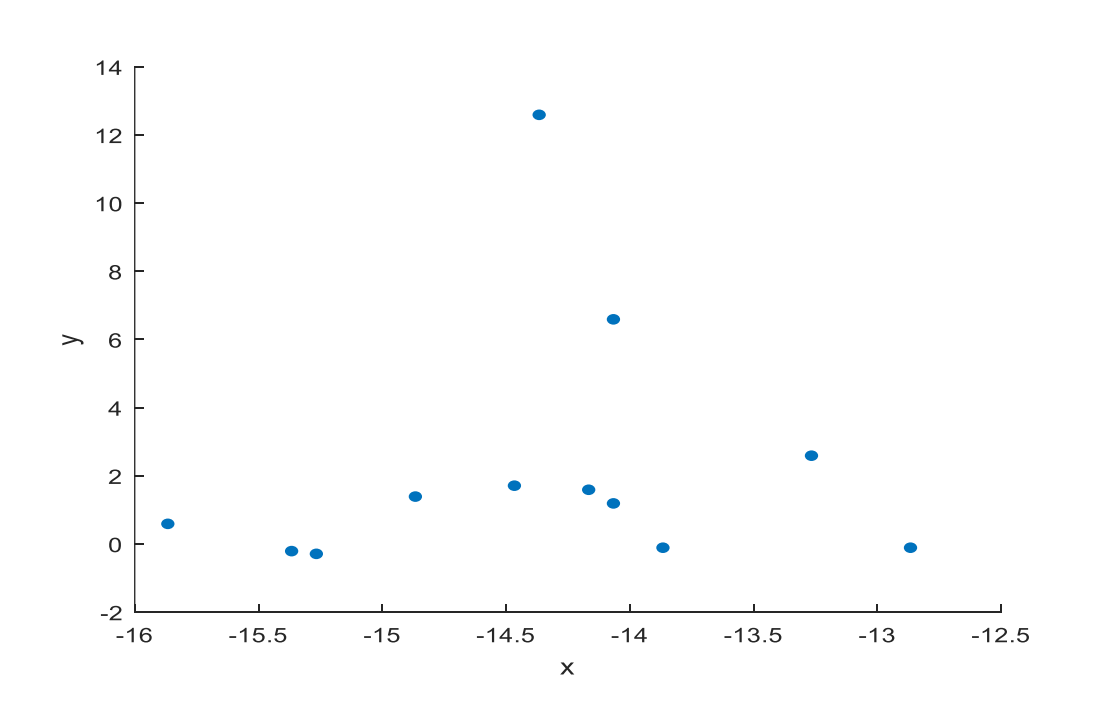

**Fig.2.13** Représentation des points de la matrice (X)

Calcule de la matrice de variance-covariance de l'échantillon C :

Notez que les données (ajustées) définies auront des moyens zéro : $\bar{X} = \begin{pmatrix} 0 & 0 \\ 0 & 0 \end{pmatrix}$  $\binom{0}{0}$ 

$$
C = \frac{1}{N-1} (X-\overline{X}')'(X-\overline{X}) = \frac{1}{N-1} X'X
$$
:  
N= Nombre de variables = 10

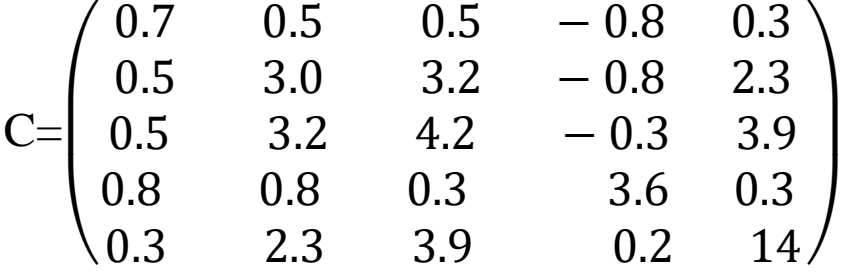

Nous allons représenter la matrice M et la matrice X avec les points bleus représentant les points M et les points verts X , dans **Fig.2.14**

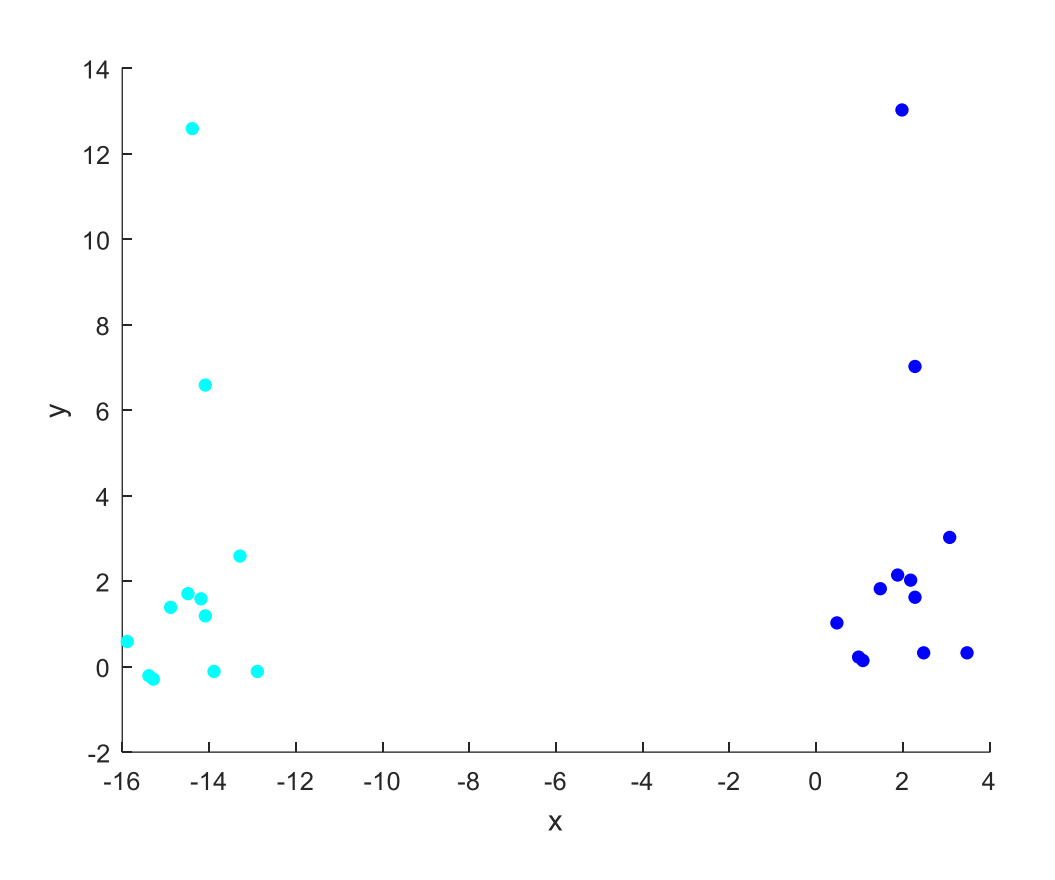

**Fig.2.14**Représentation des points de la matrice (X) et (M)

# **Etape 3**

Calcule des valeurs propres  $\lambda_i$ , et des vecteurs propres (non ou normalisés)  $e_i$  de C, ordonner les paires correspondantes des valeurs propres les plus élevées aux valeurs propres les plus basses

Trouver des valeurs propres en résolvant :**det (C-Iλ)**

| \n $\begin{pmatrix}\n 0.7 & 0.5 & 0.5 & -0.8 & 0.3 \\  0.5 & 3.0 & 3.2 & -0.8 & 2.3 \\  0.5 & 3.2 & 4.2 & -0.3 & 3.9 \\  0.8 & 0.8 & 0.3 & 3.6 & 0.3 \\  0.3 & 2.3 & 3.9 & 0.2 & 14\n \end{pmatrix}$ \n | \n $\begin{bmatrix}\n \lambda & 0 \\  \lambda & 0\n \end{bmatrix}$ \n |
|----------------------------------------------------------------------------------------------------|-----------------------------------------------------------------------|
|----------------------------------------------------------------------------------------------------|-----------------------------------------------------------------------|

$$
\lambda_1 = 0.37, \lambda_2 = 0.32, \lambda_3 = 0.4, \lambda_4 = 0.2, \lambda_5 = 0.04
$$

Trouver un vecteur propre en résolvant  $\sum e_i = \lambda_i e_i$ 

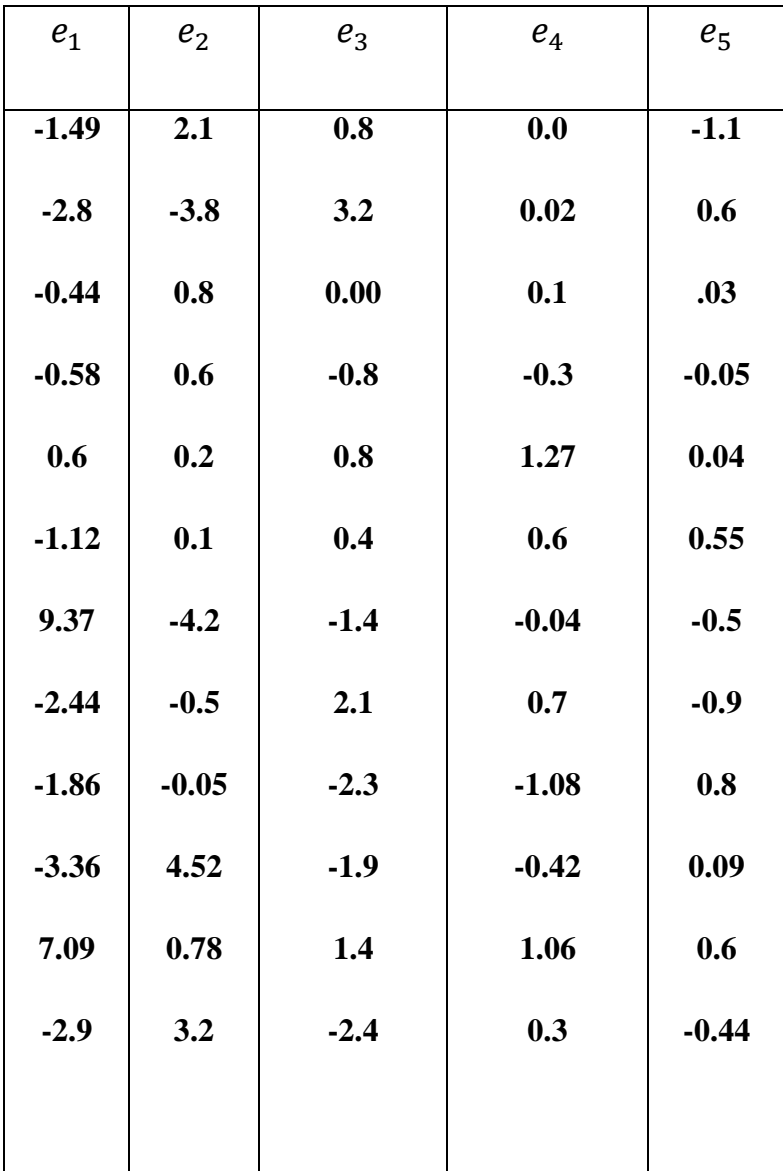

# **Etape 4**

**Calcul de la qualité de représentation**

La variance totale = 
$$
Q_j = \frac{\sum_{i=1}^j \lambda}{\sum_{i=1}^N \lambda} \ge 10\%
$$

$$
Q_1 = \frac{\lambda_1}{\lambda_1 + \lambda_2 + \lambda_3 + \lambda_4 + \lambda_5} = 0.2781 = 27.81\% > 10\% \text{ Et de la : Cette solution est}
$$

acceptable

 $Q_2 = \frac{\lambda_2}{\lambda_1 + \lambda_2 + \lambda_3}$  $\lambda_1 + \lambda_2 + \lambda_3 + \lambda_4 + \lambda_5$  $= 0.2406 = 24.06 \% > 10\%$  Et de là : Cette solution est acceptable

$$
Q_3 = \frac{\lambda_3}{\lambda_1 + \lambda_2 + \lambda_3 + \lambda_4 + \lambda_5} = 0.3007 = 30.07\% > 10\% \text{ Et de la : Cette solution est acceptable}
$$

$$
Q_4 = \frac{\lambda_4}{\lambda_1 + \lambda_2 + \lambda_3 + \lambda_4 + \lambda_5} = 0.1503 = 15.03\% > 10\% \text{ Et de la : Cette solution est acceptable}
$$

$$
Q_5 = \frac{\lambda_5}{\lambda_1 + \lambda_2 + \lambda_3 + \lambda_4 + \lambda_5} = 0.0306 = 3.06\% < 10\%
$$
 Et de là Cette solution n'est pas acceptable

## On peut prouver que: **variance totale de l'échantillon = somme des valeurs propres**

par ce processus, nous pourrons extraire des lignes qui caractérisent les données.

Le premier vecteur propre passera par le mil**i**eu des points de données, comme s'il s'agissait de la ligne de meilleur ajustement.

Le deuxième vecteur propre nous donnera l'autre modèle, moins important, dans les données.

Suivez la ligne principale, mais êtes sur le côté de la ligne principale d'un certain montant.

| Variable         | $e_1$              | $e_2$                                | $e_3$         | $e_4$           | $e_5$              |
|------------------|--------------------|--------------------------------------|---------------|-----------------|--------------------|
|                  |                    |                                      |               |                 |                    |
| valeurs propres  | $\lambda_1 = 0.37$ | $\lambda_2 = 0.32$ $\lambda_3 = 0.4$ |               | $\lambda_4=0.2$ | $\lambda_5 = 0.04$ |
|                  |                    |                                      |               |                 |                    |
| % de la variance | 27.81%             |                                      | 24.06% 30.07% | 15.03%          | 3.06%              |
| totale           |                    |                                      |               |                 |                    |
|                  |                    |                                      |               |                 |                    |

**tableau2.1**Valeurspropres et Pourcentages de la variance totale

Trouver la matrice de transformation V basée sur la sélection de PCs

Alors dans cet exemple, nous pouvons soit

Sélectionnez les vecteur propre dont la lignée était supérieure à, > 10% Voir le **tableau2.1**

Ou Identifier tous les éléments vecteur propre

# **Etape5**

Soit **V** la matrice de tous les éléments vecteur propre, dériver le nouvel ensemble de données en prenant  $Y = MV$ 

Fondamentalement, nous avons transformé nos données afin qu'elles soient exprimées en termes de modèles entre eux où les modèles sont les lignes qui décrivent le plus étroitement les relations entre les données  $Y = MV$ 

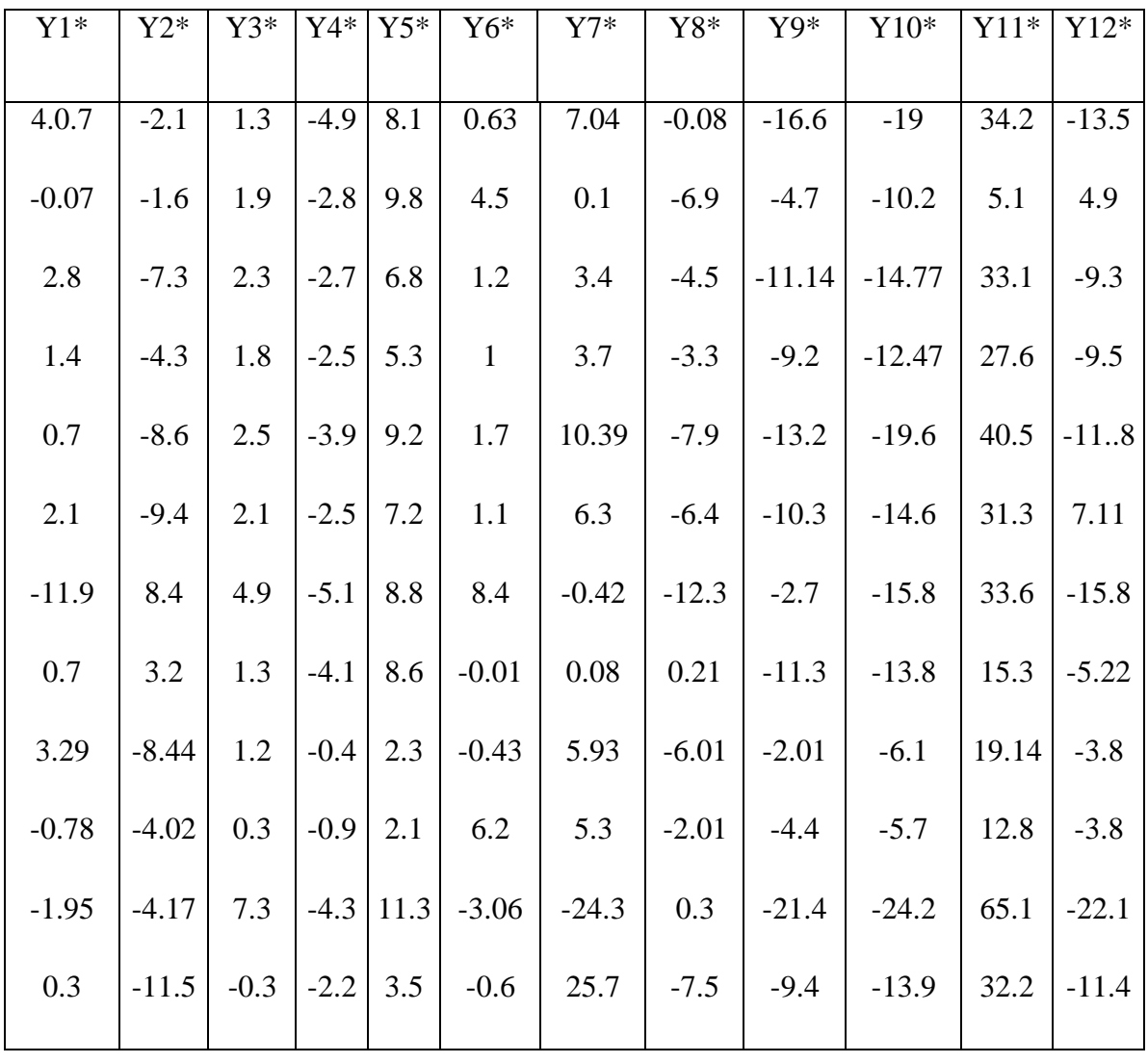

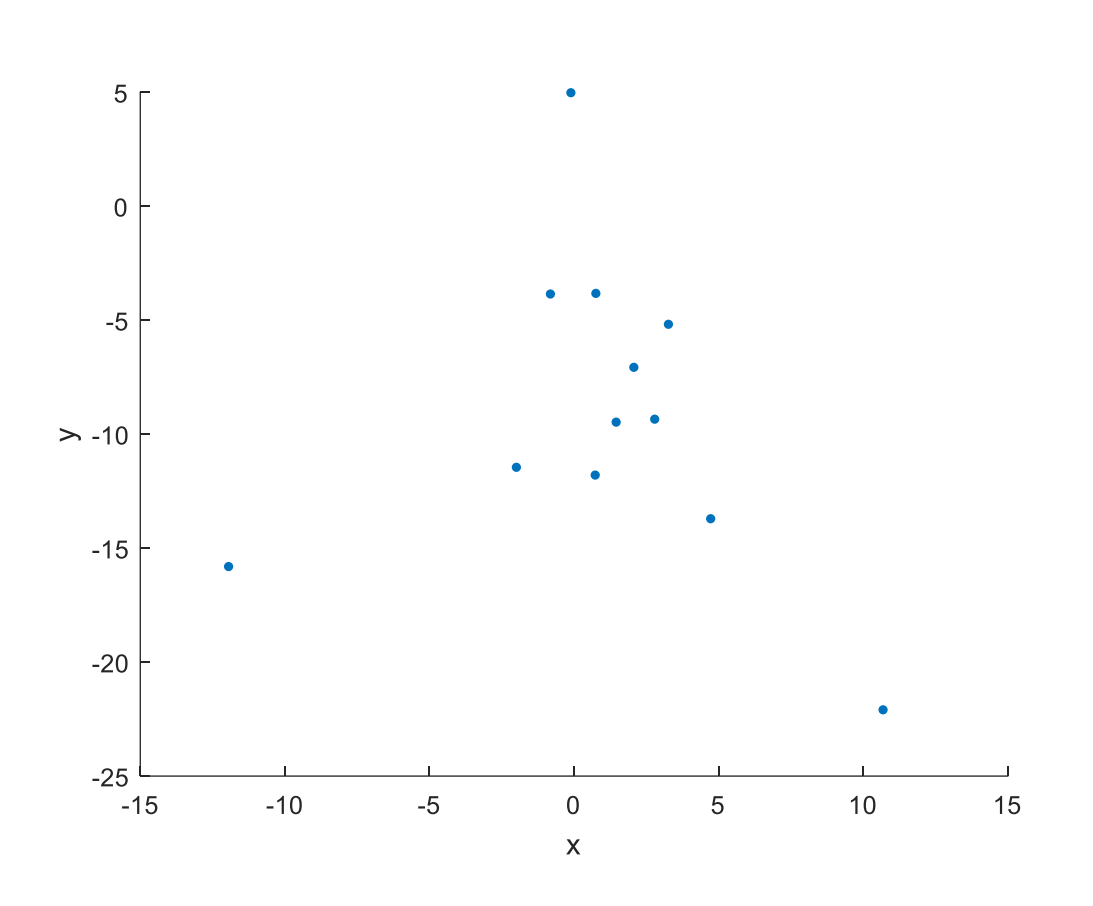

**Fig.2.15** Représentation des points de la matrice (Y)

Soit Y1 la nouvelle matrice construite à partir des composantes principales. On sélectionne les vecteur propre dont la lignée était supérieure à, > 10%

 $Y1 = MV1$ 

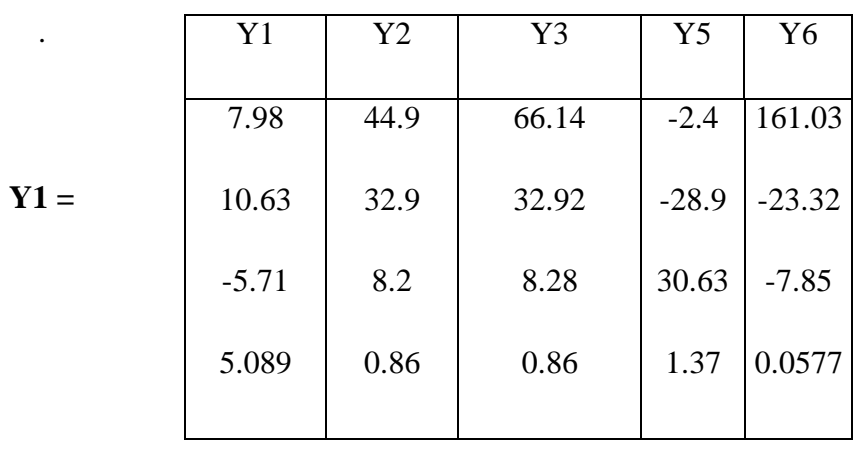

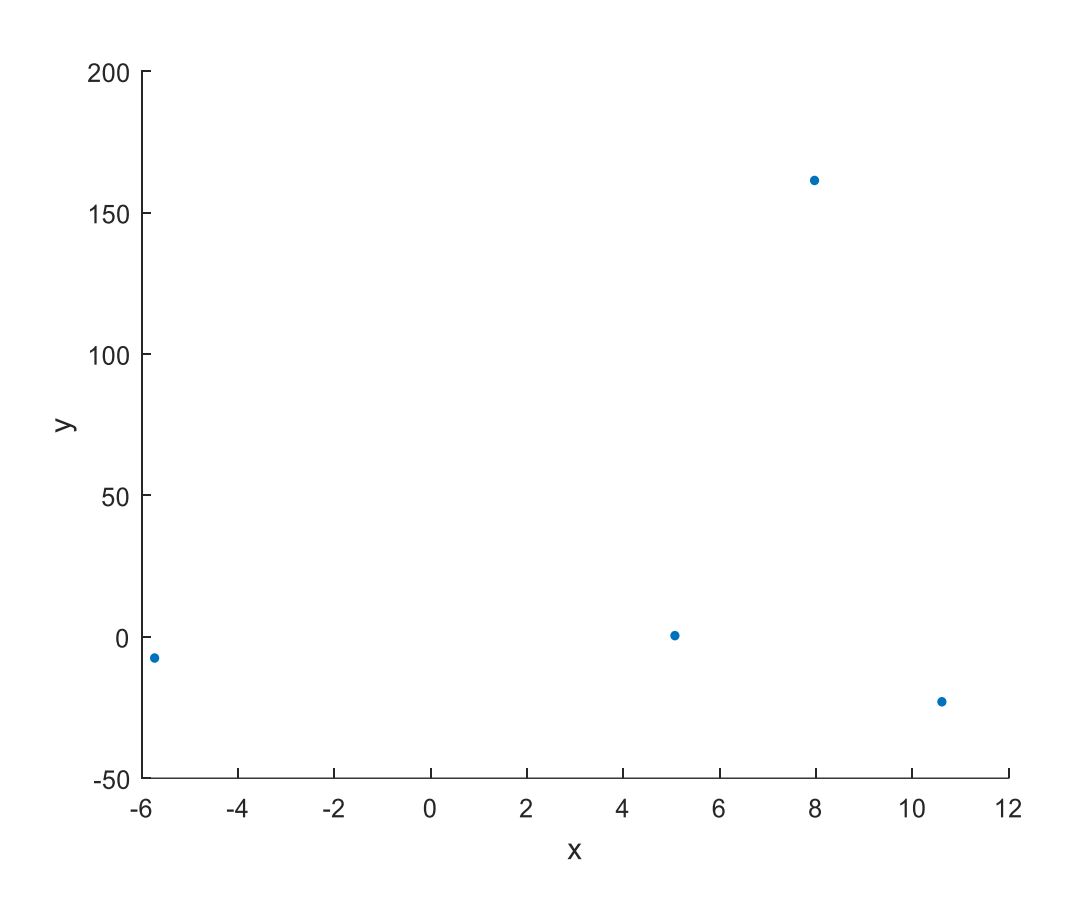

**Fig.2.16** Représentation des points de la matrice (Y1)

# **2.19 Conclusion**

Dans ce chapitre, on a presenté la méthode d'analyse en composantes principales ACP, à savoir son principe, les outiles de calcul mathematiques (covariance, variance, valeurs propres, vecteurs propres et qualité de representation ) et un exemple illustratif pour bien montrer son éfficacité dans la reduction de dimension d'espace.On va utiliser cette méthode dans le chapitre suivant comme un moyen de diagnostic de defauts de la machine asynchrone

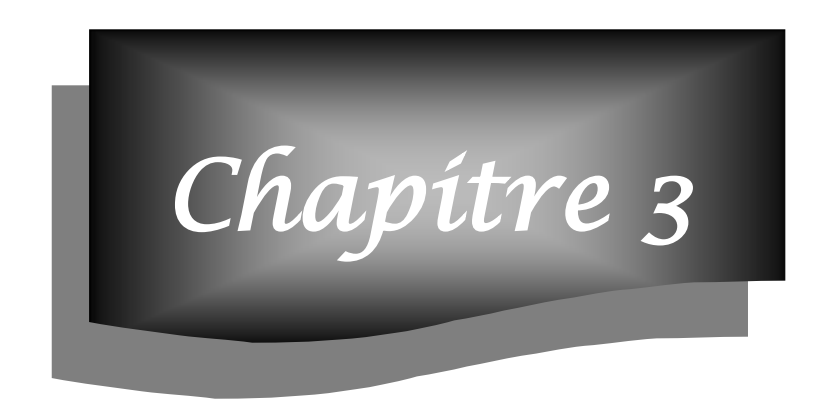

# *Application de la méthode d'analyse en composantes principales(ACP)au diagnostic de la machine asynchrone*

## **3.1 Introduction**

Dans ce chapitre, nous appliquerons la méthode d'analyse en composantes principales que nous avons observée au chapitre 2, afin de diagnostiquer les différents dysfonctionnements de la machine asynchrone décrits au chapitre 1.

 Dans un premier temps, dans ce chapitre, nous remarquerons la représentation des différents défauts de la machine asynchrone et l'extraction de ces données sous la forme d'une matrice qui comprend tous les points nécessaires à une étude, méthode d'analyse des principaux composants nous permettra de diviser ces données en plusieurs parties pour nous faciliter l'étude du diagnostic et donner des signaux clairs et différents, plus précis et moins de points.

# **3.2 Description du procédé**

# **3.2.1 Présentation du banc moteur**

Les données du banc d'essai utilisées dans cette thèse sont celles du laboratoire génie électrique Biskra (LGEB), site université Biskra, Algérie (données fournies par [Leb 07]). Le banc est composé d'un moteur asynchrone triphasé à cage d'écureuil Leroy Somer LS132S, IP 55, classe F, T°C normalisée =  $40^{\circ}$ C, régime nominal S1. Ce moteur est caractérisé par :

- $\overline{\phantom{a} \bullet}$  La tension nominale entre phases : 400 V
- $\overline{\phantom{a}}$  La fréquence d'alimentation : 50 Hz
- $\overline{\phantom{a}}$  La vitesse nominale : 1440 tr/min
- $\overline{\phantom{a}}$  La puissance utile nominale : 3 kW
- **⊥** Le facteur de puissance :  $\cos \phi = 0.84$
- $\overline{\phantom{a}}$  Le courant nominal : 6,4 A
- Le nombre de paires de pôles :  $p = 2$
- Le nombre d'encoches au rotor Nr =  $28$
- $\overline{\phantom{a}}$  Le nombre d'encoches au stator Ns = 48

Les enroulements du stator sont couplés en étoile. La charge se compose d'une machine CC et d'une banque de résistances. À l'armature, la machine CC peut fournir jusqu'à 60 A à environ 115 V, ou près de 7 kW à 2800 tr / min. La résistance de l'armature est de 214 W m. La figure suivante montre le banc d'essai moteur utilisé..

*Chapitre 3 Application de la méthode d'analyse en composantes principales au diagnostic de la machine asynchrone*

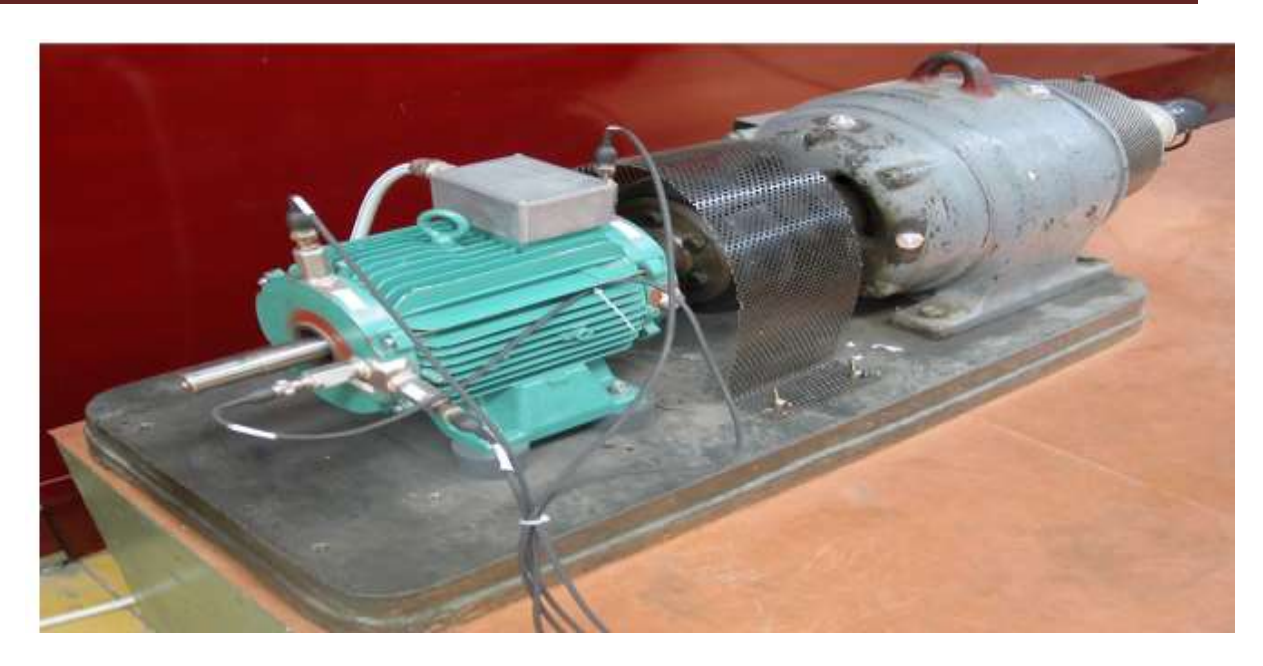

**Fig.3.1** Moteur accouplé à sa charge

# **3.2.2 Acquisitions des données**

Les signaux enregistrés par le système d'acquisition sont :

- $\frac{1}{\sqrt{1}}$  les trois courants d'alimentation de la machine
- Les signaux ont été enregistrés, au cours des différents modes de fonctionnement, à l'aide d'un système d'acquisition Gould Nicolet Odyssey équipé d'une carte spatiale 1104. Ce système d'acquisition utilisé pour mesurer ces signaux possède:
- Huit entrées différentielles appelées canaux rapides pouvant être échantillonnés jusqu'à 10 kHz sur 14 bits. Ces entrées étaient utilisées pour mesurer les tensions et les courants.
- Huit entrées en mode commun appelées voies lentes sur lesquelles la fréquence d'échantillonnage peut atteindre 1 MHz sur 16 bits. L'une de ces entrées a été utilisée pour mesurer la vitesse de rotation.

le taux d'échantillonnage peut atteindre 1 MHz sur 16 bits. L'une de ces entrées a été utilisée pour mesurer la vitesse de rotation.

La **Fig.3.2** montre l'appareil configuré pour l'acquisition du signal: charge de la machine et unité d'acquisition du signal

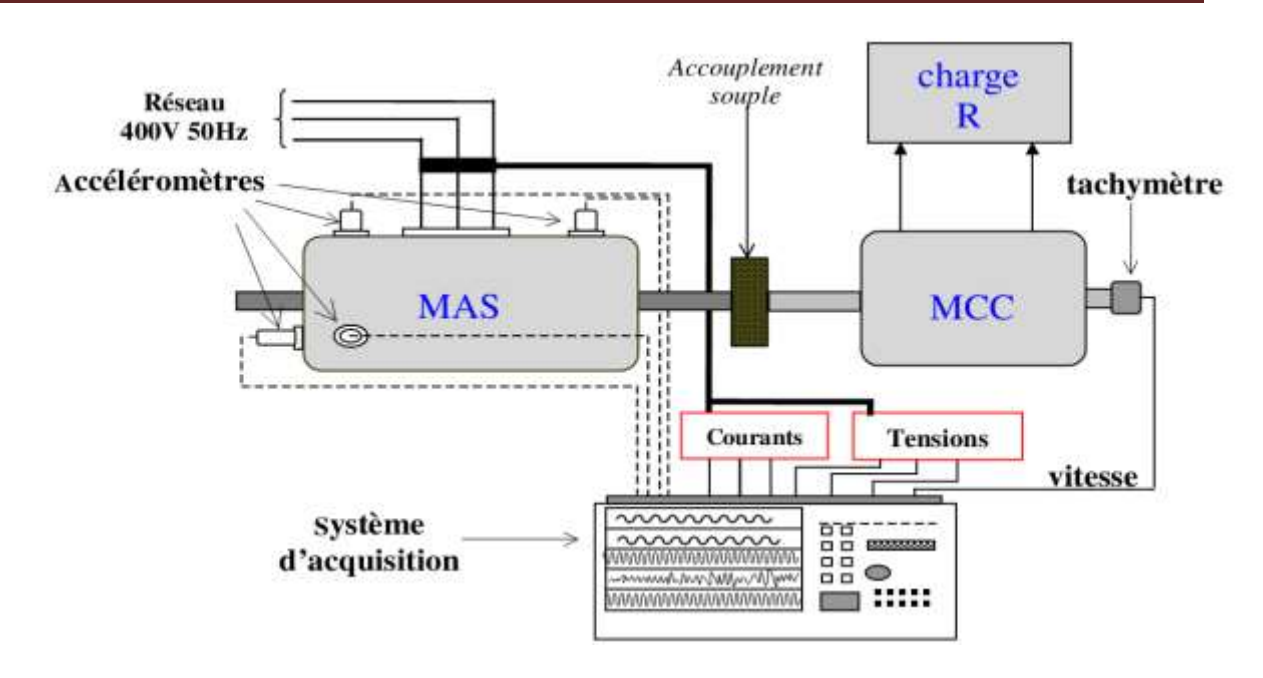

**Fig.3.2** Système d'acquisition des signaux

Toutes les acquisitions ont été effectuées en régime permanent pendant une période de 10 secondes, avec une fréquence d'échantillonnage de 10 kHz. C'est 100 000 points pour chacun des signaux mesurés. Pour le traitement (notamment la fréquence) des signaux, il faut prendre un certain nombre de points en 2N. Les signaux sont filtrés, avant le calcul spectral, par un filtre passe-bas numérique.

L'ensemble d'acquisition de données est composé de 9 signaux de courant statorique enregistrés sur les différents niveaux de charge normalisés (0%, 50% et 100%). Différents modes de fonctionnement de la machine ont été considérés, à savoir:

- $\downarrow$  La machine saine.
- **E** Défaut stator.
- **↓** Défaut rotor.

#### **3.3 Présentation de la base de signaux utilisée**

## **3.3.1 Elaboration d'une base de signaux**

Cette étape consiste à construire une base de signaux dans laquelle chaque signal correspond à un courant de stator dans une phase. Il existe trois modes de fonctionnement de la machine. Le premier mode correspond au bon fonctionnement de la machine avec des vitesses de chargement différentes. 9 signaux sont alors générés (3 courants de phase pour chaque taux de charge). Le deuxième mode correspond à la défaillance provoquée par la rupture des barres sur le rotor. Une barre cassée avec des vitesses de chargement différentes

# *Chapitre 3 Application de la méthode d'analyse en composantes principales au diagnostic de la machine asynchrone*

est considérée. Ce mode de fonctionnement est donc représenté par 9 signaux. Le troisième mode de fonctionnement est lié au défaut de court-circuit créé au niveau du stator. Le taux de court-circuit à considérer est de 5%. Ce type de défaut est représenté en base par 9 signaux.

Les différents modes de fonctionnement utilisés pour constituer l'ensemble d'apprentissage et les ensembles de test. Ces modes de fonctionnement, qui ont servi à valider la procédure de diagnostic, sont listés dans le **Tableau.3.1.**

Chacun d'eux sera présenté par une classe dans l'espace de décision, les pannes ont été créées simultanément avec le rotor avec différents niveaux de charge.

| Mode de<br>fonctionnement | Types de défauts                 | Taux de charge       | Nombre de<br>signaux |
|---------------------------|----------------------------------|----------------------|----------------------|
| Machine saine             | Aucun défaut                     | $(0\%, 50\%, 100\%)$ | 9                    |
| 2 barres cassées          | Défaut rotor<br>(barres cassées) | $(0\%, 50\%, 100\%)$ | 9                    |
| 5% de court-circuit       | Défaut stator<br>(court-circuit) | $(0\%, 50\%, 100\%)$ | 9                    |

**Tableau.3.1**Les différents modes de fonctionnement

# **3.3.2 Normalisation des données**

Pour rendre la prise de décision plus facile et plus efficace, les données de sortie sont standardisées. En effet, préalablement à cette normalisation, un mode de fonctionnement a une large diffusion de ses vecteurs du fait de la fluctuation de la charge. Ce mode de fonctionnement est représenté par plusieurs classes dans *Xap***.** Ces différentes classes correspondent à différents niveaux de charge de la machine. Par standardisation, c'est-à-dire en dépassant cet état de charge, un mode de fonctionnement est représenté par une seule classe qui résume toutes les fluctuations de charge. Décrivons simplement cette approche:

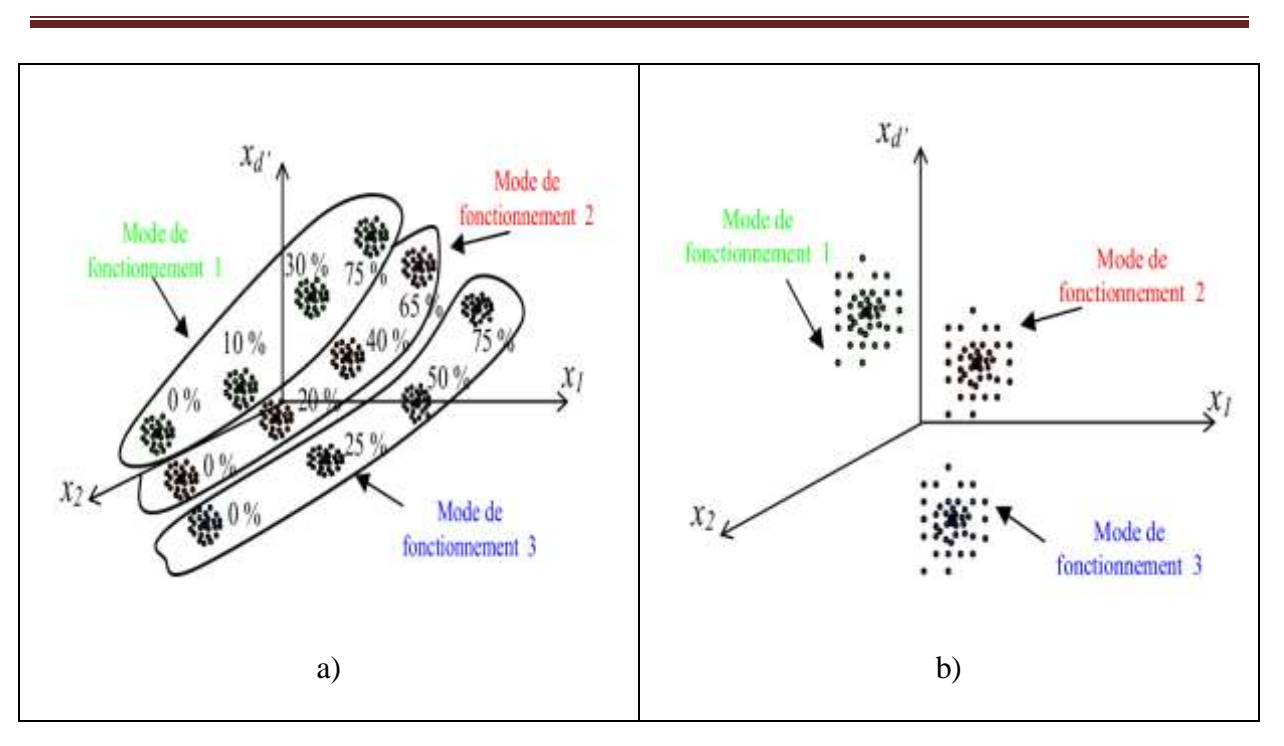

*Chapitre 3 Application de la méthode d'analyse en composantes principales au diagnostic de la machine asynchrone*

**Fig.3.3** Représentation schématique de modes de fonctionnement a) dépendant du niveau de charge b) indépendant du niveau de charge

La **Fig.3.3** a) montre trois modes de fonctionnement différents. Chaque mode se compose de quatre classes, qui correspondent à 4 niveaux de charge. Le but est de garder la configuration de la figure 3.3 b) libre de l'état de charge.

Pour ce faire, les données sont normalisées par la valeur d'amplitude de base de chaque signal mesuré. On obtient ainsi les signaux suivants qui sont utilisés pour calculer les paramètres du vecteur de forme (signatures de défaut):

- Trois flux standardisés

$$
Ia_n = \frac{Ia}{Ia_1} \; ; \; Ib_n = \frac{Ib}{Ib_1} \; ; \; Ic_n = \frac{Ic}{Ic_1} \tag{3.1}
$$

L'indice 1 représente la valeur de la 1ère harmonique.

Cette normalisation peut conduire à un meilleur diagnostic. Tous les niveaux de charge (0 à 100%) ne peuvent pas être caractérisés pour chaque mode de fonctionnement, ce qui signifie que le bloc d'apprentissage X\_ap ne peut pas être complet. Cependant, si une nouvelle mesure

# *Chapitre 3 Application de la méthode d'analyse en composantes principales au diagnostic de la machine asynchrone*

est effectuée dans le système pour un niveau de charge qui n'est pas défini pour ce mode, cette mesure peut être rejetée par la règle de décision. Avec la normalisation, ce mode de fonctionnement est représenté par une seule classe quel que soit le niveau de charge. La nouvelle mesure peut être influencée et non rejetée.

Grâce à cette standardisation, la seule évolution possible entre les classes est due aux différents types d'erreurs et à leur gravité.

Il est important de noter que pour la suite de l'étude, les données utilisées sont la moyenne nulle et l'écart type de 1 (homogénéité des paramètres du vecteur de forme), c'est-à-dire les données «centrales». Ils sont standardisés en ce qui concerne le chargement.

#### **3.4 Extraction des paramètres**

Cette phase implique la caractérisation des signaux issus des courants statoriques à l'aide d'une série de paramètres. Il est donc extrait des trois courants qui circulent à travers les trois phases de la machine pour chaque mode de fonctionnement de la machine (en panne ou en panne). Paramètres du stator. Ces paramètres sont déterminés à l'aide des représentations de fréquence.

Plus précisément, nous avons divisé les signaux de base en segments (intervalles) de 2048 points chacun pour chaque mode de fonctionnement. Pour chaque segment d'une phase, nous avons des paramètres.

#### **3.4.1 Paramètre dans le domaine temporel**

Nous avons extrait 30 paramètres pour chaque partie des signaux de base **.**Ces paramètres ont été calculés en tenant compte de  $N = 2048$  échantillons de chaque portion du signal.

Une enquête se concentre sur le développement des signaux primaires au fil du temps. La capacité est modifiée en présence de faisceaux réfractés, ainsi que les courants statorique et rotorique en cas de panne, de sorte que les figures suivantes montrent la distribution temporelle des courants en cas de panne, par apport au fonctionnement sain.

Nous simulerons les différents défauts de la machine asynchrone afin qu'à chaque fois nous changerons la charge sur la machine asynchrone pour nous donner différentes courbes qui sont proches d'être des fonctions sinusoïdales.

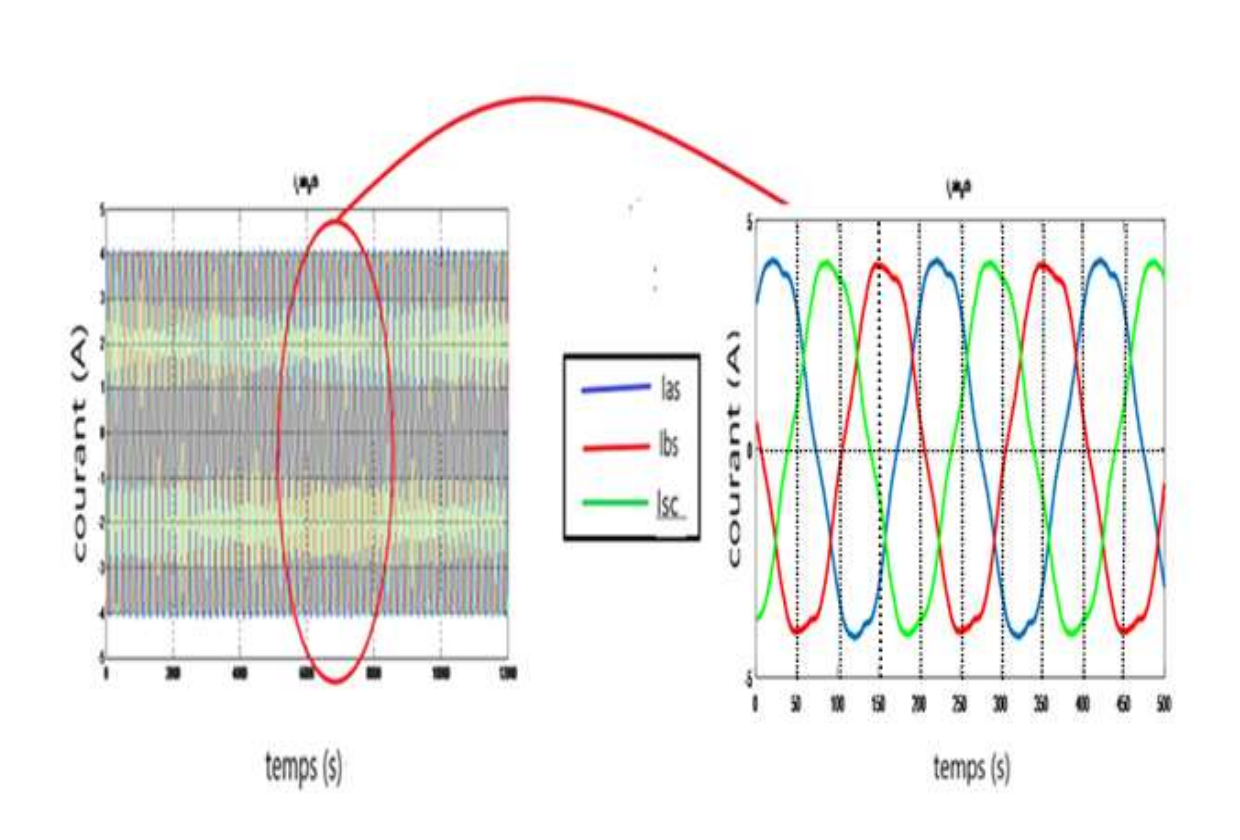

*Chapitre 3 Application de la méthode d'analyse en composantes principales au diagnostic de la machine asynchrone*

**Fig.3.4** Courants de ligne de la MAS en fonctionnement sain avec (sans charge)

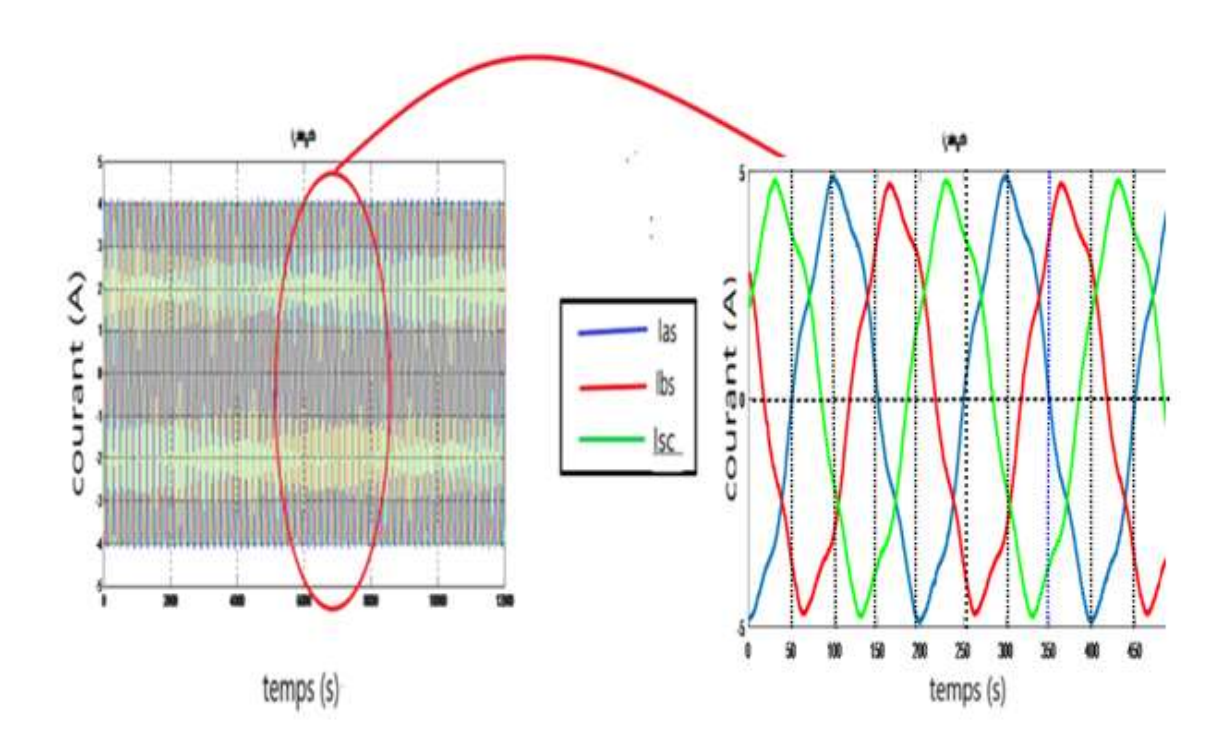

**Fig.3.5** Courants de ligne de la MAS en fonctionnement sain avec (20% charge)

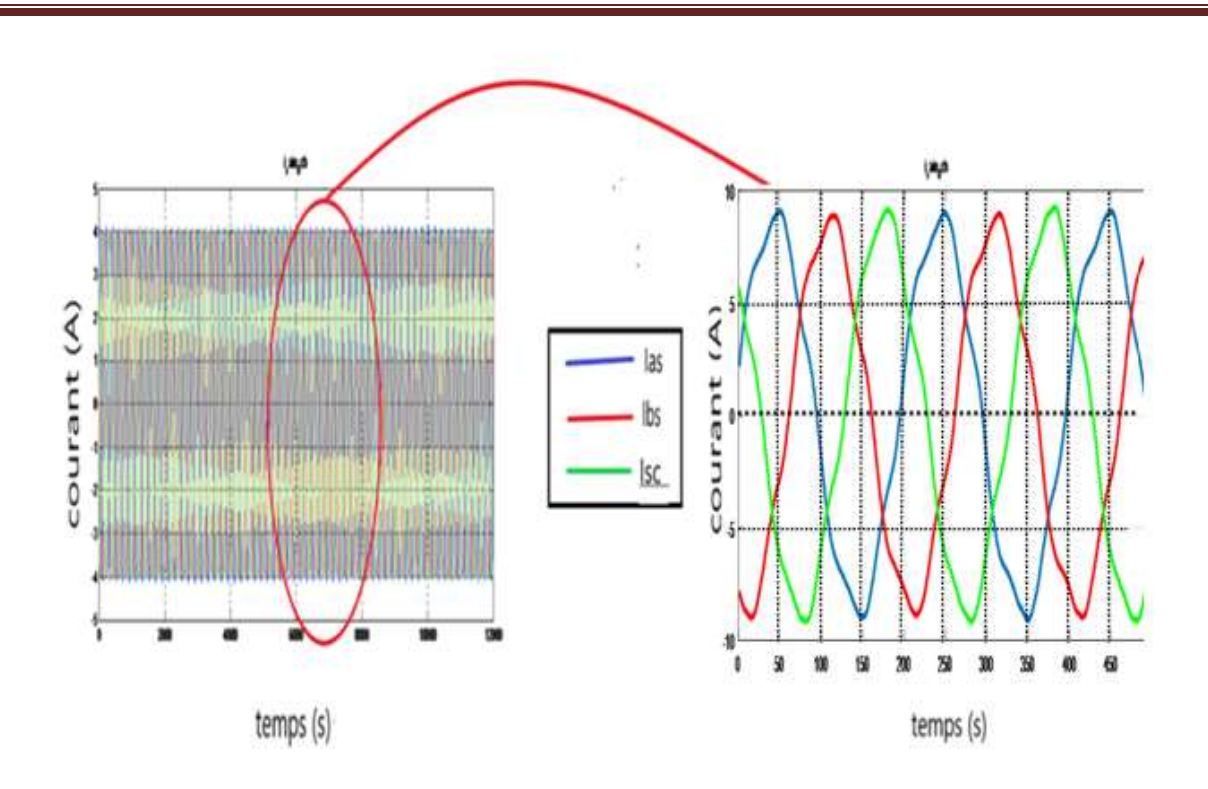

*Chapitre 3 Application de la méthode d'analyse en composantes principales au diagnostic de la machine asynchrone*

**Fig.3.6** Courants de ligne de la MAS en fonctionnement sain avec (100% charge)

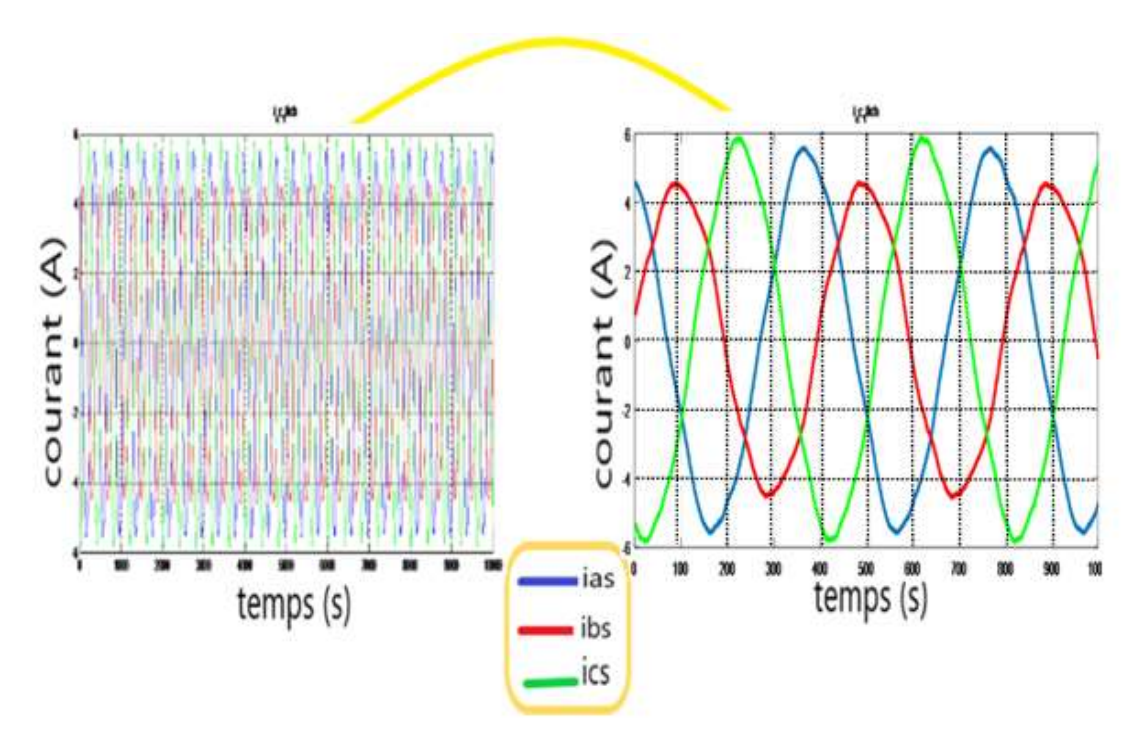

**Fig.3.7** Effet d'un défaut de 12.5% de spires court-circuitées sur le déphasage entre les courants (avec 10% charge )

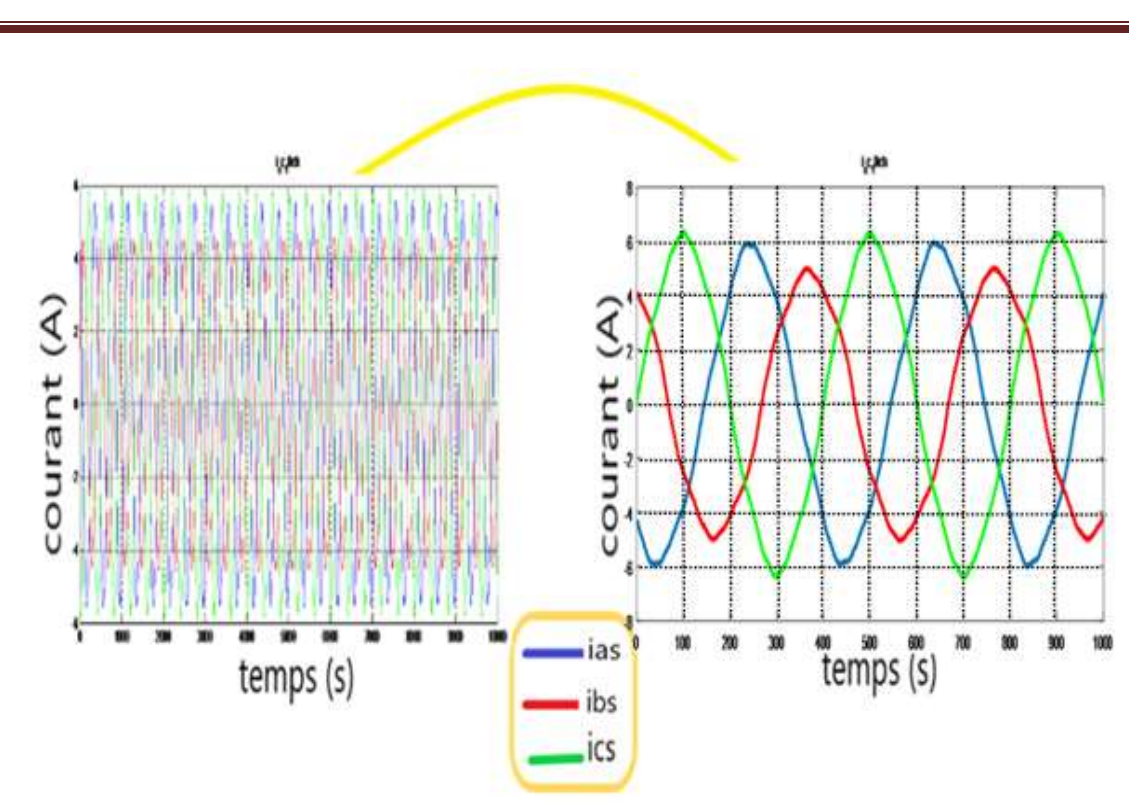

*Chapitre 3 Application de la méthode d'analyse en composantes principales au diagnostic de la machine asynchrone*

**Fig.3.8** Effet d'un défaut de 12.5% de spires court-circuitées sur le déphasage entre les courants (avec 20% charge )

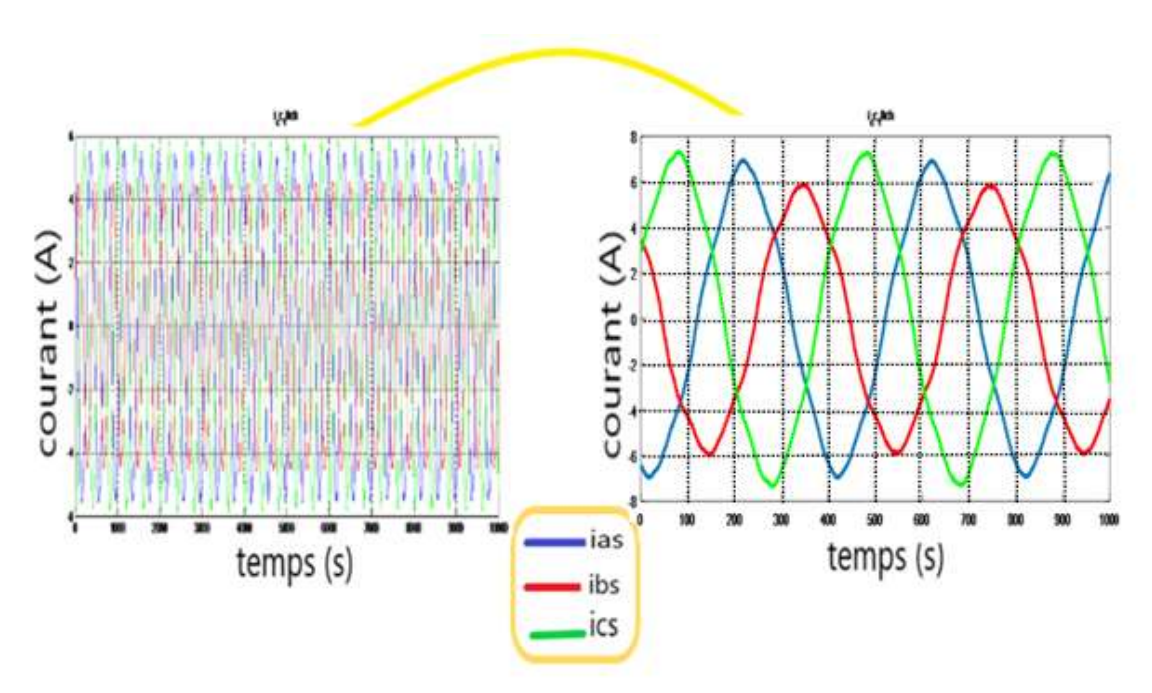

**Fig.3.9** Effet d'un défaut de 12.5% de spires court-circuitées sur le déphasage entre les courants (avec 40% charge )

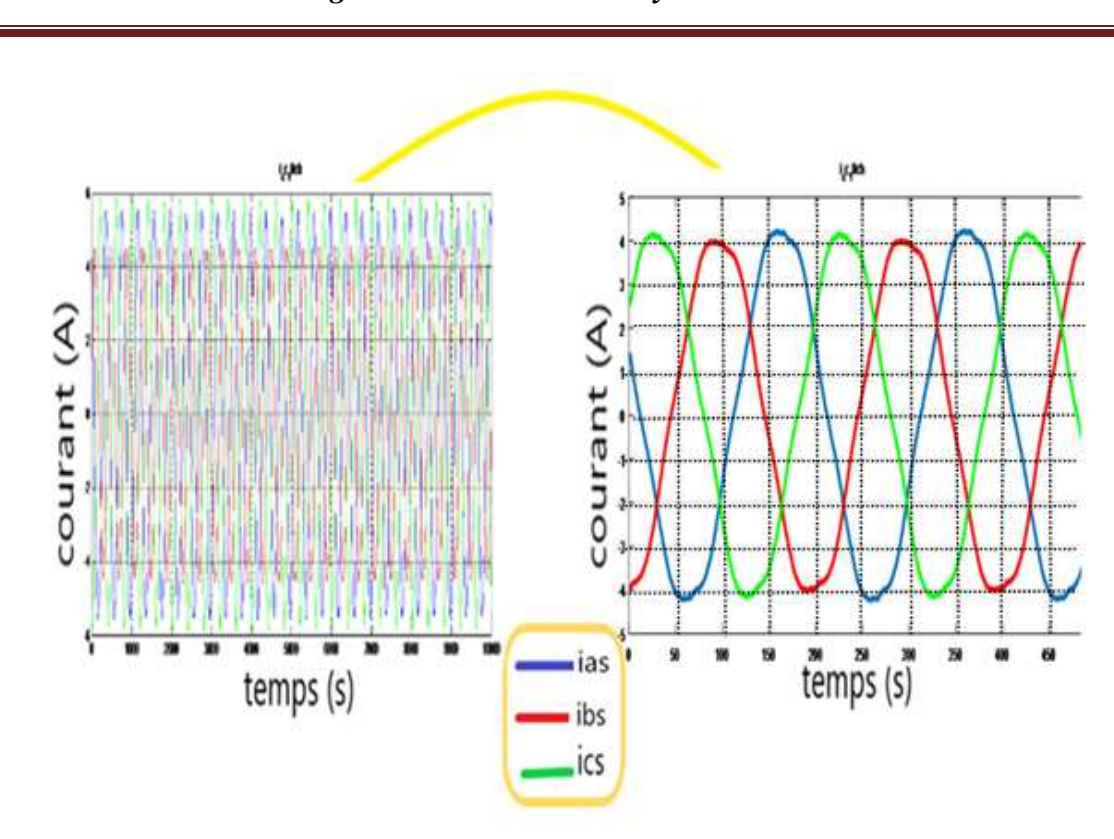

*Chapitre 3 Application de la méthode d'analyse en composantes principales au diagnostic de la machine asynchrone*

**Fig.3.10** Courant satiriques en fonction de la sévérité du défaut rotorique(avec sans charge) .

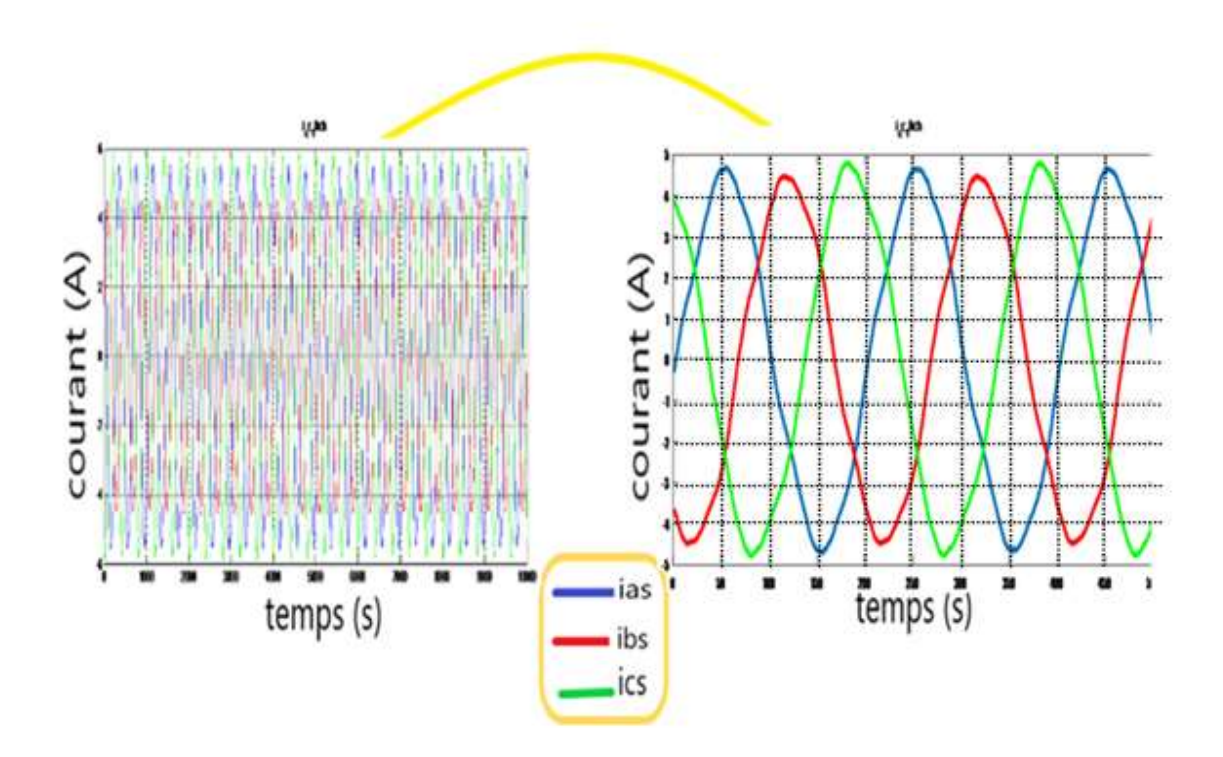

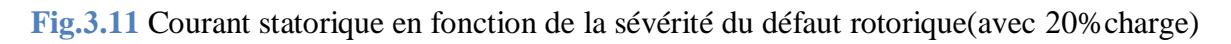

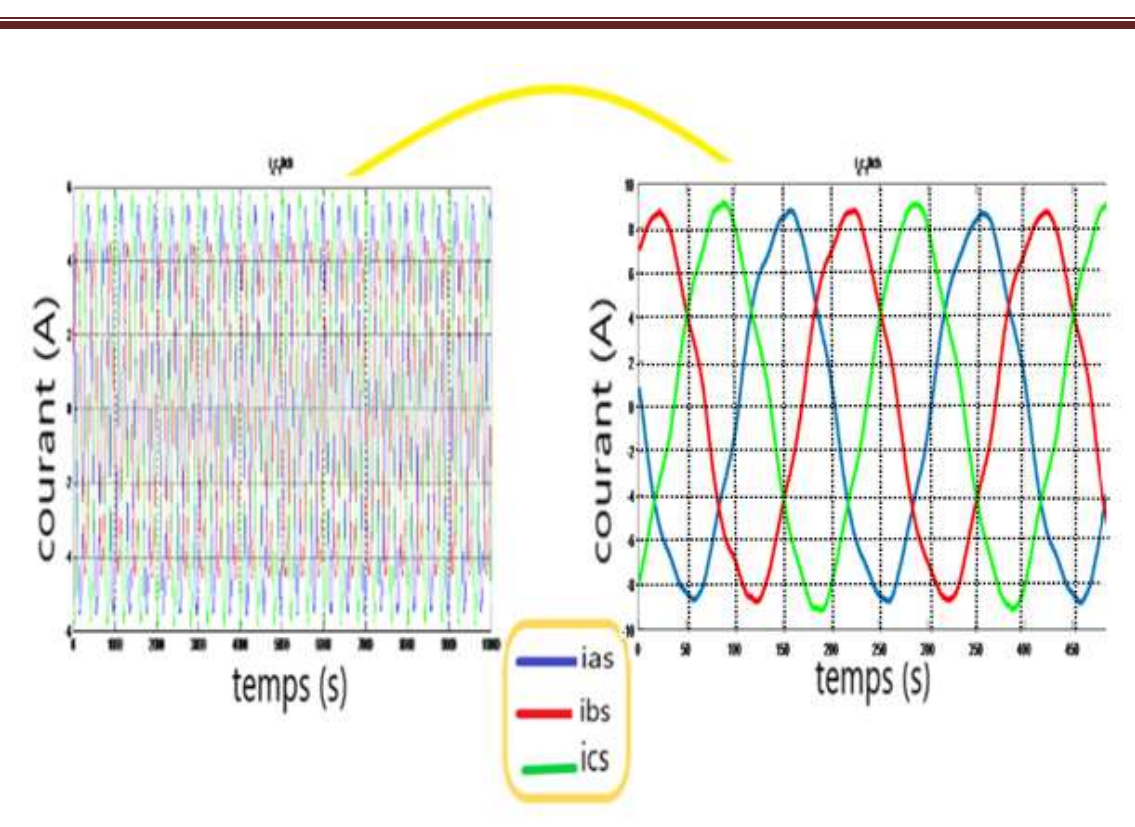

**Fig.3.12** Courant statorique en fonction de la sévérité du défaut rotorique(avec 100%charge)

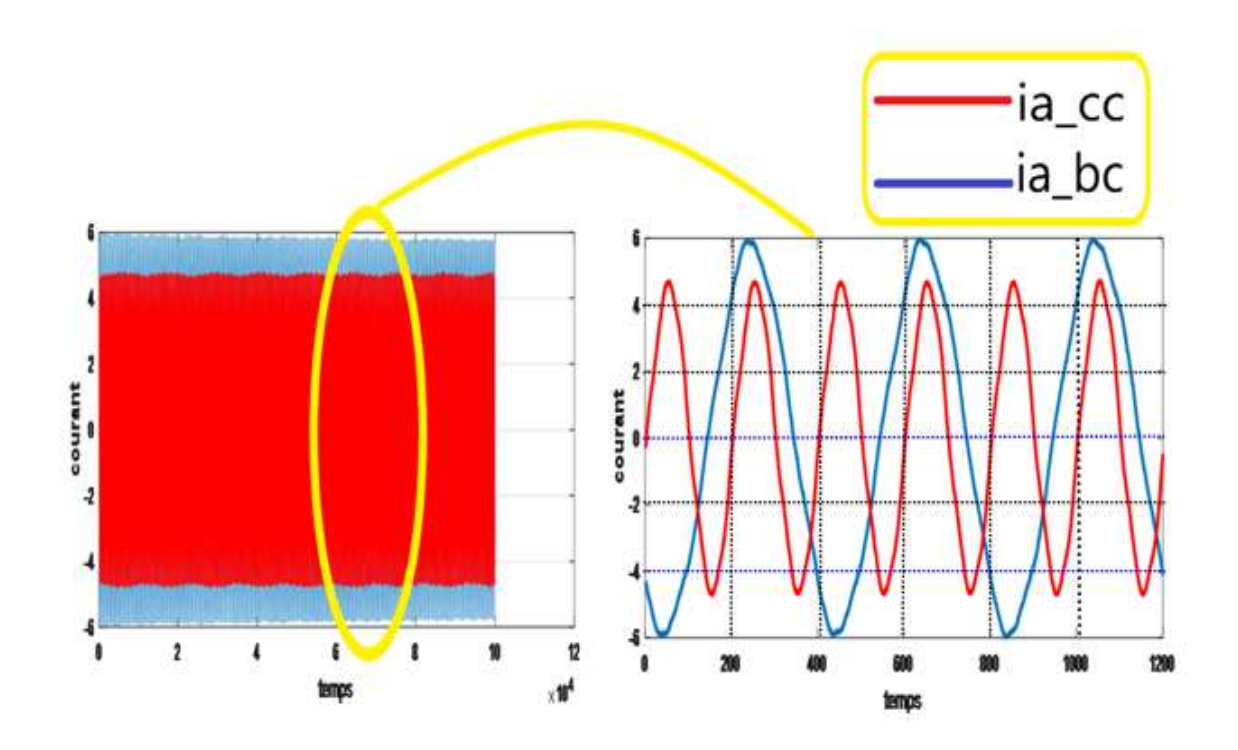

**Fig.3.13** Courants statorique de la MAS en présence de défaut simultané stator/ rotor(ia\_cc et ia\_bc avec 20% charge)

*Chapitre 3 Application de la méthode d'analyse en composantes principales au diagnostic de la machine asynchrone*

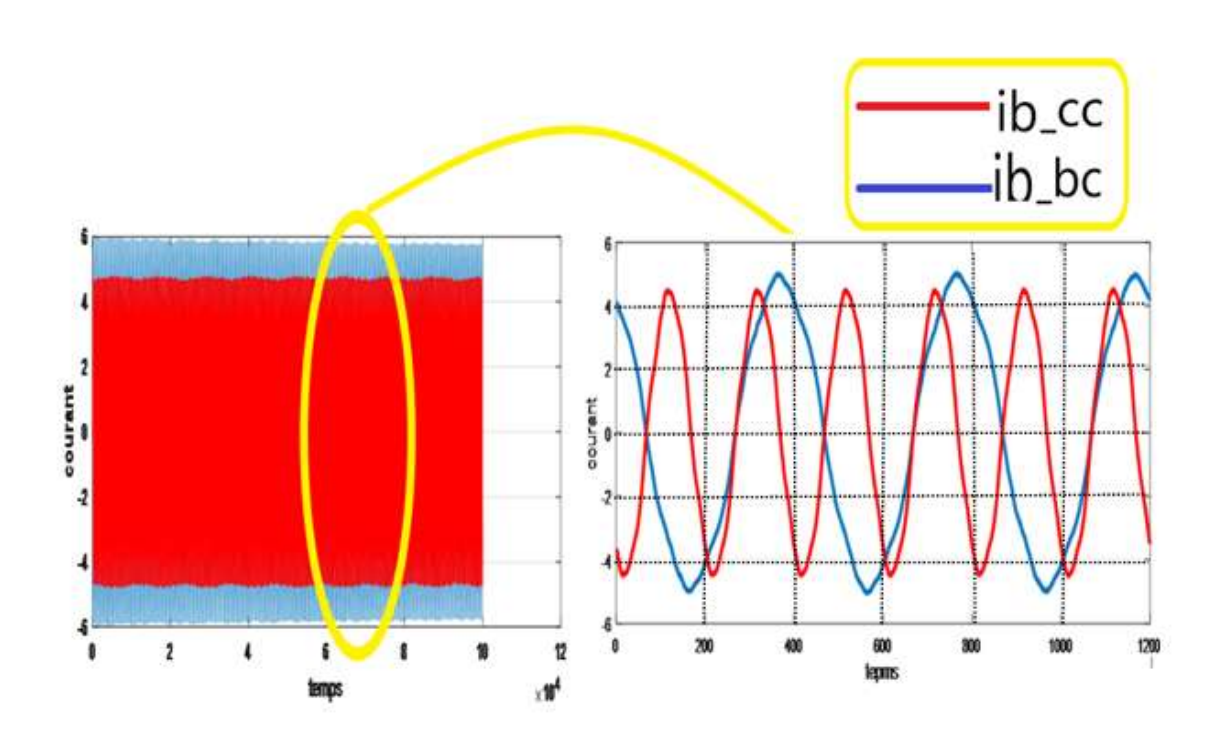

*Chapitre 3 Application de la méthode d'analyse en composantes principales au diagnostic de la machine asynchrone*

**Fig.3.14** Courants statorique de la MAS en présence de défaut simultané stator/ rotor(ib\_cc et ib\_bc avec 20% charge)

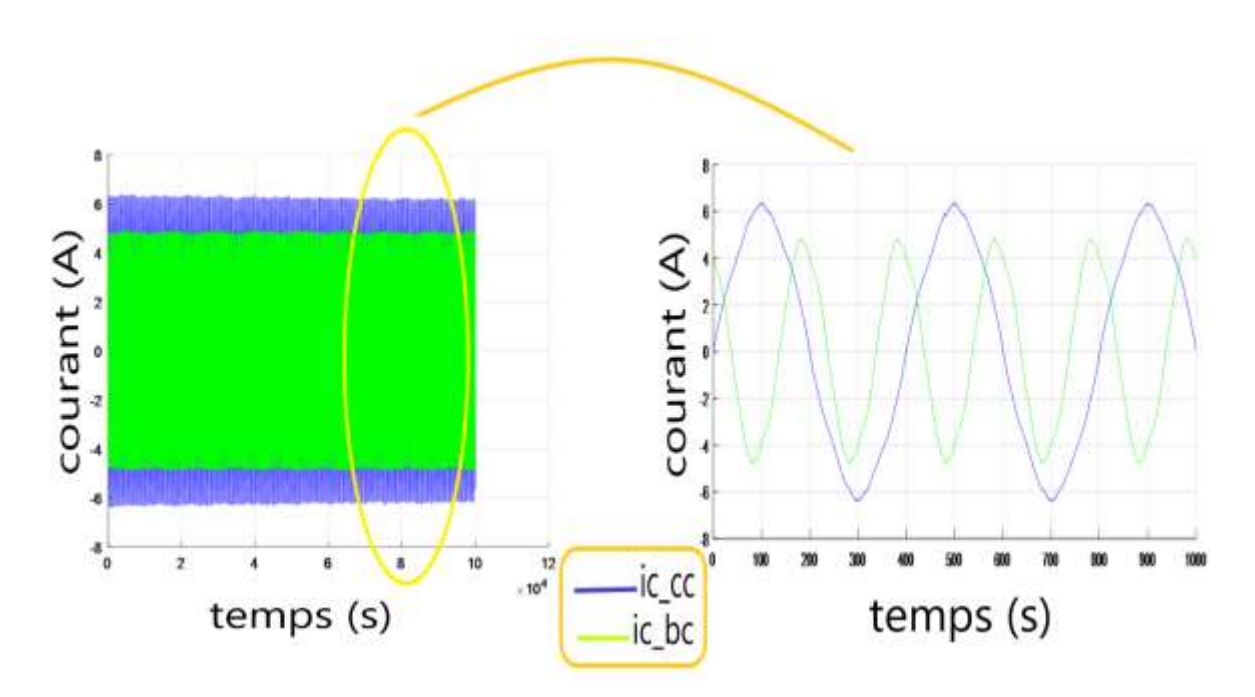

**Fig.3.15** Courants statorique de la MAS en présence de défaut simultané stator/ rotor(ic\_cc et ic\_bc avec 20% charge)

#### **3.4.2 Paramètre dans le domaine fréquentiel**

Nous avons précédemment appliqué des simulations sur la machine asynchrone dans l'échelle de temps, de sorte qu'elle nous a donné différents dessins qui expriment le changement lors de l'augmentation de défaut.

Nous allons maintenant faire les mêmes simulations sur le même mode asynchrone mais au niveau de la fréquence pour voir comment la différence correspond.

L'analyse spectrale du courant statorique est effectuée en utilisant la transformée de fourrier (FFT) du résultat obtenu . L'analyse fréquentiel des courants statorique reste la méthode la plus utilisée car le spectre résultant contient une source de renseignement sur des défauts qui apparaissent au sein d'une machine asynchrone. Les résultats montrés dans les Figures **Fig.3.16**et **Fig.3.17 et Fig.3.18**indiquent que les fréquences des défauts barre cassée et court circuit peuvent toujours être distinguées. On voit clairement l'apparition des raies latérales.

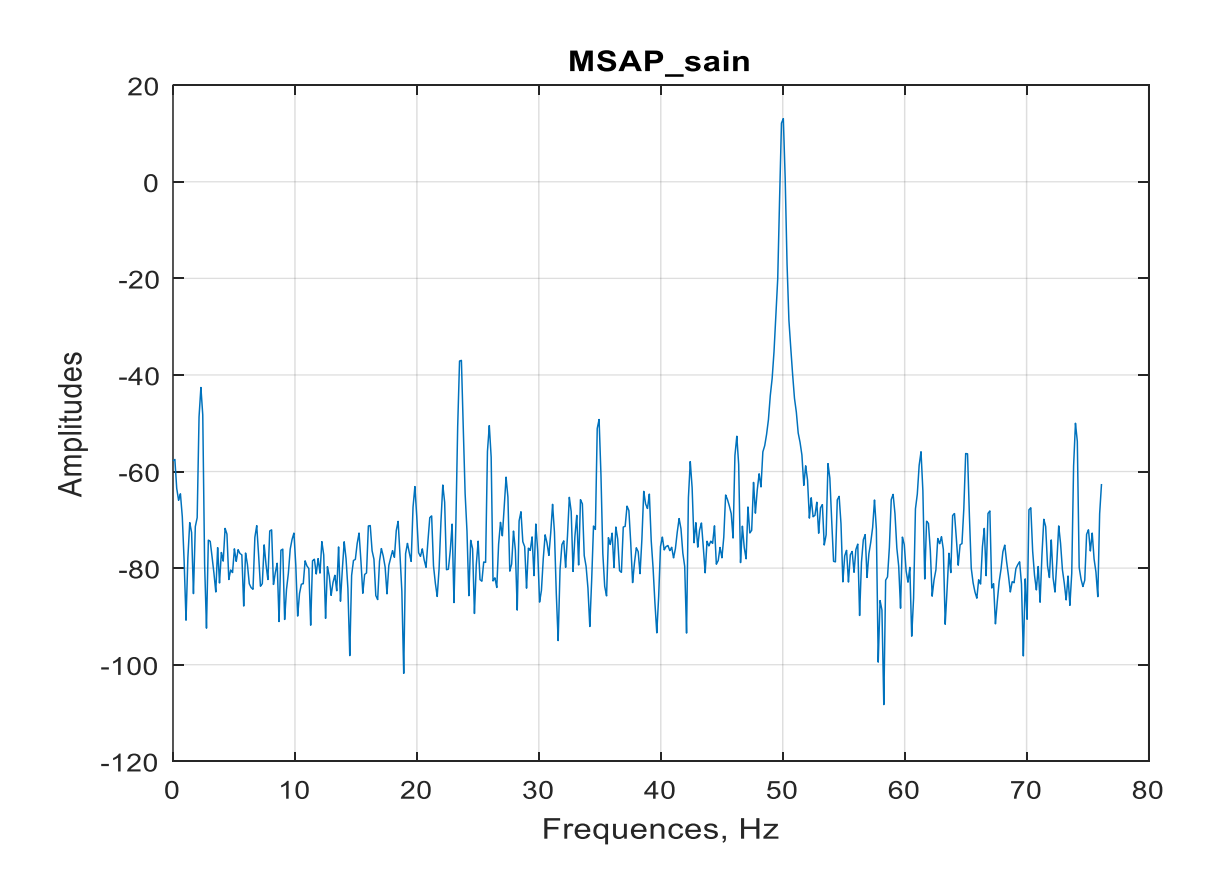

**Fig.3.16** Spectre du courant de la MSA sain sans charge

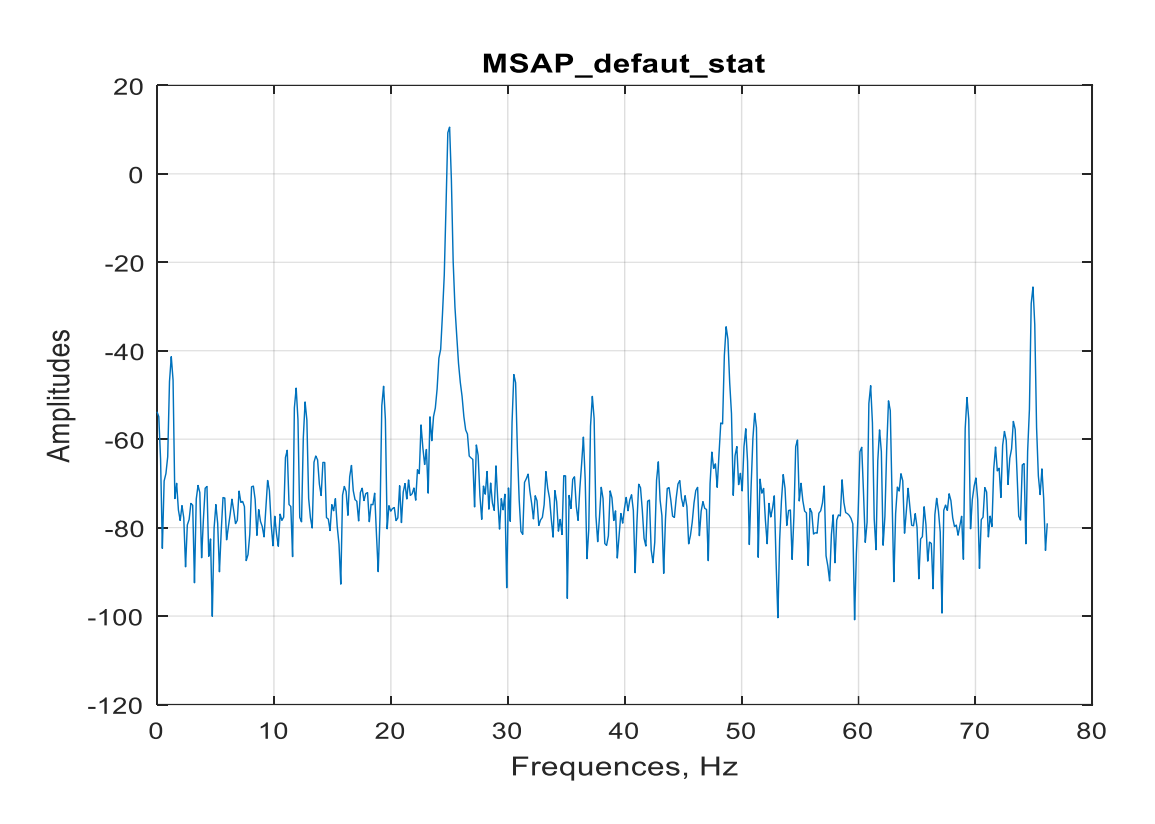

*Chapitre 3 Application de la méthode d'analyse en composantes principales au diagnostic de la machine asynchrone*

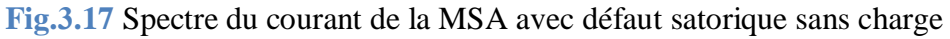

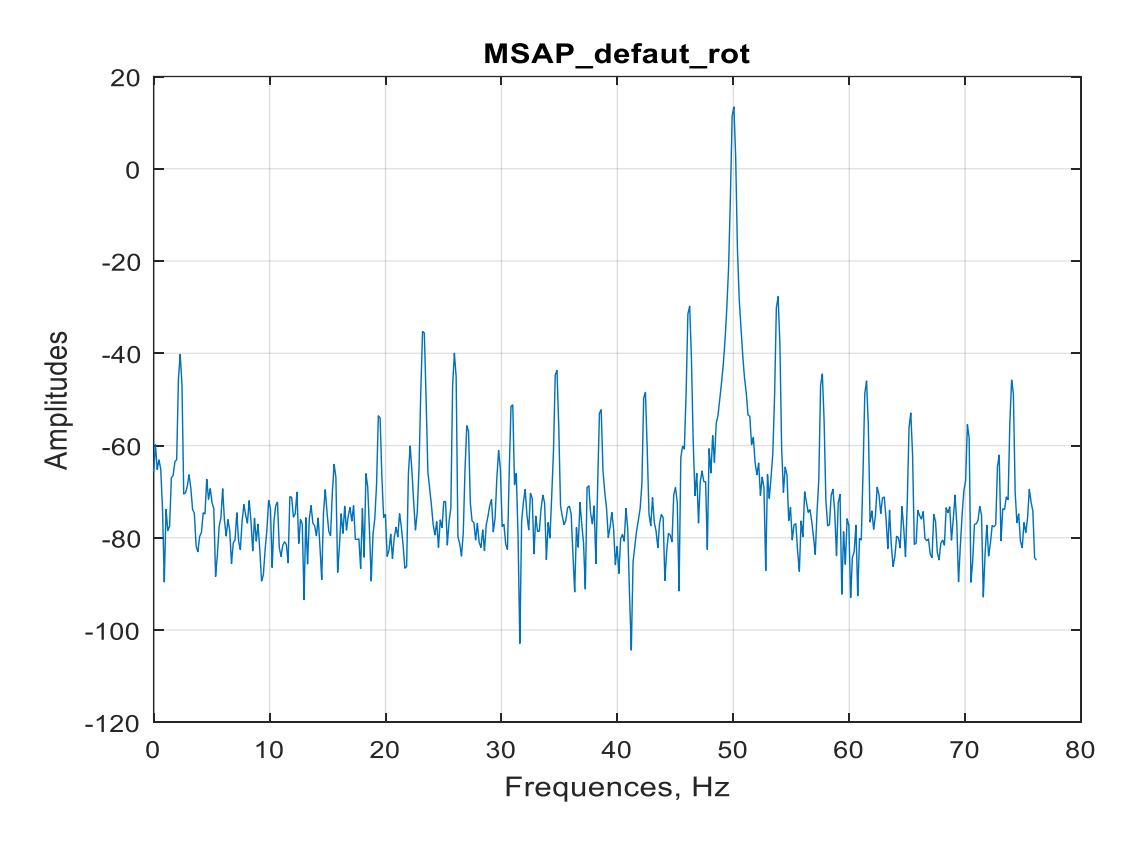

**Fig.3.18** Spectre du courant de la MSA avec défaut rotorique sans charge

#### **3.5 Sélection des paramètres par le critère d'ACP**

Durant la phase d'extraction des paramètres, les prototypes ou les observations de chaque classe sont caractérisées par un nombre très élevés de paramètres, Nous allons donc faire plusieurs opérations pour définir les nouveaux paramètres.

Dans un premier temps résumons l'analyse en composantes principales à l'aide des neuf étapes de la **Fig.3.19**

- **Etape 1** : La première étape concerne la mise en forme des données brutes.
- **Etape 2** : La deuxième étape consiste à centrer et réduire les données. Elles sont centrées afin d'obtenir des propriétés intéressantes, et réduites pour uniformiser les unités de mesure.
- **Etape 3** : Points sur la matrice où est considéré comme juxtaposition de lignes.
- **Etape 4**: Points sur la matrice où est considéré comme juxtaposition de colonnes.
- **Etape 5**: Les individus sont représentés dans un espace à K dimensions. Dans le nuage NI Selon les valeurs propres, et les vecteurs propres, nous intéressons aux distances interindividuelles qui déterminent les ressemblances. Le centre de gravité G représente un individu moyen.
- **Etape 6** : Les variables sont représentées dans un espace à I dimensions. Nous nous intéressons ici aux angles des points. Le cosinus de l'angle est le coefficient de corrélation. Toutes les variables sont équidistantes de l'origine car les données ont été réduites, ainsi le nuage NK se situe sur une hyper sphère.

**AF** : Analyse Factorielle. Cette phase permet de mettre en évidence une suite de directions. Dans l'étape 7 ces directions sont des directions d'allongement, et dans l'étape 8 les axes s'interprètent comme des variables synthétiques.

- **Etape 7** : Cette étape consiste à projeter les points du nuage NI sur le premier plan factoriel. C'est un premier ajustement, il peut y en avoir d'autres à suivre. Les distances s'interprètent alors comme des ressemblances entre les individus
- **Etape 8** : Cette étape consiste à projeter les points du nuage NK sur le premier plan factoriel. Ici aussi, c'est un premier ajustement, et il peut y en avoir d'autres à suivre. Les coordonnées représentent les coefficients de corrélation avec les facteurs sur les individus.

Les relations de transition expriment les résultats d'une analyse factorielle (AF) dans un espace en fonction des résultats de l'autre.

**Etape 9** : Cette étape est la représentation simultanée de nuages de points qui se trouvent initialement dans des espaces de dimensions différentes. Cette représentation issue des relations de transition permet des interprétations des axes simultanées.

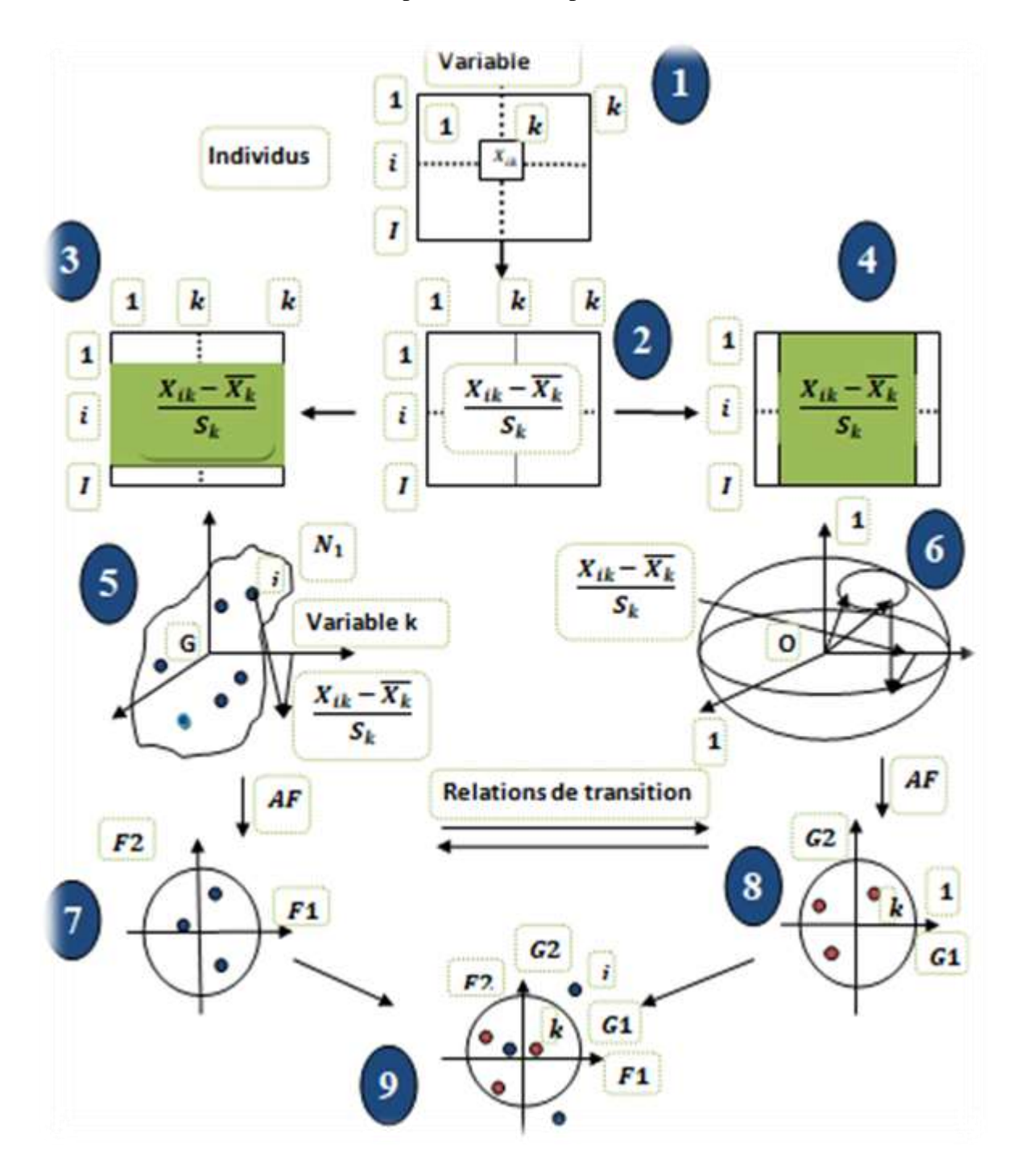

**Fig.3.19** Résumé de l'ACP

#### **3.6 Application de L'ACP dans le diagnostic des défauts de la MAS**

En traitant les défauts, nous analysons les données représentées en de très nombreux points. En pratique, on peut expérimenter des dimensions élevées. ACP (Analyse en composantes principales) permet de réduire ces dimensions en ne Des fonctionnalités indépendantes.

D'après ce que nous avons vu précédemment, nous l'avons fait Sélection des paramètres par le critère d'ACP Pour que nous abandonnions ces points préexistants sur les nouveaux paramètres selon ACP ,selon se diviser en**tableau3.1**, Basé sur les valeurs propres, et les vecteurs propres existants et Nous abandonnerons toutes les deux divisions pour les nouveaux paramètres , Naturellement, nous appliquerons ces paramètres dans **à savoir dans le domaine temporelle et fréquentiel.**

#### **3.7 Résultats expérimentaux et interprétations**

Nous avons appliqué l'analyse en composantes principales sur différentes données pour récupérer les informations les plus pertinentes de celles-ci

Il s'agira de faire une projection dans un nouveau espace, où les différentes directions (les nouveaux axes) seront les vecteurs propres de la matrice de covariance des données ellesmêmes.

De ces axes qui sont ortho normaux, nous garderons que ceux dont les valeurs propres sont les plus importants, et donc ceux qui contiennent l'information la plus pertinente.

Où les formes sont représentées **Fig.3.20 et Fig.3.21etFig.3.22 et Fig.3.23** Répartissez les points dans les nouveaux paramètres selon ACP dans domaine temporelle.

Nous allons donc installer les charges et comparer la condition sain Pour machine asynchrone avec défaillance stator et rotor

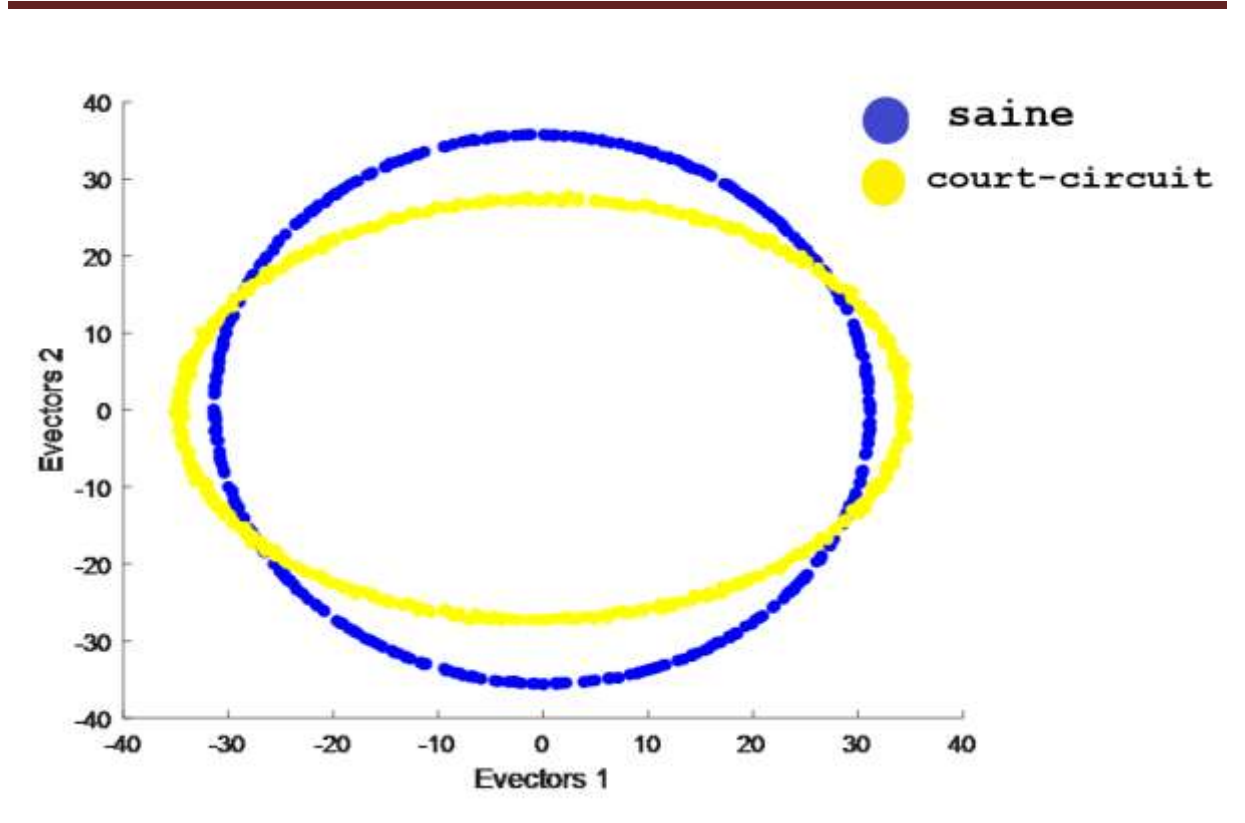

*Chapitre 3 Application de la méthode d'analyse en composantes principales au diagnostic de la machine asynchrone*

**Fig.3.20** Représentations des vecteurs propres de la MAS sain et avec défaut statorique dans le domaine temporel

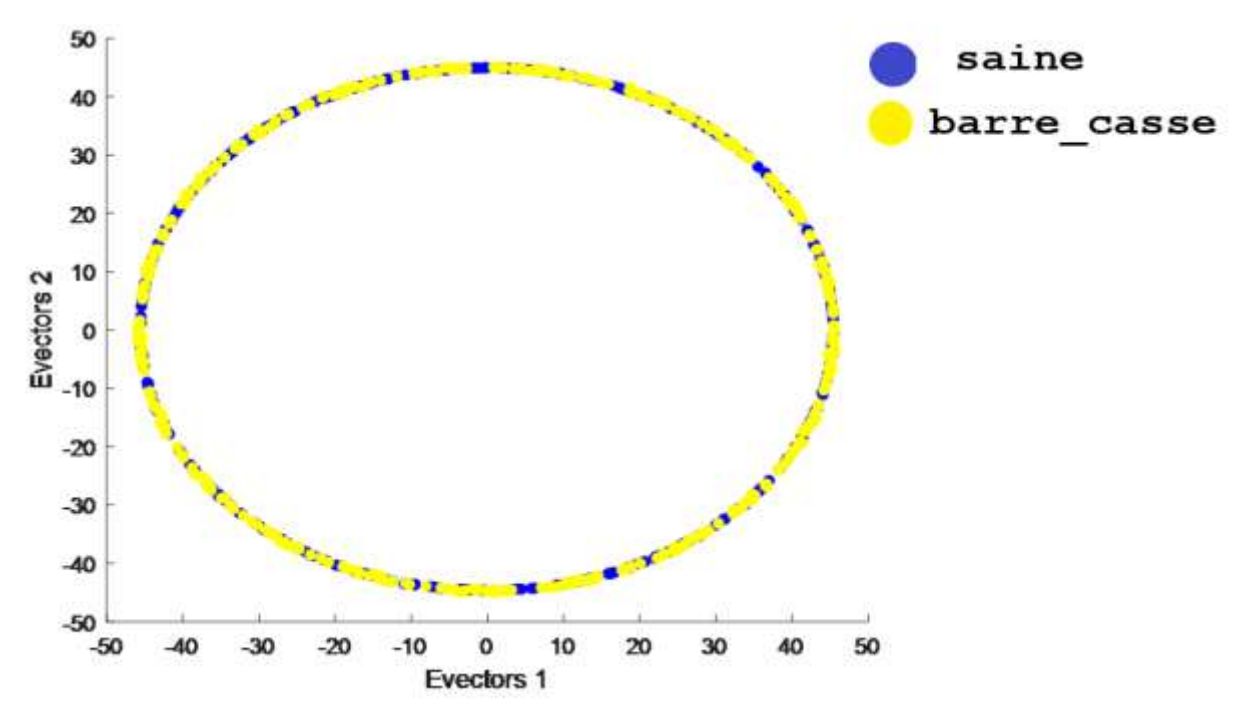

**Fig.3.21** Représentations des vecteurs propres de la MAS sain et avec défaut rotorique dans le domaine temporel

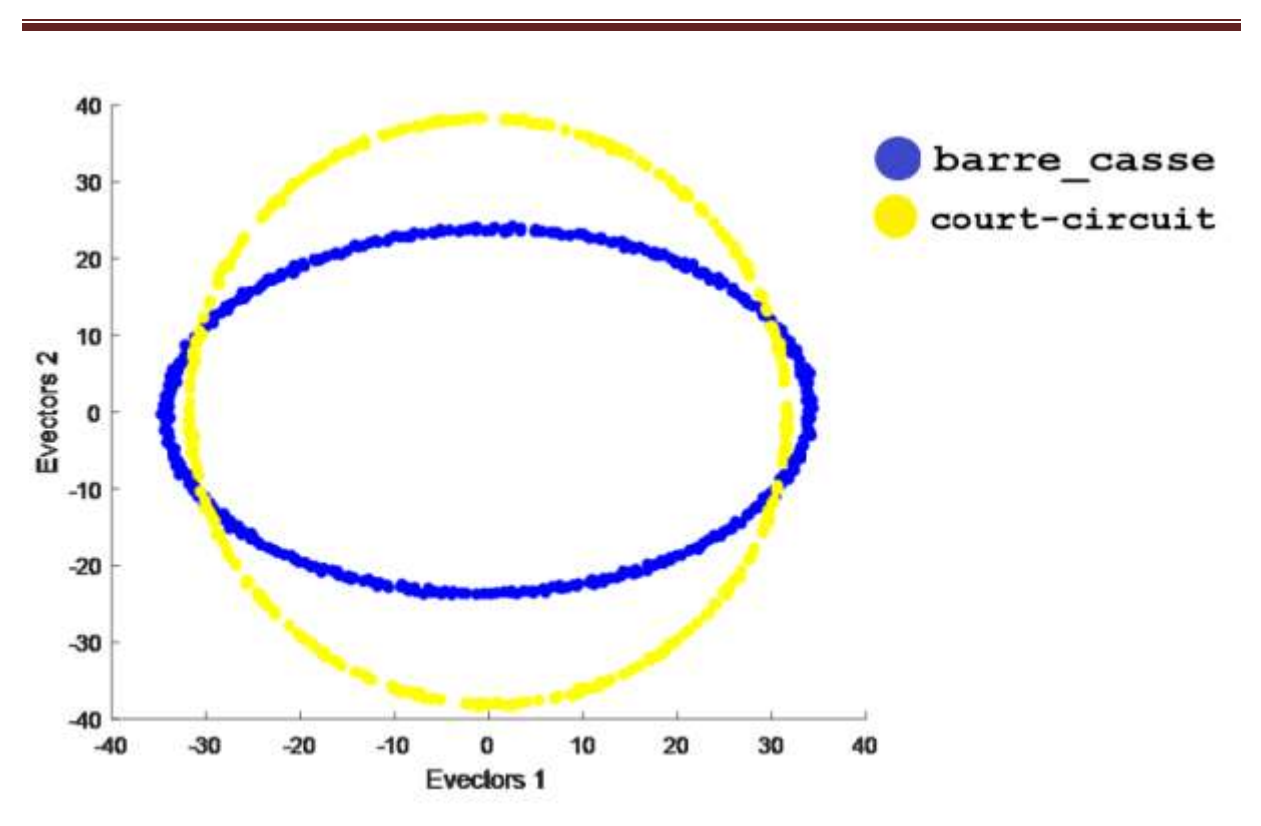

*Chapitre 3 Application de la méthode d'analyse en composantes principales au diagnostic de la machine asynchrone*

**Fig.3.22** Représentations des vecteurs propres de la MAS avec défaut srotorique/ rotorique dans le domaine temporel

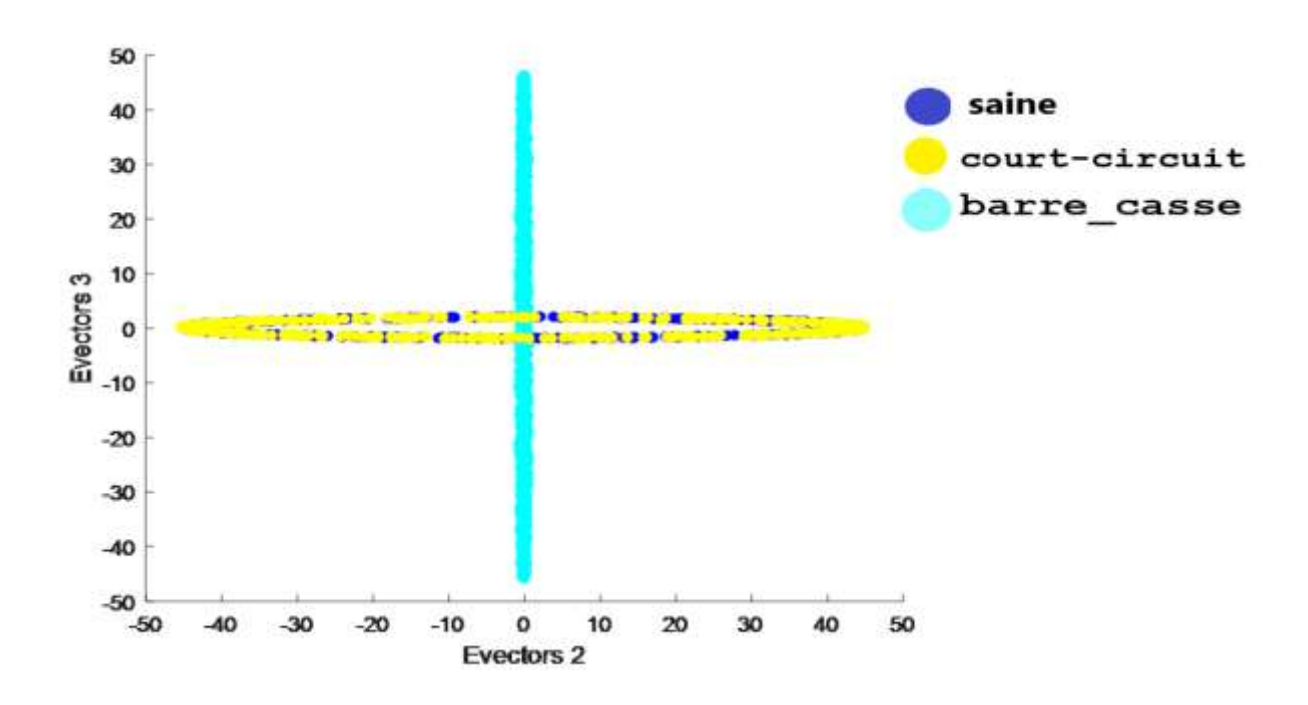

**Fig.3.23** Représentations des vecteurs propres de la MAS sain et avec défaut srotorique/ rotorique dans le domaine temporel

# *Chapitre 3 Application de la méthode d'analyse en composantes principales au diagnostic de la machine asynchrone*

Nous allons maintenant calculer ce qu'on appelle la qualité de représentation ou la variance totale par la relation **(3.1)** .

Cette qualité est donnée par le pourcentage d'inertie associé à un axe ,c'est -à-dire le rapport de l'inertie de la projection du nuage sur l'axe et de l'inertie totale du nuage

Cette qualité mesure '' l'importance '' d'un axe factoriel. Bien sûr les premiers axes auront plus d'importance que les suivants. Nous devons juger ces pourcentages en fonction de la taille du tableau. Par exemple, 10% est une valeur faible si le tableau comporte 10 variables c'est une valeur forte dans le cas de 100 variables. Du fait de la dualité, il est équivalent de calculer ces pourcentages d'inertie à partir du nuage **NI** des individus ou **NK** des variables.

En raison de notre grande taille de matrice, nous avons choisi un ratio80%Une référence pour notre mesure de la qualité **voir Tableau.3.2.**

tandis que **Fig.3.24** Il nous exprime les variations du taux d'erreur indiqué dans le ballon bleu sur les axes.

$$
\begin{cases}\nQ_j = \frac{\sum_{i=1}^j \lambda}{\sum_{i=1}^N \lambda} \ge 80\% & \text{Et de là: Cette solution est acceptable} \\
Q_j = \frac{\sum_{i=1}^j \lambda}{\sum_{i=1}^N \lambda} \le 80\% & \text{Et de làCette solution n'est pas acceptable}\n\end{cases} (3.1)
$$

#### **Tableau.3.2.** la variance totale dans le domaine temporel

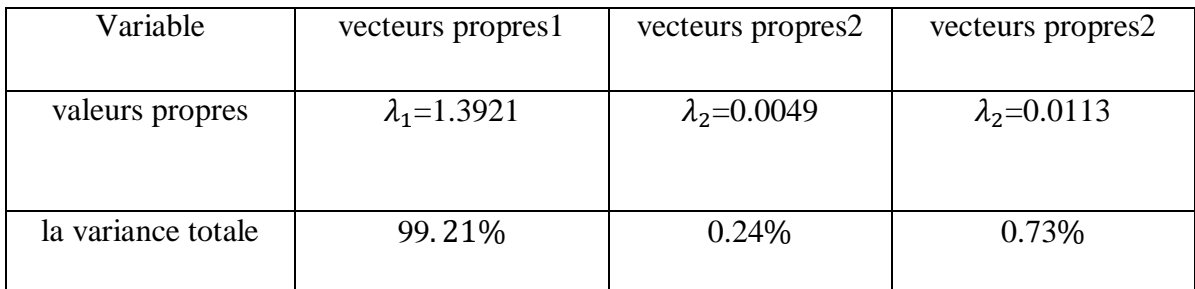

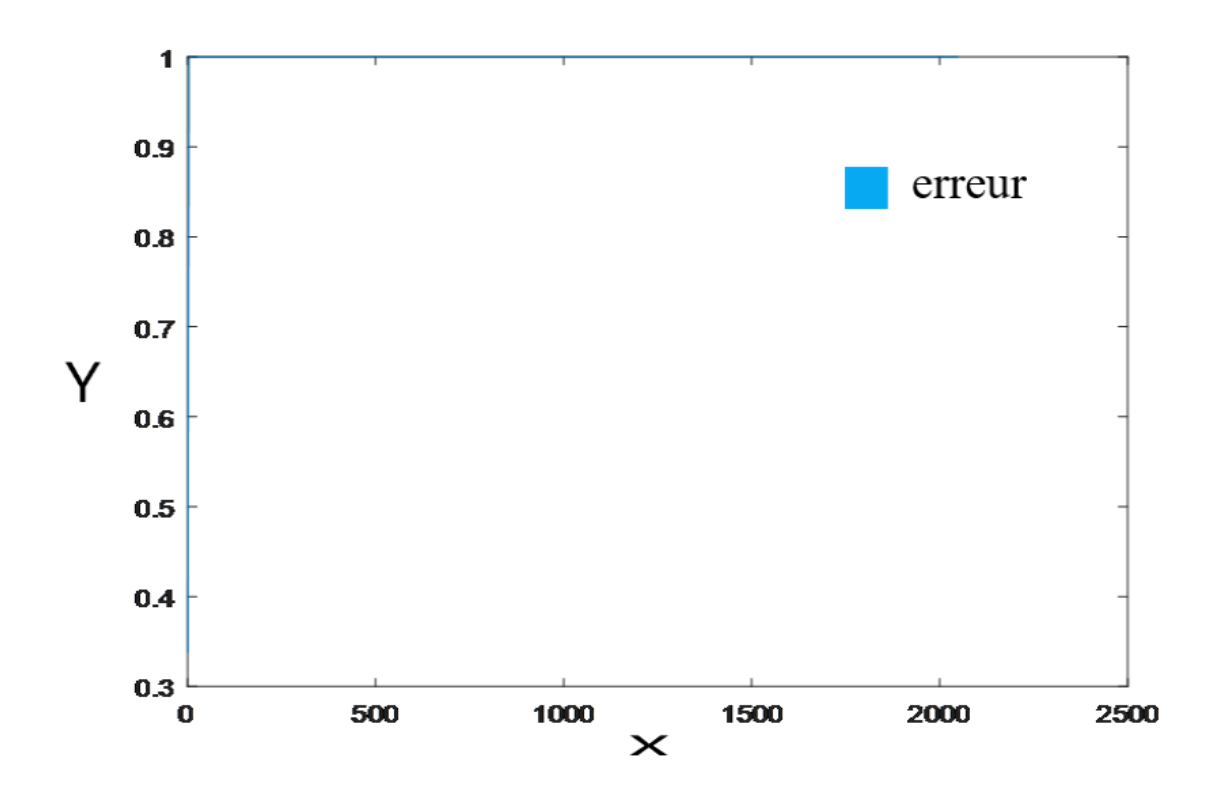

**Fig.3.24**Illustration du pourcentage d'erreur dans le domaine temporel

Résultats applicables obtenus dans les figures précédentes ,ne sont qu'un pas vers la "clarification" du problème de la relation (ou différence) qui existe entre les ACP et les principaux composants précédents dans domaine temporelle ,Il serait intéressant, à partir de cas concrets sur des données réelles, de les approfondir afin d'élucider les parts communes et spécifiques des deux analyses, puisqu'il existe une relation explicite entre les composantes spectrales, d'une part, et celles principales, d'autre part, d'un processus stationnaire et sa version centrée. Cet investissement pourrait développer une méthodologie pouvant être étendue à d'autre cas

En effet, au vu des résultats théoriques obtenus au chapitre précédent, il semble opportun voire nécessaire de suggérer, à partir d'exemples d'applications, l'approfondissement des parts communes et spécifiques des ACP centrée dans le domaine des fréquences, qui se résument chacune à une famille d'ACP de composantes spectrales. Voir **Fig.3.25, Fig.3.26 Fig.3.27,Fig.3.28**

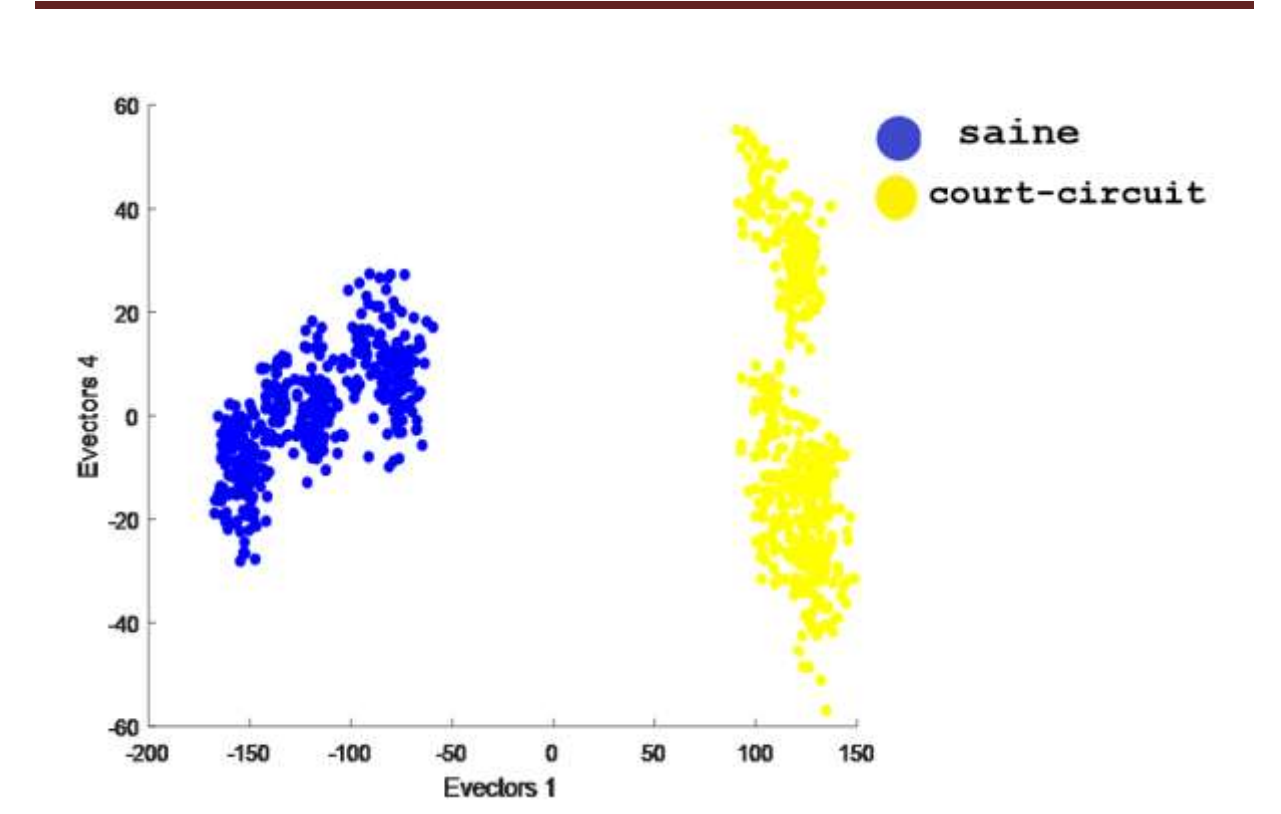

*Chapitre 3 Application de la méthode d'analyse en composantes principales au diagnostic de la machine asynchrone*

**Fig.3.25** Représentations des vecteurs propres de la MAS sain et avec défaut statorique dans le domaine fréquentiel

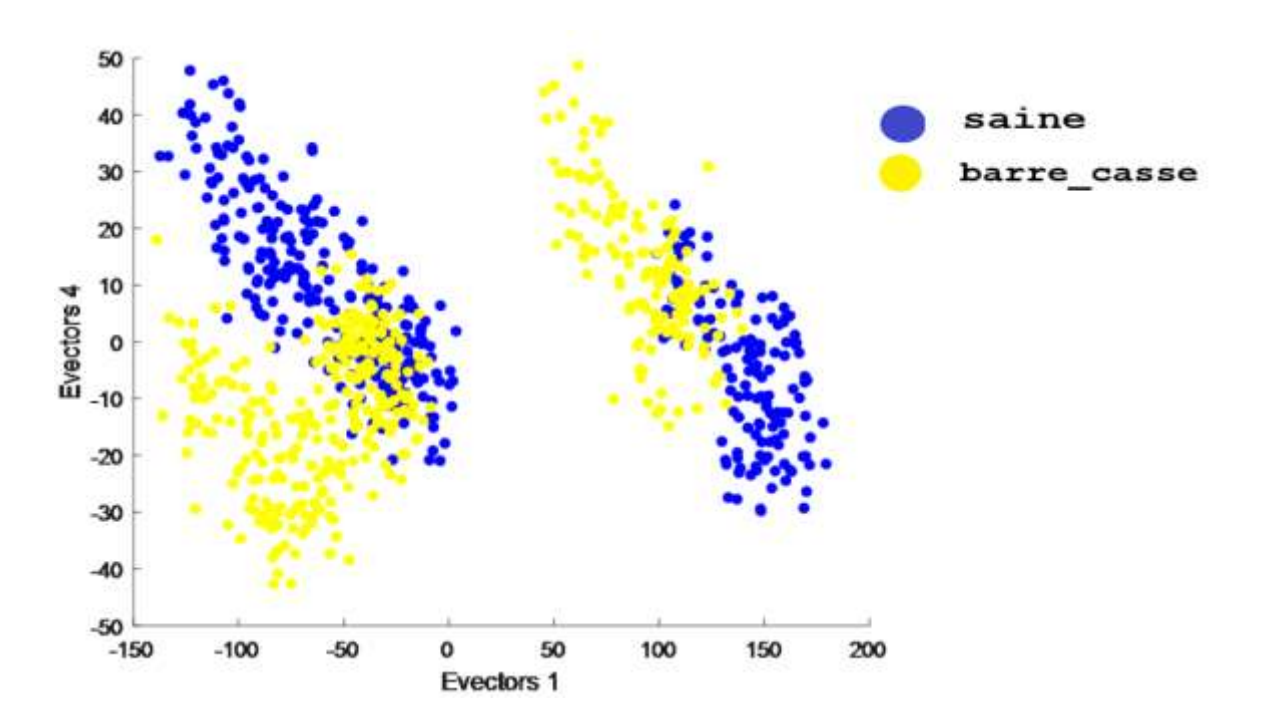

**Fig.3.26** Représentations des vecteurs propres de la MAS sain et avec défaut rotorique dans le domaine fréquentiel

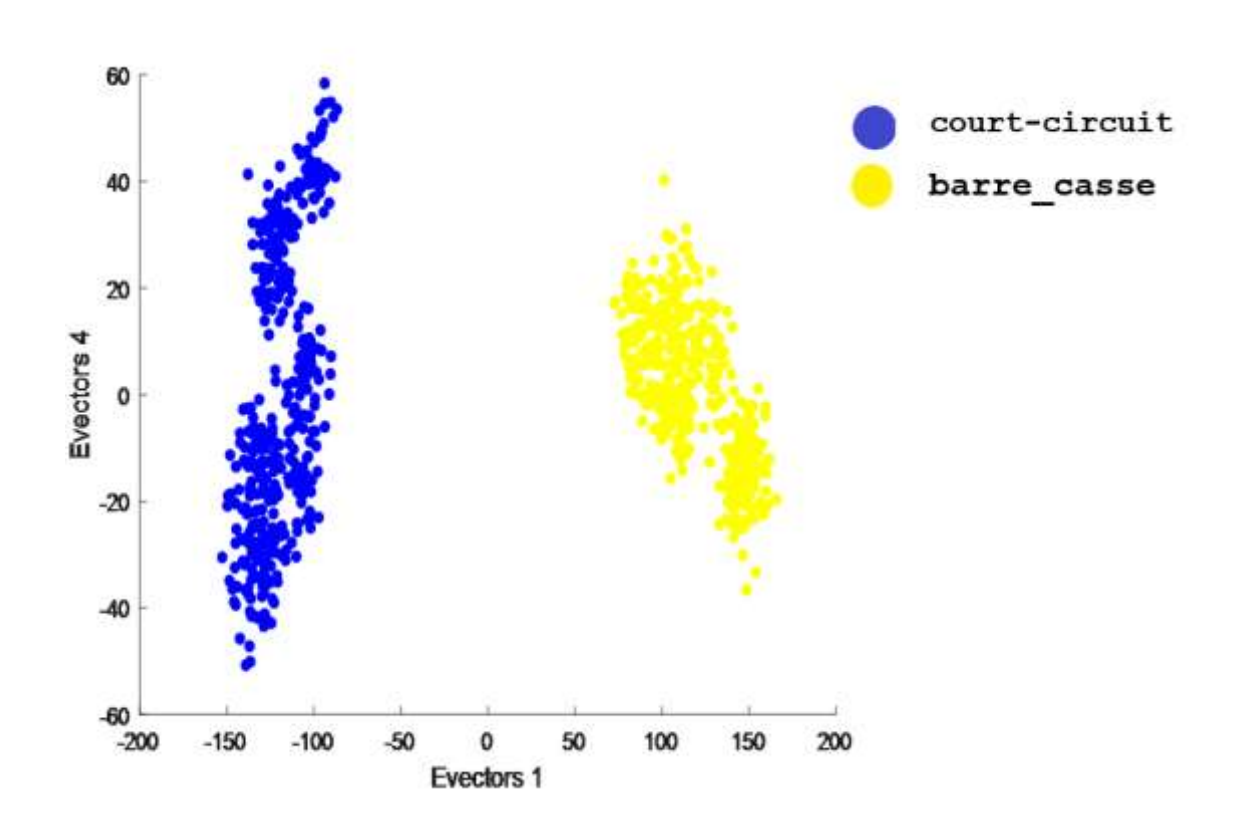

**Fig.3.27** Représentations des vecteurs propres de la MAS avec défaut statorique/rotorique dans le domaine fréquentiel

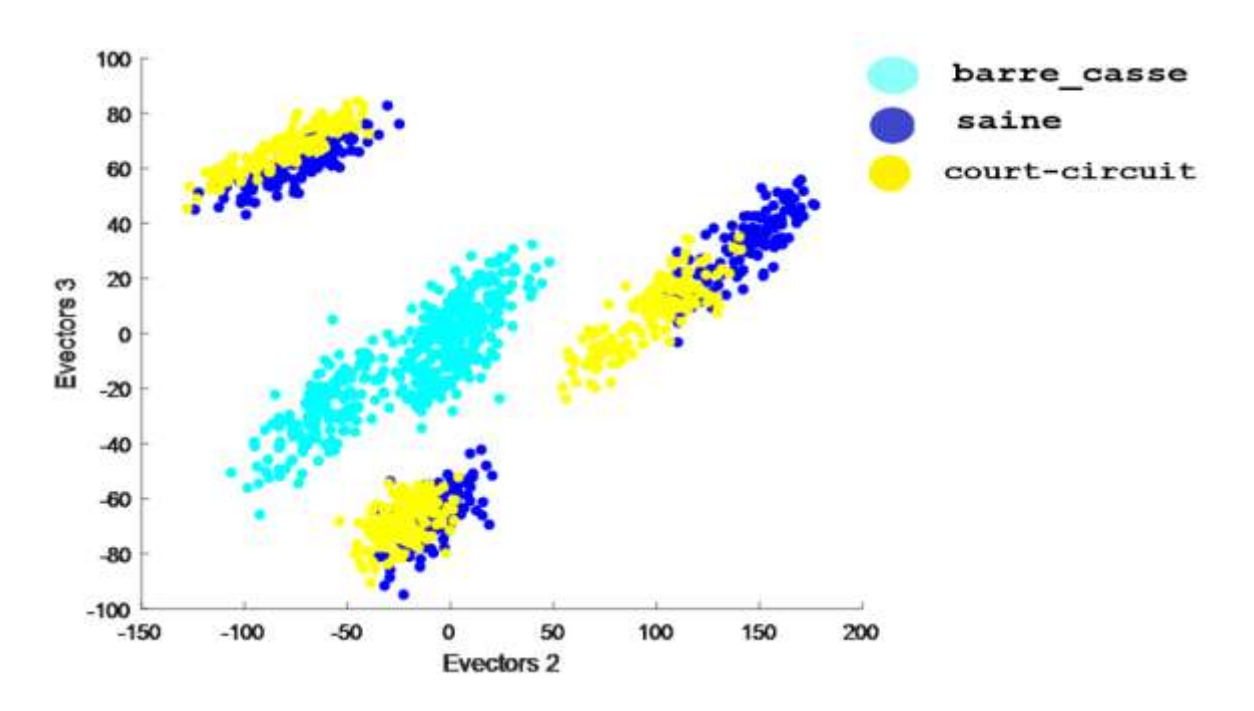

**Fig.3.28** Représentations des vecteurs propres de la MAS sain et avec défaut statorique/rotorique dans le domaine fréquentiel

Trouvez le pourcentage d'erreur dans le domaine des fréquences Nous appliquerons la même étude que nous avons faite en domaine temporelle ,En fonction de la relation**(3.1)** cela nous permettra de trouver les valeurs dans **Tableau.3.3.**

Alor nous pouvons l'obtention de **Fig.3.24**

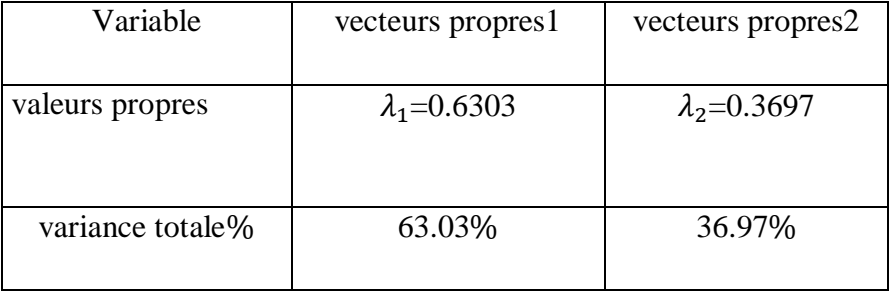

**Tableau.3.3.** la variance totale dans le domaine fréquentiel

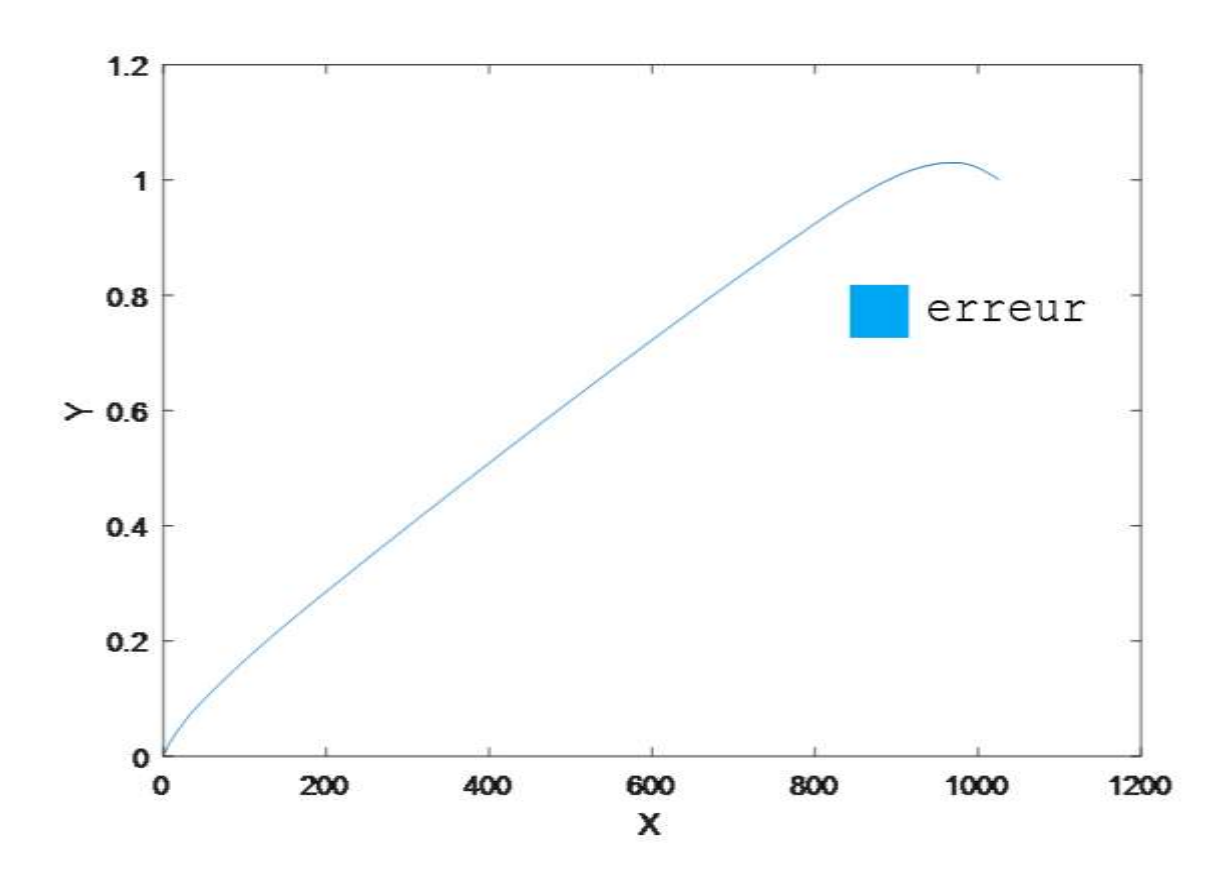

**Fig.3.29** Illustration du pourcentage d'erreur dans le domaine fréquentiel

## **3.8 Conclusion**

L'objectif de ce chapitre C'est l'évaluation des performances de la méthode d'analyse en composantes principales sur le diagnostic acceptable des défauts d'une machine asynchrone, Nous nous sommes donc appuyés dans cette méthode sur l'analyse des défauts de la machine asynchrone au niveau du rotor et du stator dans le domaine temporel et fréquentiel d'une manière qui nous permet de détecter ces défauts d'une manière satisfaisante.

L'application de l'ACP pour le diagnostic des défauts de la MSA dans le domaine temporel a donné des résultats acceptables, par contre, on a remarqué que l'ACP dans le domaine fréquentiel a donné des résultats très satisfaisants. Elle a bien pu différencier entre les différentes classes à savoir la MSAP saine, MSAP à défaut rotorique et MSAP à défaut statorique

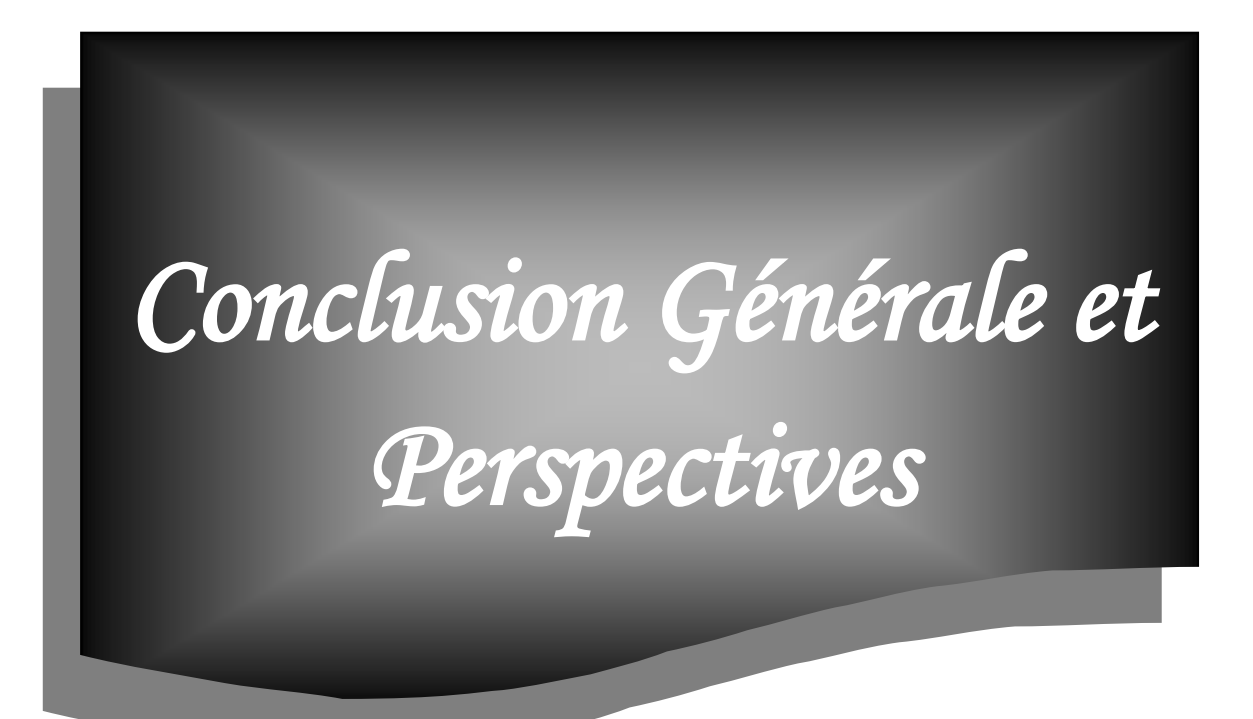

#### *Conclusion Générale et Perspectives*

Les machines électriques asynchrones nécessitent une détection rapide et précoce de leurs défaillances, à cause de leurs utilisations fréquentes dans diverses applications. Le travail présenté dans ce mémoire expose l'apport de la méthode de l'analyse en composantes principales (ACP) au diagnostic des défauts des machines asynchrones.

Pour aborder l'étude, nous avons établi un état de l'art des défauts pouvant intervenir dans la machine asynchrone et des méthodes classiques permettant de les identifier.

Notre travail consiste en des procédures qui ont de nombreuses utilisations sur lesquelles nous pouvons les implémenterde sorte que cela nous donne un mécanisme pour créer un diagnostic précis qui nous permet de reconnaître pleinement les modèles et les mesures qui sont effectués sur le processus.

La méthode que nous avons utilisée pour caractériser la machine asynchrone est appelée méthode d'analyse en composantes principales (ACP).En raison de l'énorme quantité d'informationsexistante au niveau de la MSAP, le diagnostiqué sera difficile. A cet effet l'utilisation de l'ACP a réduit la dimension de l'ensemble de données tout en maintenant la variabilité dans l'ensemble de ces données.

Ceci est accompli en passant à un nouvel ensemble de variables, les composantes principales qui sont présentées par les vecteurs propres. Ils ne sont pas corrélées, et ils sont disposés de sorte que les premiers éléments conservent la même variance trouvée dans toutes les variables d'origine.

Pour la meilleure application de cette méthode, nous avons divisé l'étude sur la machine asynchrone en trois modes de fonctionnement :

- $MAS$  sain
- $\overline{\phantom{a}}$  MAS avec défaut satorique
- $\blacksquare$  MAS avec défaut rotorique
Nous avons réalisé chaque mode de fonctionnementséparément et nous l'avons représentée graphiquement selon plusieurs charges.Ainsi nous avons obtenu les données dans le domaine temporel, puis, nous lui avons appliqué la méthode d'analyse en composantes principales (ACP).

Sur les mêmes informations trouvées précédemment, nous lui avons appliqué la transformée de Fourier pour avoir des données dans le domaine fréquentiel.Ensuite, nous avons procédé à l'analyse en composantes principales pour répondre au problème de diagnostic de la MSAP.

Donc on peut dire que l'évaluation des performances de la méthode d'analyse en composantes principales sur le diagnosticdes défauts d'une machine asynchrone estacceptable,Nous nous sommes donc appuyés dans cette méthode sur l'analyse des défauts de la machine asynchrone au niveau du rotor et du stator dans le domaine temporel et fréquentiel d'une manière qui nous permet de détecter ces défauts d'une manière satisfaisante.

L'application de l'ACP pour le diagnostic des défauts de la MSA dans le domaine temporel a donné des résultats acceptables, par contre, on a remarqué que l'ACP dans le domaine fréquentiel a donné des résultats très satisfaisants. Elle a bien pu différencier entre les différentes classes à savoir la MSAP saine, MSAP à défaut rotorique et MSAP à défaut statorique

Enfin, la méthode d'analyse des composants principaux est une méthode efficace pour analyser, diagnostiquer et étudier toutes les machines synchrones, asynchrones et autres.

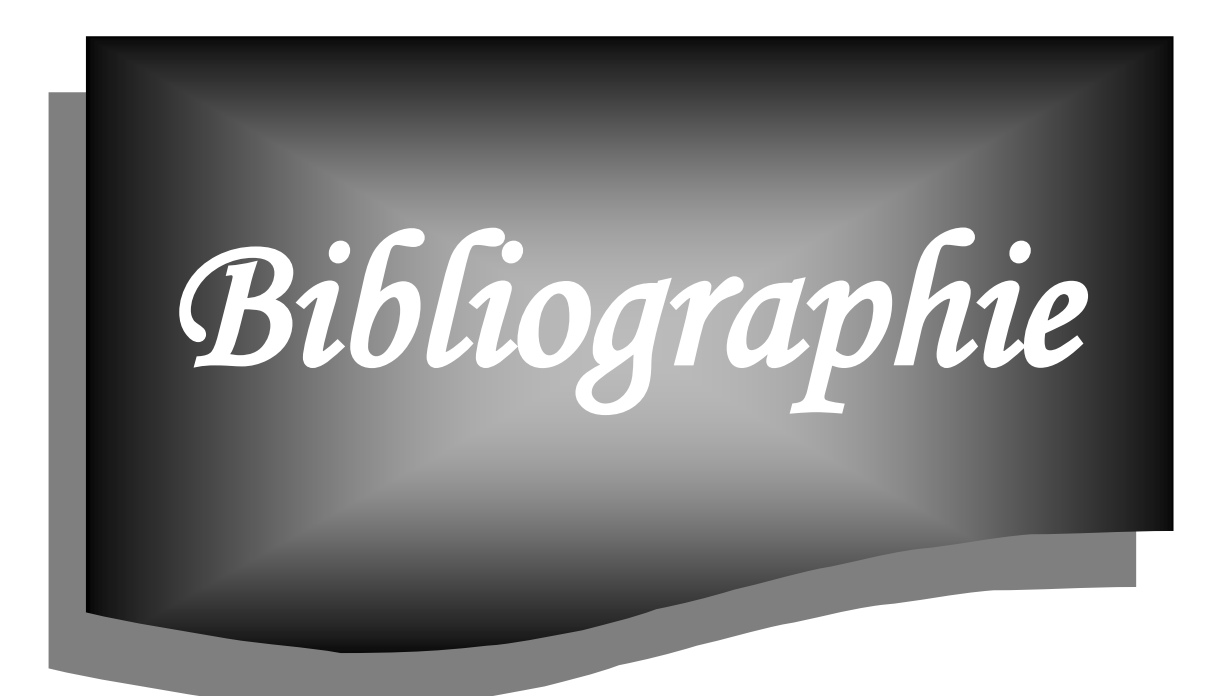

## **Bibliographie**

[1] P. Tavner, L. Ran, J. Penman, and H. Sedding, Condition Monitoring of Rotating Electrical Machines, 2 ed. London, United Kingdom: Institution of Engineering and Technology, 2008

[2] IEEE, "Report of Large Motor Reliability Survey of Industrial and Commercial Installations, Part I," IEEE Transactions on Industry Applications, vol. IA-21, pp. 853-864, 1985

[3] H. Henao, C. Demian, and G. A. Capolino, "A frequency-domain detection of stator winding faults in induction machines using an external flux sensor," IEEE Transactions on Industry Applications, vol. 39, pp. 1272-1279, September/October 2003.

[4] Isabelle Guyon, Steve Gunn, Masoud Nikravesh, Lotfi A. Zadeh (Eds.), « Feature Extraction, Foundations and Applications », Springer-Verlag Berlin Heidelberg 2006.

[5] H. RAZIK, G. DIDIER « diagnostic de la machine asynchrone », Groupe de Recherche en Electrotechnique et Electronique de Nancy, G.R.E.E.N, 7 Janvier 2003.

[6] M. D. Negrea, "Electromagnetic flux monitoring for detecting faults in electrical machines," Doctoral thesis, Electrical and Communications Engineering, Helsinki University of Technology, Helsinki, Finland, 2006.

[7] B. Vaseghi, "Contribution à l'étude des machines électriques en présence de défaut entrespires," Thèse de doctorat, GREEN - Groupe de Recherche en Electrotechnique et Electronique de Nancy, Nancy Université - Institut National Polytechnique de Lorraine, 2009.

[8] G.M. JOKSIMOVIC, J. PENMAN, « The detection of inter-turn short circuits in the stator windings of operating motors », IEEE Transactions on industrial Electronics, Vol.47, no.5, pp.1078-1084, Octobre 2000

[9] M. S. Naït-Saïd, M. E. H. Benbouzid et A. Benchaib, « Detection of broken bars in induction motors using an extended kalman filter for rotor resistance sensorless estimation », IEEE Transactions on EnergyConversion, Vol.15, no 1, pp.66-70, Mars 2000.

[01] D. Thailly, "Etude du champ de dispersion des machines à courant alternatif : Application au diagnostic," Thèse de doctorat, Laboratoire Systèmes Electrotechniques et Environnement (LSEE), Université d'Artois, Béthune, France, 2007.

[11] A. H. Bonnett and G. C. Soukup, "Cause and analysis of stator and rotor failures in threephase squirrel-cage induction motors," IEEE Transactions on Industry Applications, vol. 28, pp. 921-937, 1992.

[12] A. H. Bonnett and C. Yung, "Increased Efficiency Versus Increased Reliability," Industry Applications Magazine, IEEE, vol. 14, pp. 29-36, 2008.

[13] O. V. Thorsen and M. Dalva, "A survey of faults on induction motors in offshore oil industry, petrochemical industry, gas terminals, and oil refineries," Industry Applications, IEEE Transactions on, vol. 31, pp. 1186-1196, 1995.

[14] W. T. Thomson, "A review of on-line condition monitoring techniques for three-phase squirrelcage induction motors–past, present and future," in 2nd IEEE International Symposium on Diagnostics for Electrical Machines, Power Electronics and Drives - SDEMPED '99, Gijon, Spain, 1999, pp. 3-17.

[15] O. V. Thorsen and M. Dalva, "Failure identification and analysis for high-voltage induction motors in the petrochemical industry," Industry Applications, IEEE Transactions on, vol. 35, pp. 810-818, 1999.

[16] J.P.CARON, J.P. HAUTIER, «Modélisation et commande de la Machine Asynchrone », Editions TECHNIP 1995 France.

[17] J. CHEN & R.J. PATTON, « Robust Model-Based Fault Diagnosis for Dynamic Systems », Kluwer Academic Publishers, 1999.

[18] Jean-Paul Benzécri ; *Analyse des données. T2* (leçons sur l'analyse factorielle et la reconnaissance des formes et travaux du Laboratoire de statistique de l'Université de Paris 6, T. 2 : l'analyse des correspondances), Dunod Paris Bruxelles Montréal, 1973

[19] ean-Paul Benzécri et Al. *Pratique de l'analyse des données. T1* (analyse des correspondances. Exposé élémentaire), Dunod Paris, 1984,

[20] .Jean-Paul Benzécri et Al. *Pratique de l'analyse des données. T2* (abrégé théorique. Études de cas modèle), Dunod Paris, 1984

[21] Brigitte Escofier et Jérôme Pagès, *Analyses factorielles simples et multiples ; objectifs,*  méthodes et interprétation, Dunod, Paris, 2008, 4<sup>e</sup> éd. (1<sup>re</sup> éd. 1988), 318 p. (ISBN 978-2-10-051932-3)

[22] François Husson, Sébastien Lê et Jérôme Pagès, *Analyse des données avec R*, Presses Universitaires de Rennes, 2009, 224 p. (ISBN [978-2-7535-0938-2\)](https://fr.wikipedia.org/wiki/Sp%C3%A9cial:Ouvrages_de_r%C3%A9f%C3%A9rence/978-2-7535-0938-2)

[23] Ludovic Lebart, Morineau Alain, Piron Marie; Statistique exploratoire multidimensionnelle, Dunod Paris, 1995

[24] Jérôme Pagès, *Analyse factorielle multiple avec R*, EDP sciences, Paris, 2013, 253 p. (ISBN [978-2-7598-0963-9\)](https://fr.wikipedia.org/wiki/Sp%C3%A9cial:Ouvrages_de_r%C3%A9f%C3%A9rence/978-2-7598-0963-9)

[25] Mathieu Rouaud ; Probabilités, statistiques et analyses multicritères [archive] Un livre de 290 pages qui traite de l'ACP (les principes et de nombreux exemples concernant, entre autres, les isolants thermiques et les eaux minérales). Version numérique libre et gratuite.

[26] Michel Volle, *Analyse des données*, Economica, 4 e édition, 1997, (ISBN [2-7178-3212-2\)](https://fr.wikipedia.org/wiki/Sp%C3%A9cial:Ouvrages_de_r%C3%A9f%C3%A9rence/2-7178-3212-2)

[27] CLEVELAND, W. S. and GUARINO, R. (1976). Some robust statistical procedures and their application to air pollution data. Technometrics

[28]https://fr.wikipedia.org/wiki/Analyse\_en\_composantes\_principales#Exemples\_introductis

[29] .http://www.mathevry.cnrs.fr/\_media/members/aguilloux/enseignements/l3bi/partie3.pdf

[30]http://www2.agroparistech.fr/IMG/pdf/AnalyseComposantesPrincipalesAgroParisTech.pf

[31] http://iml.univ-mrs.fr/~reboul/ADD3-MAB.pdf

[32] interprétation d'une ACP

[33] un Livre.L'ANALYSEEN COMPOSANTESPRINCIPALES (A.C.P.)( Pierre-Louis GONZALEZ)

[34]..... un Livre Analyse en Composantes Principales (ACP)( Master MMAS - Université de Bordeaux)

[35]..... AHAMAD, B. (1967). An analysis of crimes by the method of principal components. Appl. Statis